NORD-IZ REFERENCE MANUAL

# A/S NORSK DATA-ELEKTRONIKK

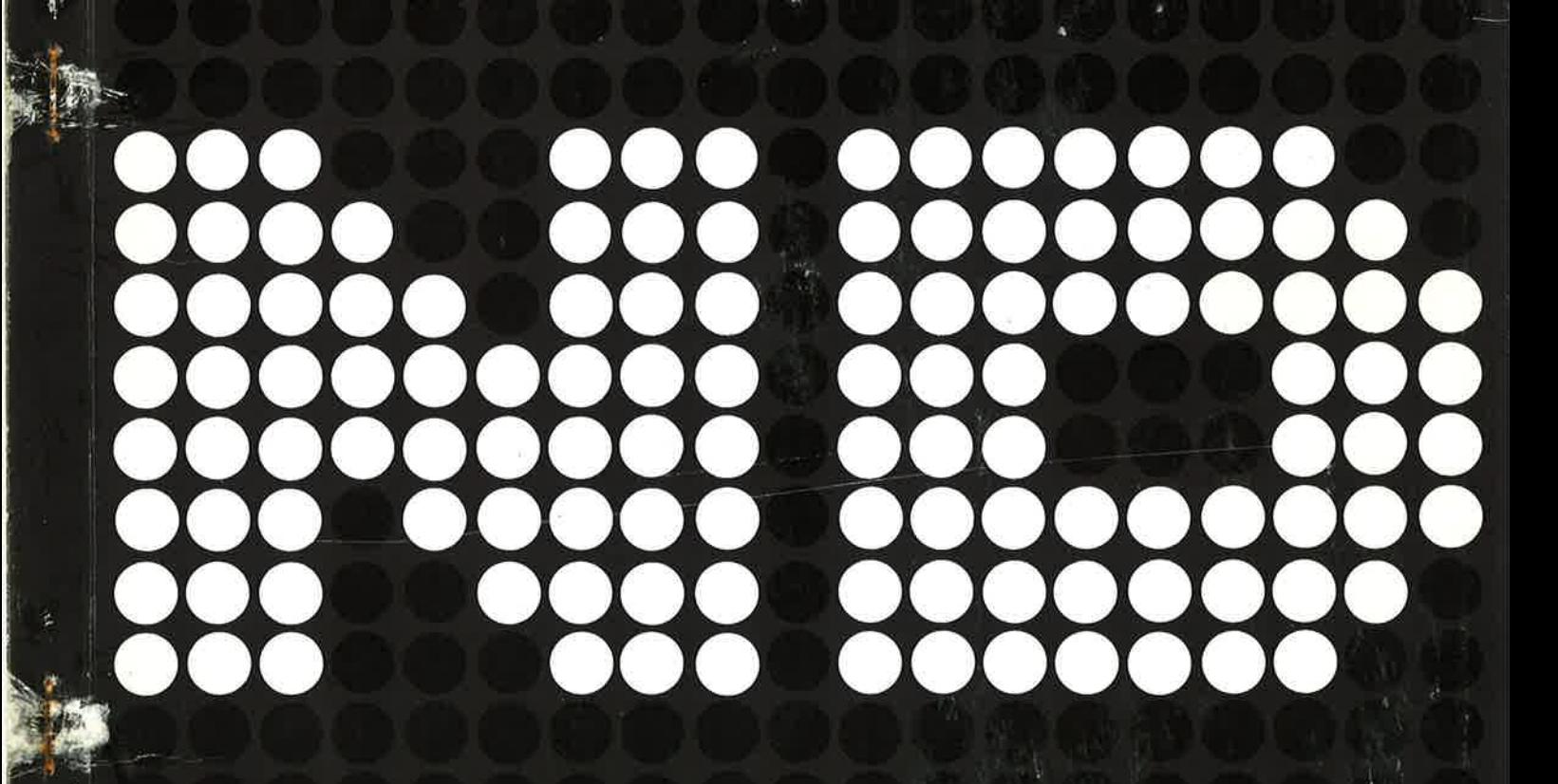

NORD-IZ REFERENCE MANUAL

# TABLE OF CONTENTS

# $^+\! \ddagger^+$

Chapters :

F.

k,

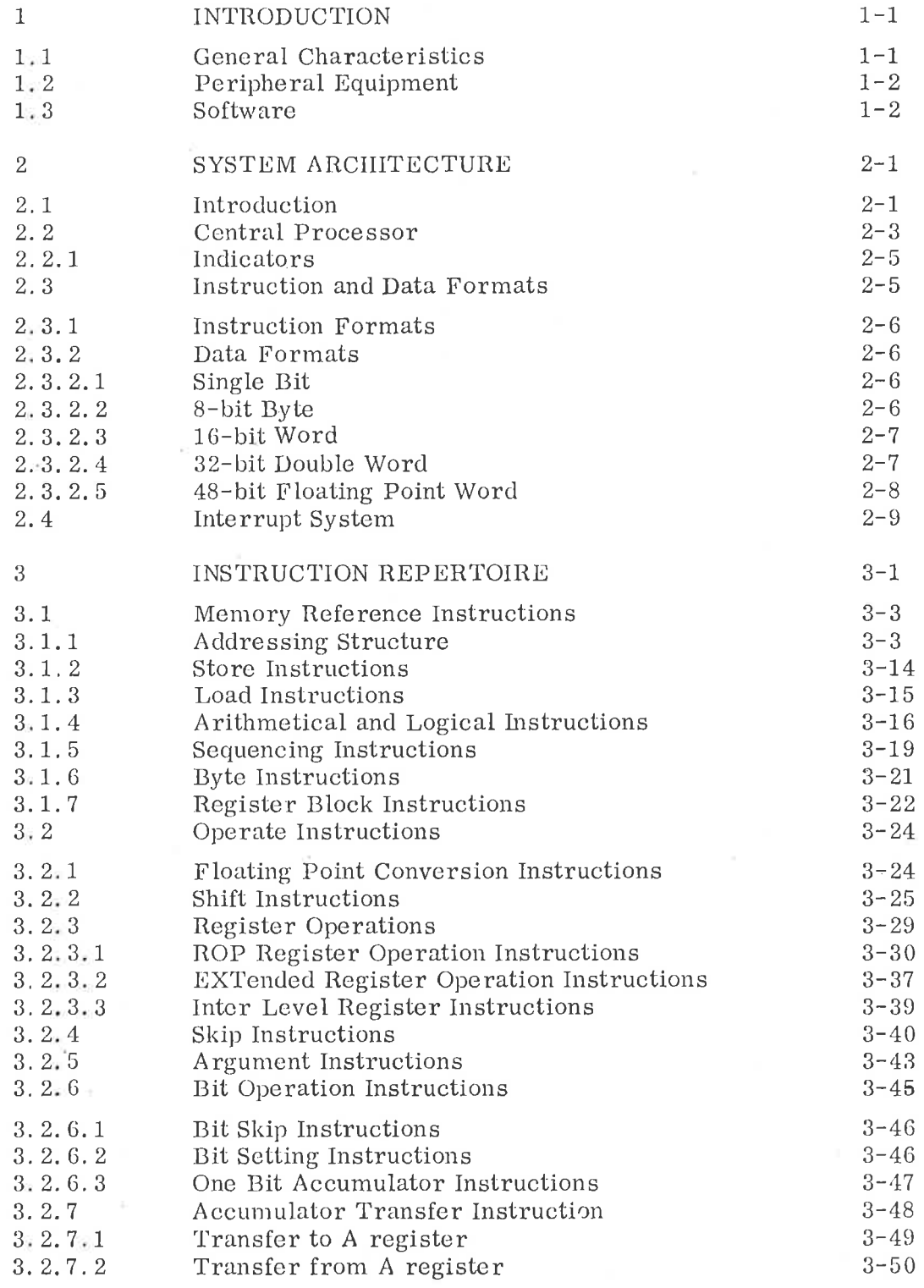

# Chapters: Page

 $\overline{\mathbf{x}}$ 

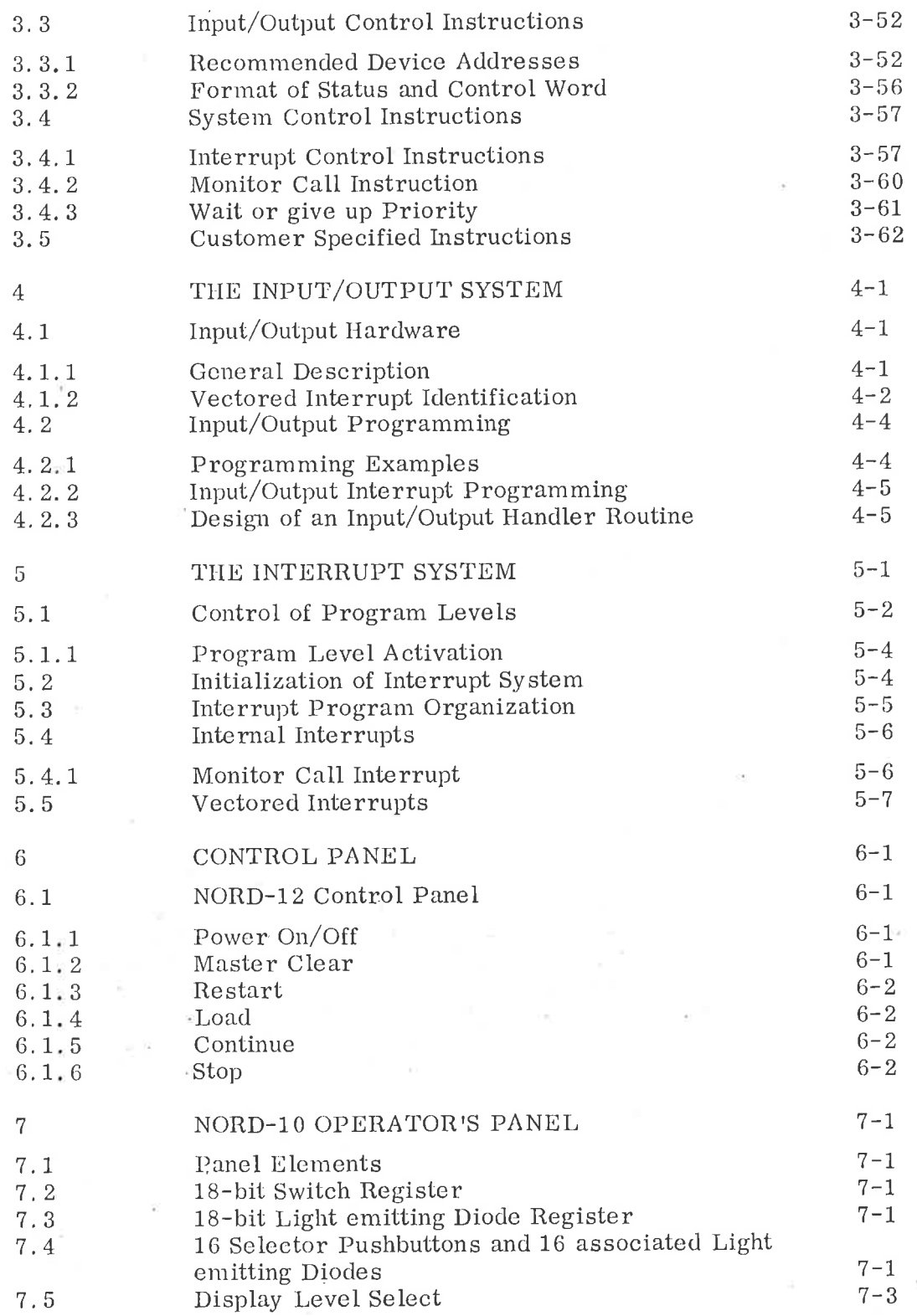

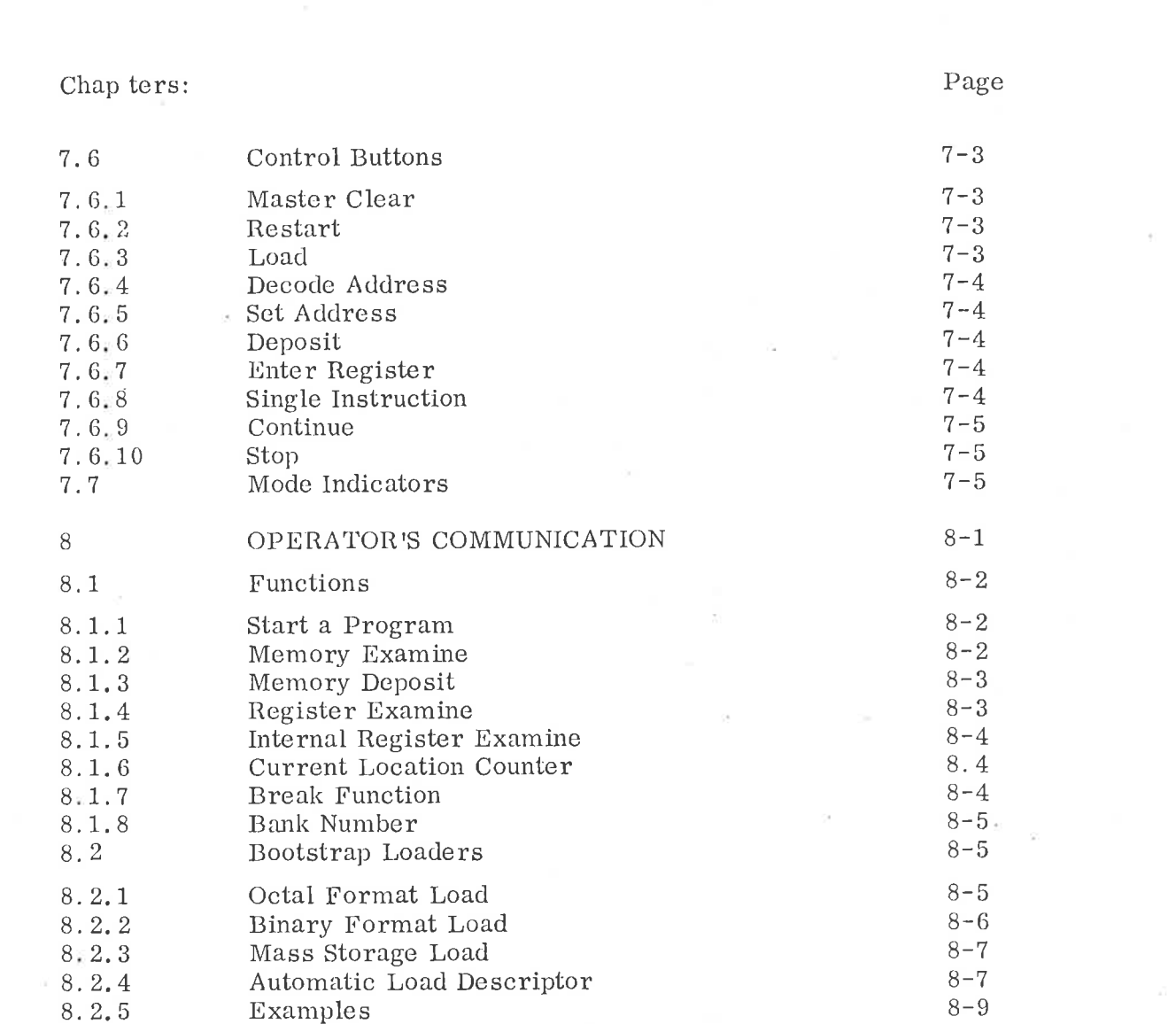

 $\mathcal{O}(\mathcal{O}_\mathcal{O})$ 

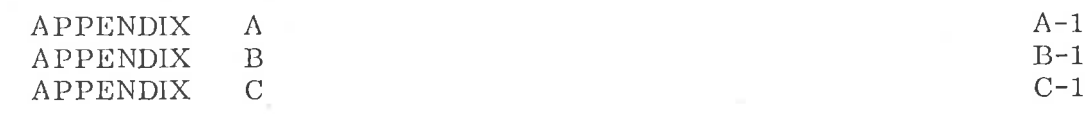

 $\sim 100$ 

### INTRODUCTION

General Characteristics

The NORD-12 computer system is a compact mini-computer system with an unusually large instruction set.

The NORD—12 belongs to the NORD—IO family of 16—bit computers where program compatibility with the NORD-lO is assured by the fact that both the instruction set and the Read Only Memory which controls the instruction execution is common to both the NORD—lO and the NORD-12'. For readers familiar with the NORD-IO, we recommend you read Appendix <sup>C</sup> which lists all differences between NORD-12 and NORD-lO.

<sup>A</sup> basic instruction set is common to all NORD—12 machines, and this set is highly optimized to produce effective code; hardware floating point arithmetic is standard as are the instructions to mani pulate individual bits at high speed.

The register structure and addressing scheme facilitate the processing of structured data with high efficiency.

The NORD-12 is micro-programmed, and all NORD-lZ instructions are executed by means of a micro-program located in <sup>a</sup> very fast (65 ns) read only memory. Micro-programming gives the NORD-12 computer flexibility and <sup>a</sup> very large growth potential. New instructions may be added to the NORD-lz, and instructions for special applications may be optimized for <sup>a</sup> particular use.

NORD-12 provides up to 1024 customer-specified instructions. These instructions are micro-programmed in a programmable read-only memory, which is added onto the standard read-only memory.

Micro—programming in NORD-12 is also used to control the operator's panel and to perform operator communication between the operator and the console Teletype or display.

Bootstrap loaders both for character—oriented devices and mass storage devices are also controlled by a micro-program.

The NORD-12 uses MOS type memories with memory size from 4K to 64K words; memory increment size is 4K. Memory parity is an option in which case the word-length is 18 bits with one parity bit for each 8-bit byte.

Another option is <sup>a</sup> power fail/auto restart system which also provides 30 minutes of memory stand—by power.

The NORD-12 standard processor executes at a speed of 490 ns for each micro-instruction. This manual gives complete timing figures for all instructions.

1.

 $\mathbf{1}$ 

The input/output and interrupt systems of NORD-12 are designed for case of use and very high speed. NORD—IZ has 16 program levels each with its own set of registers, making possible a complete context switching from one program level to another in only  $2.0 \mu s$ . In addition <sup>2048</sup> vectored priority input/output interrupts are standard.

#### 1.2 Peripheral Equipment

A complete range of peripheral equipment is available for the NORD—12. The I/O system is common for both the NORD-12 and the NORD-10, and all interfaces for the NORD-lO are immediately available also for the NORD-12. When upgrading from a NORD-12 to a NORD-10 all peripherals and interfaces may be moved from the NORD—12 to the NORD—lO.

Most peripherals to the NORD—12 are offered with <sup>a</sup> range of different performances. The range of peripherals include several types of console typewriters, teletypes or display terminals, paper tape equipment, line printers, card equipment, high speed electrostatic printer/ plotters, magnetic cassette tape, 9-track magnetic: tape also including high performance 90 ips 1600 bpi tape, fixed head drums, moving head cartridge disc,  $A/D - D/A$  equipment, transmission line interfaces and a CAMAC interface.

#### 1 . <sup>S</sup> <sup>o</sup> ft w <sup>a</sup> r <sup>e</sup>

Based on 7 years of experience with NORD-1 and NORD-10 a wide range of system software is available including a SINTRAN III/12 operating system.

For further information, please contact A/S Norsk Data—Elektronikk's Sales Offices.

### SYSTEM ARCHITECTURE

#### 2. <sup>1</sup> Introduction

 $\overline{2}$ 

The NORD-12 in its minimum size has 4K MOS memory, a Teletype interface and <sup>a</sup> small control panel. From this initial configuration it is possible to expand to <sup>a</sup> very large computer system.

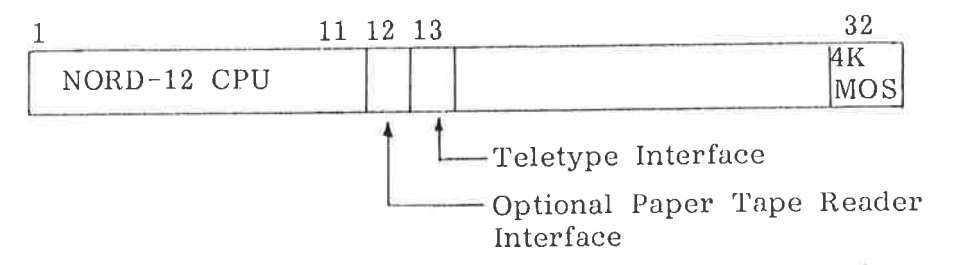

The NORD-12 initial configuration provides 20 unused slots, a slot may either be used for <sup>a</sup> 4K memory module (max 64K) or for an I/O inter face (max 12 interfaces in the CPU crate).

If more 1/0 slots are required an External Bus Driver which takes <sup>3</sup> slots in the CPU crate, provides a full NORD-10/NORD-12 bus on differential line driver/line receiver signal levels.

This I/O bus may then be connected to one or more of the following units:

1. Bus Controller, which provides core address registers for DMA type interfaces, and another <sup>8</sup> or 16 1/0 slots.

2. Bus Switch, making it possible to switch peripherals between different NORD-10/NORD-12 computers.

3. CAMAC crate controller, providing access to the wide range of CAMAC equipment available.

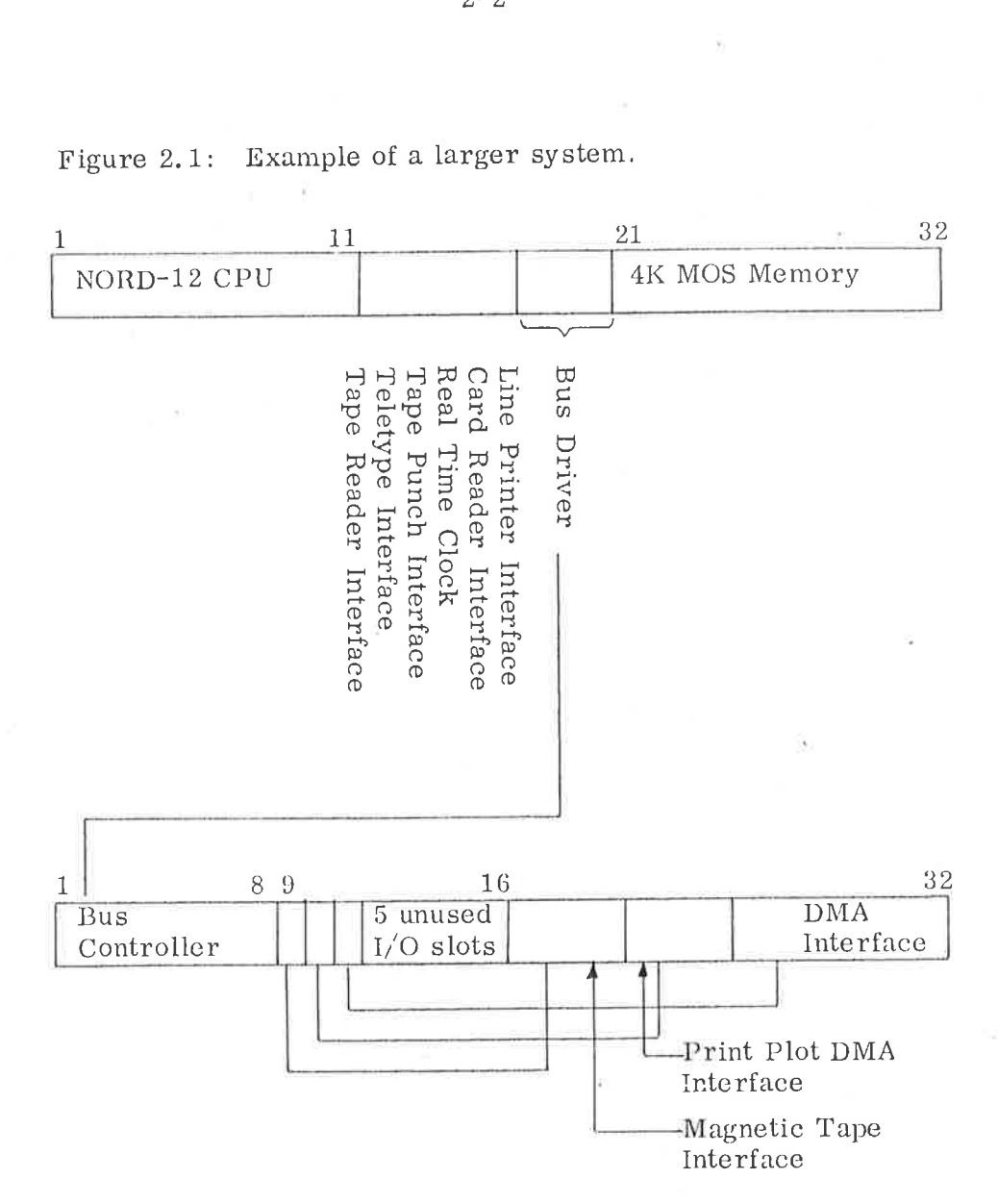

In this example a 48K with 6 interfaces for programmed I/O and <sup>3</sup> DMA interfaces for <sup>a</sup> 10 Mbyte Cartridge disc (expandable to 40 Mbytes), <sup>a</sup> <sup>90</sup> ips <sup>1600</sup> bpi Magnetic tape and <sup>a</sup> <sup>1000</sup> lines/min clextrostatic printer/plotter will fit into two 7" high standard 19" crates.

# Figure 2. 1: Example of <sup>a</sup> larger system.

### 2. Central Processor

52

The connection of main modules in the CPU is through the common data bus. BD. and common address bus. BA. as shown in Figure 2.2. For simplicity control lines and inter—register buses are omitted in this figure.

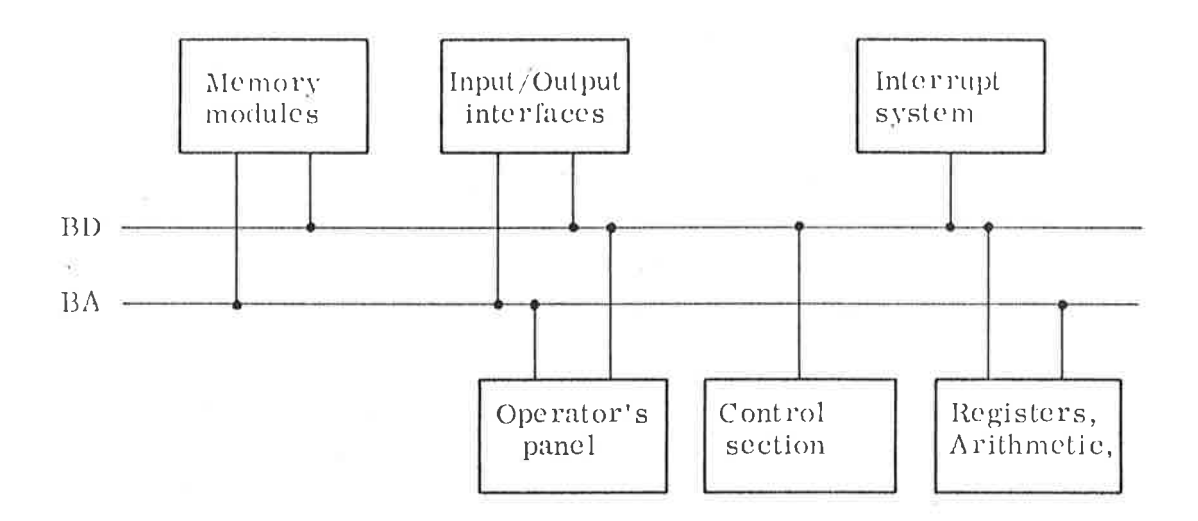

Figure 2.2: NORD-12 CPU Bus Structure

<sup>A</sup> more detailed diagram of the control section and register block is given in Figure 2.3.

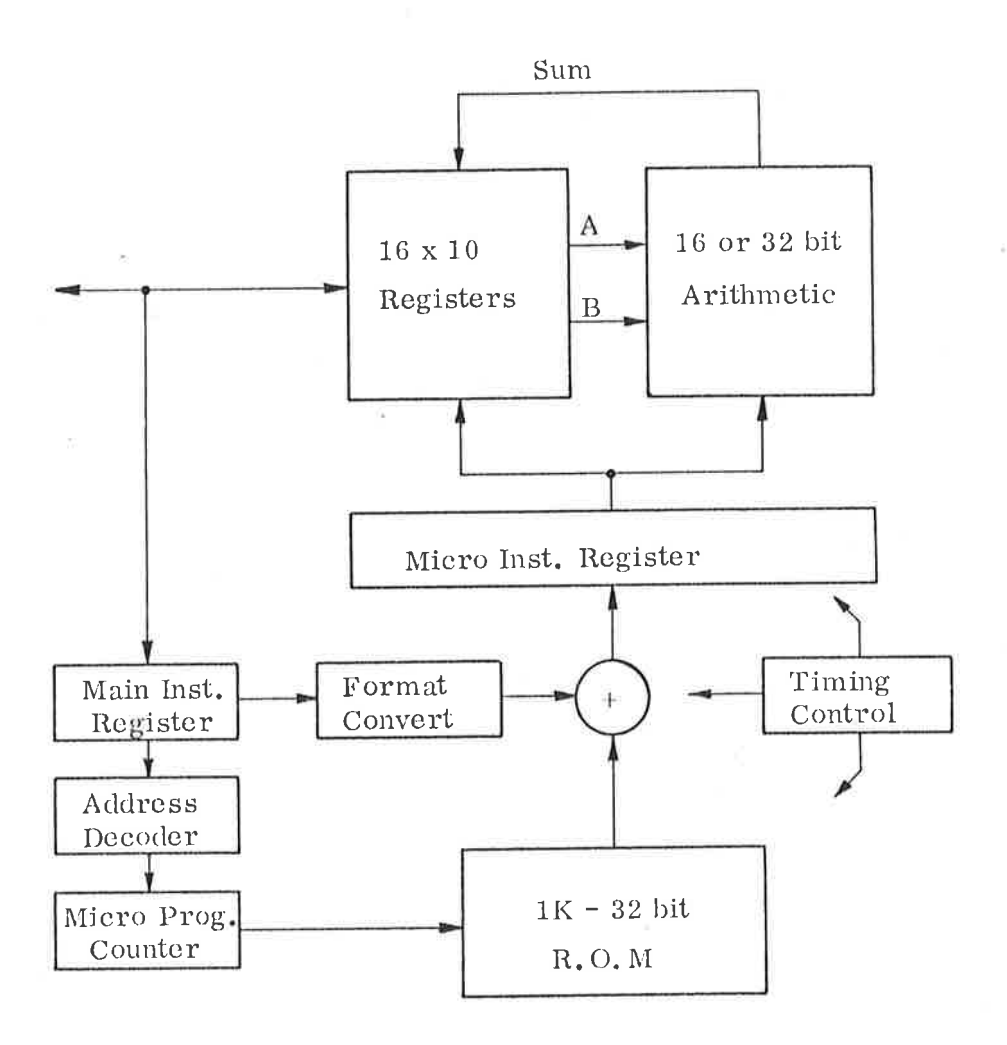

Figure 2. <sup>3</sup> CPU Block Diagram

The register block contains <sup>8</sup> general registers for each program level and two scratch registers for each level to be used by the micro—processor.

The arithmetic unit is normally operated in a 16-bit format. The 32-bit format is used for floating point and double precision operations. The arithmetic unit contains the necessary buffer registers to do the complete inner loop in the floating point micro—programs using only 490 ns. 32-bit format is achieved by two 16 bit operations in sequence.

Some instructions in the NORD-12 instruction set are general two address inter—register instructions. Due to the generality of these instructions, 2048 inter-register instructions (see Section 3. 2. 3) are converted directly to the three-address format of the microinstruction and fed directly into the micro-instruction register. The remaining bits. i.e. cycle control etc. are read from the read-only memory.

#### 2.2.1 Indicators

Six indicators are accessible by program. These six indicators are:

- <sup>C</sup> Carry indicator. The carry indicator is dynamic.
- <sup>Q</sup> Dynamic overflow indicator.
- 0 Static overflow indicator. This indicator remains set after an overflow condition until it is reset by program.
- <sup>Z</sup> Error indicator. This indicator is static and remains set until it is reset by program.
- K One bit accumulator. This indicator is used by the BOP bit operations, instructions operating on one—bit data.
- M Multi- shift link indicator. This indicator is used as temporary storage for discarded bits in shift instructions in order to ease the shifting of multiple precision words.

These six indicators are fully program controlled either by means of the BOP instructions or by the TRA or TRR instructions where all indicators may be transferred to and from the <sup>A</sup> register.

### Instruction and Data Formats

The NORD-12 has a 16-bit word format. The bits are conventionally numbered <sup>0</sup> to <sup>15</sup> with the most significant bit numbered <sup>15</sup> and the least significant bit numbered 0.

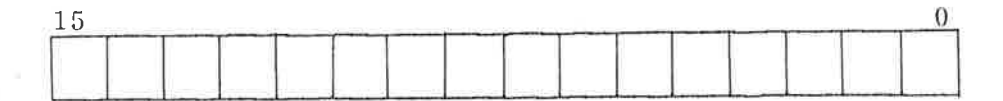

16 —bit NORD—l 2 word

Figure 2. 4: NORD—12 Bit Numbering Convention

The content of a NORD—12 word is conventionally represented by <sup>a</sup> 6—digit octal number. Thus, the content of <sup>a</sup> word with all <sup>16</sup> bits set to zero is represented as <sup>000000</sup> while the content of <sup>a</sup> word with all bits set to one is represented as 177777.

2.3

#### 2.3.1 Instruction Formats

All NORD~12 instructions are contained in one single <sup>16</sup> bit word.

The instruction set is divided into the following five subclasses:

Memory Reference Instructions

Operate Instructions

Input/Output Control Instructions

System Control Instructions

Customer Specified Instructions.

In Chapter <sup>3</sup> each instruction is given a short description. This includes a diagram showing the instruction format.

#### 2.3.2 Data Formats

The standard NORD-12 instruction set provides instructions for the following five different data formats:

- a) Single bit
- b) 8—bit byte
- 0) 16-bit word
- d) 32-bit double word
- e) 48-bit floating point word

#### 2.3.2.1 Single Bit

A single bit data word is typically used for a logical variable; the bit instructions (see Section 3. 2. 6) are for manipulation of single bit variables. The bit instructions specify operations on any bit in any of the general registers, as well as the accumulator indicator K.

#### 2.3.2.2 8-bit Byte

Two instructions are available in the standard NORD—IZ instruction set for byte manipulations, i.e. load byte and store byte, see Section 3.1.6.

A byte consists of 8 bits giving a range of  $0 \le X \le 255$ .

The byte addressing, see Section 3.1.6. is such that when two bytes are packed into <sup>a</sup> word the even byte address points to the left half of the word

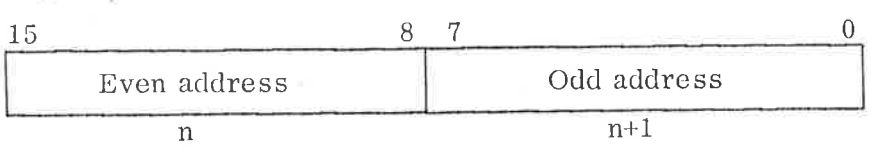

Byte Format.

2.3.2.3 16-bit Word

> The most common data word format is the 16-bit word contained in one memory location or one register.

Representation of negative numbers is in 2's complement. The skip instruction, see Section 3. 2. 4, also contains instructions to treat numbers as unsigned (magnitude) numbers.

Range  $-32768 \le X \le 32767$ or  $0 \le X \le 65535$ 

#### 2.3.2.4 32-bit Double Word

Two instructions are available to handle double word formats, load double and store double, see Sections 3. 1. <sup>2</sup> and 3.1.3.

<sup>A</sup> double word is <sup>a</sup> 32—bit number which occupies two consecutive locations (n. n+1) in memory, and where negative numbers are in 2's complement.

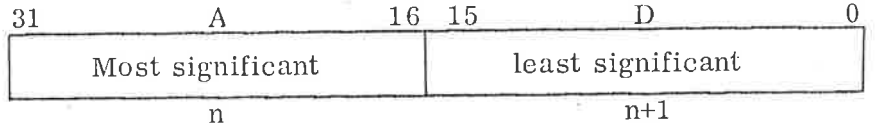

Double Word Format.

<sup>A</sup> double word is always referred to by the address of its most significant part. Normally <sup>a</sup> double word is transferred to the re gisters so that the most significant part is contained in the <sup>A</sup> register and the least significant in the D register. Range as integers:

-2 147 483 648 ≤X ≤2 147 483 647

#### 2.3.2.5 48—bit Floating Point Word

The standard NORD~12 instruction set provides full floating point hardware arithmetic instructions, load floating, store floating, add subtract, multiply and divide floating, convert floating to integer and convert integer to floating.

The data format of floating point words is 32 bits mantissa magnitude, one bit for sign and 15 bits for a biased exponent.

The mantissa is always normalized,  $0.5 \leq$  mantissa  $\leq$ 1. The exponent base is 2. the exponent is biased with  $2^{14}$ . A standardized floating zero contains zero in all <sup>48</sup> bi ts

In main memory one floating point data word occupies three 16—bit core locations, which are addressed by the address of the exponent part.

n exponent and sign

n+1 most significant part of mantissa

n+2 least significant part of mantissa

In CPU registers bits 0-15 of the mantissa are in the <sup>D</sup> register, bits 16-31 in the <sup>A</sup> register and bits 32-47, exponent and sign, in the T register. These three registers together are defined as the floating accumulator.

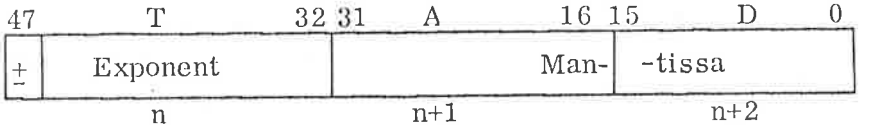

Floating Word Format

The accuracy is <sup>32</sup> bits or approximately <sup>10</sup> decimal digits; any integer up to  $2^{32}$  has an exact floating point representation.

The range is

$$
2^{-16384} \cdot 0.5 \le X \le 2^{16383} \cdot 1 \text{ or } X = 0
$$

or 
$$
10^{-4920} \le x \le 10^{4920}
$$

Examples (octal format):

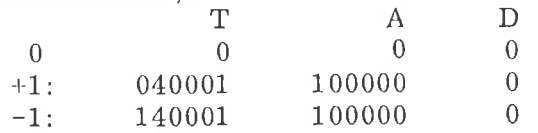

### Interrupt System

The NORD—IZ Interrupt System allows priority interrupt handling at extremely high speed. The interrupt system consists of 16 program levels in hardware, each program level with its own complete set of general registers and status indicators. The program levels are numbered from 0–15 with increasing priority; program level 15<br>has the highest priority program level 0 the lowest. The context has the highest priority, program level 0 the lowest. switching from one program level to another is completely automatic and requires only  $2.0 \mu s$ .

All program levels can be activated by program. In addition program levels  $10$ -13 and 15 can be activated by external devices. Level 14 levels  $10-13$  and 15 can be activated by external devices. is used for monitor calls.

As many as 2048 vectored interrupts may be connected.

By using these program levels large programming systems may be greatly simplified. Independent tasks may be organized at different program levels with all priority decisions determined by hardware and with almost no overhead because of the rapid context switching.

The program level to run is controlled from the two 16-bit registers:

PIE — Priority Interrupt Enable

PID - Priority Interrupt Detect

Each program level is controlled by the corresponding bits in these registers. The PIE register is program controlled, and the PID register is controlled by both program and vectored interrupts.

At any time. the highest program level which has its corresponding bits set in both PIE and PID is running. This level is called PL.

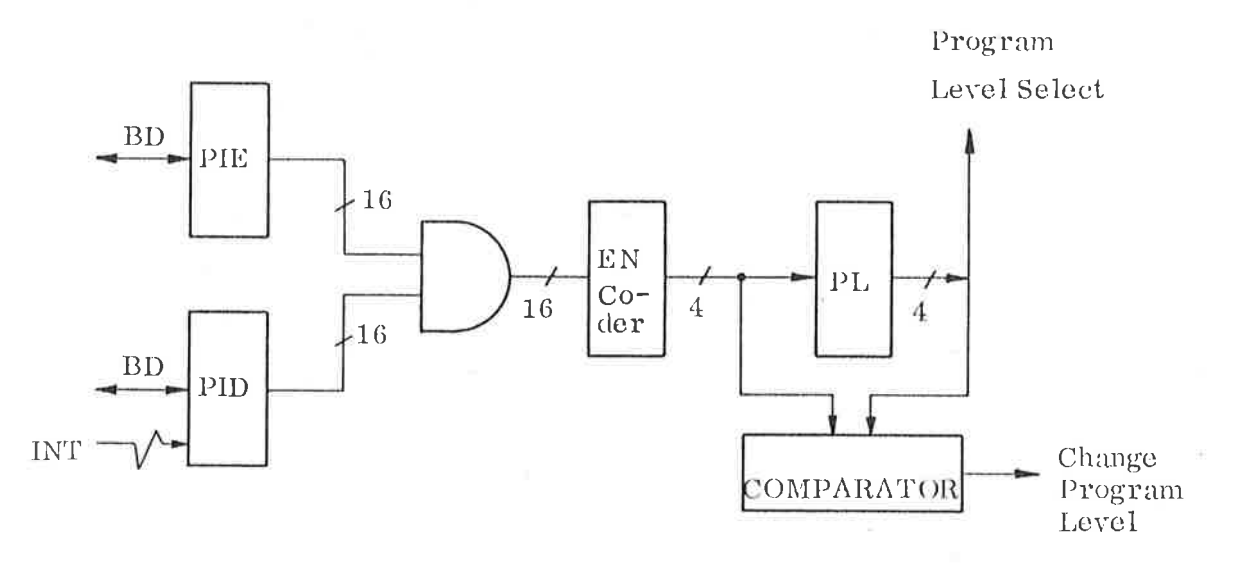

Figure 2.10: Program Level Control

2.4

<sup>A</sup> change from <sup>a</sup> lower to <sup>a</sup> higher program level is caused by an interrupt request. <sup>A</sup> change from <sup>a</sup> higher program level to <sup>a</sup> lower takes plaee'when the program on the higher program level gives up its priority.

### INSTRUCTION REPERTOIRE

In NORD-IZ all instructions occupy <sup>a</sup> single word, 16—bits, yielding <sup>a</sup> very efficient use of memory, and also producing code with unusual efficiency with regard to speed. <sup>48</sup> bits floating point arithmetic operations and floating integer conversions are standard.

 $3 - 1$ 

Note that in this chapter one is always referring to the register set on current program level, for example "the <sup>A</sup> register" means " the A register on current program level".

In this manual the instruction set of NORD—lZ is divided into the following five subclasses:

- 3. <sup>1</sup> Memory Reference Instructions
- 3. <sup>2</sup> Operate Instructions.
- 3. <sup>3</sup> Input/Output Control Instructions
	- 3. <sup>4</sup> System Control Instructions
	- 3. <sup>5</sup> Customer Specified Instructions

Each instruction is given <sup>a</sup> short description. This includes its mnemonic as used in the assembly language, octal code, <sup>a</sup> diagram showing its format, timing information and special comments. For each instruction the systems and indicators that can be affected by the instruction are listed.

 $m<sub>54</sub>$ 

The definitions used in the descriptions are as follows:

### General Registers Status Word

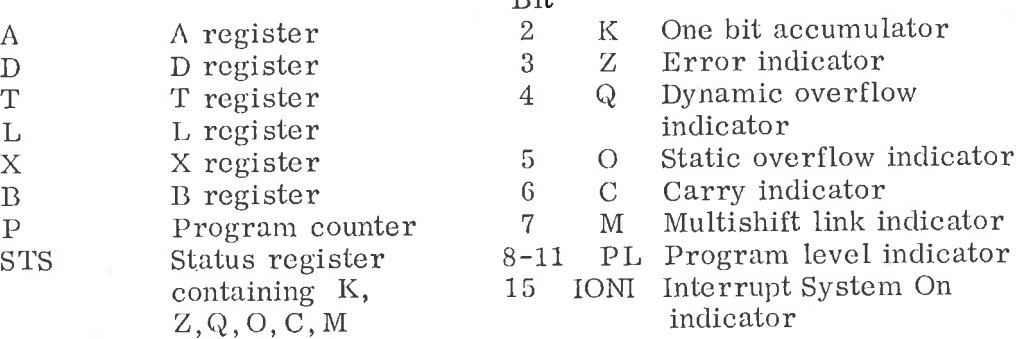

### Special Registers

### Abbreviations

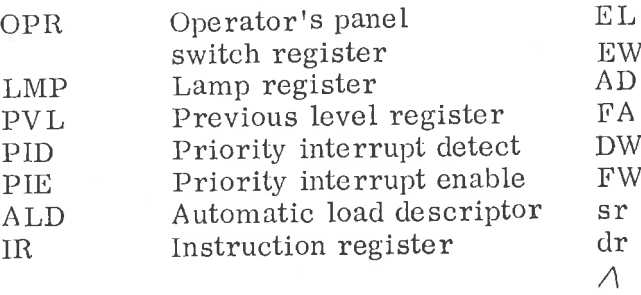

- Effective location
- EW Effective word
- Double accumulator
- Floating accumulator

Double word

- Floating word
- Source register
- Destination register
- Logical AND

V Logical inclusive OR

- V Logical exclusive OR
- $()$ The contents of
- $\mu$  s Microseeond
- ns Nanosecond

The NORD—12 is offered with dynamic MOS memories, these memory chips have the following specifications (as measured on the chip—level) access—time 300 ns.

cycle—time 490 ns

The instruction times specified in this manual are as measured from a program running in a standard NORD-12, with standard MOS memory.

#### 3. 1 Memory Reference Instructions

Memory reference instructions specify operations on words in memory. For all the memory reference instructions in NORD-12 the addressing mode is the same, with the exception of the conditional jump, the byte and the register block instructions. The addressing structure for these memory reference instructions is given under the specific instruction specification.

The NORD-12 has the following groups of memory reference instructions:

- 3. 1. 2 Store Instructions<br>3. 1. 3 Load Instructions
- 3. 1. 3 Load Instructions<br>3. 1. 4 Arithmetic and log
- 3. 1. 4 Arithmetic and logical Instructions<br>3. 1. 5 Sequencing Instructions
- Sequencing Instructions
- 3. 1. <sup>6</sup> Byte Instructions
- 3. <sup>1</sup> . <sup>7</sup> Register Block Instruction

#### 3. 1. 1 Addressing Structure

—

'

In memory reference instruction words, 11 bits are used to specify the address of the desired word(s) in memory, 3 address mode bits and 8-bit signed displacement using 2's complement for negative numbers and sign extension.\*

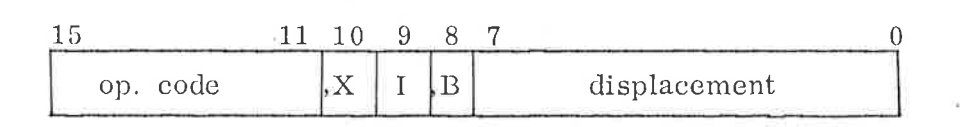

NORD—12 uses a relative addressing system, which means that the address is specified relative to the contents of the program counter, or relative to the contents of the B and/or X registers.

The three addressing mode bits called ",  $X''''''''''''$ ,  $B''$  provide eight different addressing modes.

The addressing mode bits have the following meaning:

- The I bit specifies indirect addressing
	- The , B bit specifies address relative to the contents of the B register, pre-indexing. The indexing by, B takes place before a possible indirect addressing.
	- The ,X bit specifies address relative to the contents of the X register, post—indexing. The indexing by ,X takes place after <sup>a</sup> possible indirect addressing.

Excepted from this is the conditional jump, the byte, and the register block instructions.

If all the ,X. I and ,B bits are zero, the normal relative addressing mode is specified. The effective address is equal to the contents of the program counter plus the displacement,  $(P) + disp$ .

The displacement may consist of a number ranging from  $-128$  to  $+127$ . Therefore this addressing mode gives a dynamic range for directly addressing 128 locations backwards and 127 locations forwards.

Generally, <sup>a</sup> memory reference instruction will have the form:

 $\alpha$  <  $\alpha$  =  $\alpha$  =  $\alpha$ 

Note that there is no addition in execution time for relative addressing, pre—indcxing, post—indexing or both. Indirect addressing, however, adds  $0.9 \mu s$  to the listed execution time.

The address computation is summarized in Table 3.1. The symbols used are defined as follows:

- ,X Bit 10 of the instruction
- I Bit 9 of the instruction
- ,B Bit <sup>8</sup> of the instruction
- disp. Contents of bits  $0-7$  of the instruction  $\cdot$ (displacement)
- $(X)$  Contents of the X register
- (B) Contents of the B register
- (P) Contents of the P register
- () Means contents of the register or word.

The effective address is the address of that memory location which is finally accessed after all address modifications (pre— and post-indexing) have taken place in the memory address computation.

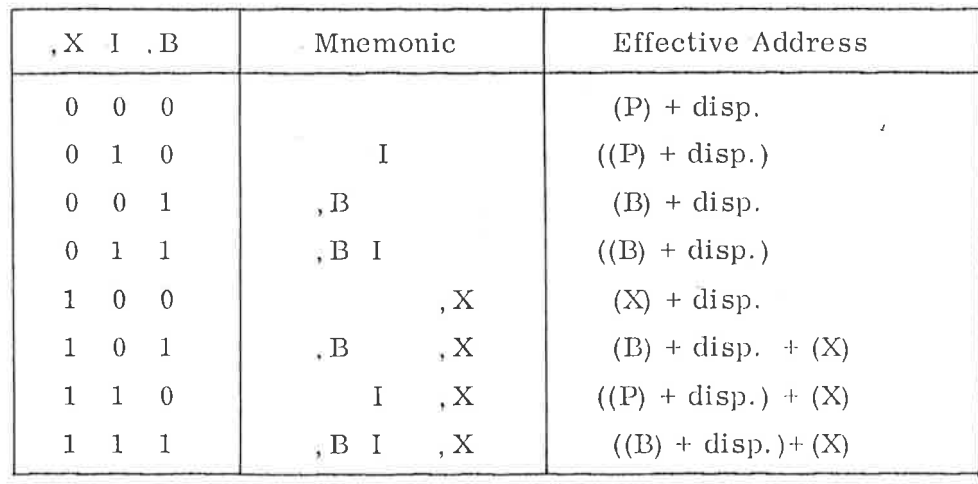

Table 3.1 Addressing Modes

Wise and competent use of the NORD—12 addressing modes will result in efficient programs. Advanced readers may wish to skip the rest of this section after perusing Table 3.1, which summarizes the addressing structure.

### P-relative Addressing  $X = 0$  I=0 , B=0

The P—relative addressing mode is specifed by setting the ,X I and ,B bits all to zero. In this mode the displacement bits (bits 0-7) specify <sup>a</sup> positive or negative 7—bit address relative to the current value of the program counter (P register). .

### Example:

Suppose memory location <sup>403</sup> contains the instruction 0040028, which in this chapter we shall represent by STA \* 2, and this instruction is executed. The , X I and ,B bits are all set to zero indicating P—relative addressing, and a positive displacement of 2 is given; the contents of the <sup>A</sup> register will therefore be stored in memory location 405. If, instead location <sup>403</sup> contains the instruction JMP\* —2 and it is executed, the next instruction to be executed will be taken from location While there is an obvious limitiation to this mode of addressing (locations more than  $128<sub>8</sub>$  words away from the instruction being executed cannot be accessed). this mode of addressing is still quite useful for doing local jumps and accessing nearby constants and variables.

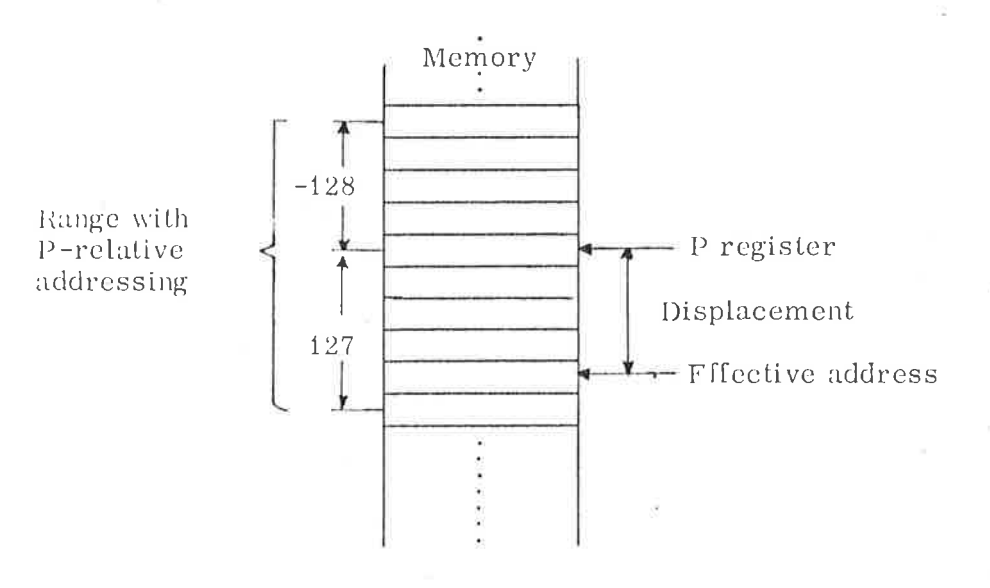

Figure 3. 1: Schematic Illustration of P-relative Addressing

### Indirect P-relative Addressing ,  $X=0$  I=1,  $B=0$

Since one must be able to access memory locations more than  $128_{10}$ words away from the instruction being executed, the simplest method of doing this is to use the indirect P-relativc addressing mode, specified by setting the I bit to one and the ,X bit and ,B bit to zero in memory address instructions. In this mode an address relative to program counter is computed, exactly as for P-relative addressing, by adding the displacement to the value of the program counter; but, rather than the addressed location actually being accessed the contents of the addressed location are used as <sup>a</sup> 16—bit address of a memory location which is accessed instead.

### Example:

Suppose location <sup>405</sup> contains the instruction LDA 1\*2 (045002<sub>8</sub>), and this instruction is executed. Furthermore, suppose memory location <sup>16003</sup> contains the value 17, and the memory location <sup>407</sup> contains 016003. The net result of executing the instruction in location<br>405 is to load the value 17 into the A register. First 405 is to load the value 17 into the A register. the displacement, 2, of the LDA instruction is added to the value of the location counter, 405, giving the result 407; then the contents of location 407, 16003. are used as an address and the contents of this address 17, are finally loaded into the <sup>A</sup> register.

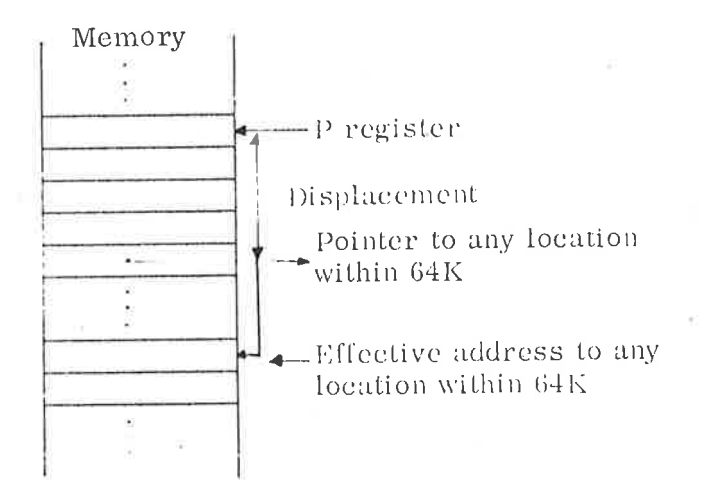

Figure 3.2: Schematic Illustration of indirect P-relative addressing

### B-relative Addressing  $X=0$  I=0  $B=1$

The above two addressing modes are quite sufficient; in fact theoretically, either one alone is sufficient. However, if the NORD—12 provided only one or both of the two addressing modes already described, it would not be particularly convenient for program efficiency. For instance, suppose that two subprograms<br>each a couple of hundred words long, need to communicate. Within each a couple of hundred words long, need to communicate, each subprogram memory accesses are commonly made using P—realtive addressing, or occasionally, indirect P-relative addressing. But between the subprograms indirect P-relative addressing would have'to be used almost exclusively since, in general, locations in one subprogram, which instructions in the other subprogram must access, will not be less than <sup>128</sup> words apart. But this is very inefficient since both subprograms must contain indirect pointers to data and instructions local to the other subprogram.

To overcome this difficulty another addressing mode is available B-relative addressing, which permits both subprograms to directly address a common data area. B-register relative addressing is B-register relative addressing is specified by setting the ,X and I bits to zero and the ,B bit to one in memory address instructions. This addressing mode is quite closely related to P-relative addressing, but instead the displacement is added to the current value of the B register, the resultant sum is used to specify the memory location accessed.

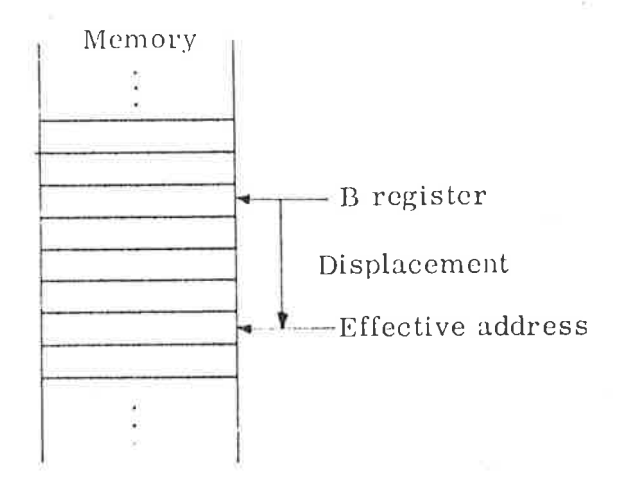

Figure 3. 3: Schematic illustration of B-relative addressing

### Example:

Let location 405 contain the instruction LDA -4, B  $(044774<sub>8</sub>)$  and the B register contains the value 10035.<br>Execute the instruction in location 405. This causes Execute the instruction in location 405. the contents of location <sup>10031</sup> to be loaded into the <sup>A</sup> register. The minus <sup>4</sup> in the displacement field of the LDA instruction in location <sup>405</sup> is added to the contents of the B register, 10035, giving a sum of 10031, and the contents of location <sup>10031</sup> are loaded into' the <sup>A</sup> register.

## Indirect B-relative Addressing:  $X=0$  I=1, B=1

Naturally, there is also an indirect B—relative addressing mode which is specified by setting the , <sup>B</sup> and <sup>1</sup> bits to one and the ,X bit to zero in memory reference instructions. This mode has the same relationship to B—relative addressing that indirect P—relative addressing has to P—relative addressing. This permits <sup>a</sup> subprogram to access data or locations in other subprograms indirectly via pointers in an area common to several subprograms. This address mode is used extensively for calling library routines.

### Example:

Let location 10031 contain the instruction JPLI 3, B  $(135403<sub>8</sub>)$  and the B register contains 400, a pointer to<br>an area common to several subprograms. Furtheran area common to several subprograms. more, let location <sup>403</sup> contain the value 2000. If the instruction in location <sup>10031</sup> is executed, the subroutine beginning at location <sup>2000</sup> will be called. The displacement, 3, in the JPL instruction is added to the contents of the <sup>B</sup> register, 400, giving <sup>a</sup> result of 403. The contents of locations 403, 2000, are then used as <sup>a</sup> pointer to the subroutine.

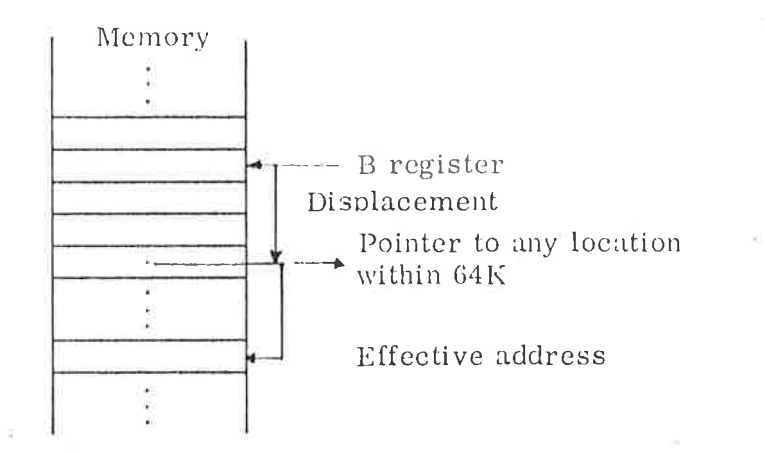

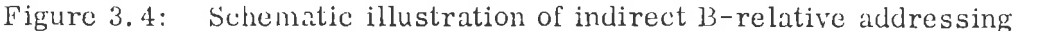

### X-relative (or Indexed) Addressing ,  $X=1$  I=0 , B=0

The other four addressing modes all involve use of the X register. The simplest of these is X-relative addressing which works like Pand B—relative addressing, but the displacement is added to the X register's contents during the address calculation instead of to the contents of the P or B register. This addressing mode is often used for randomly accessing the elements of <sup>a</sup> block of data.

### Example:

Leta recursive subroutine when being called save the contents of the L, <sup>A</sup> and <sup>B</sup> registers in <sup>a</sup> three word block on a pushdown stack, and the X register<br>point to the first free register in the stack. The point to the first free register in the stack. following code might then be found at the beginning of the recursive subroutine:

SUB, STA 1, x COPY SL DA STA 2, x COPY SB DA STA 0, X AAX 3  $500 - 4$ 

> $7.2 - 7$ a.,

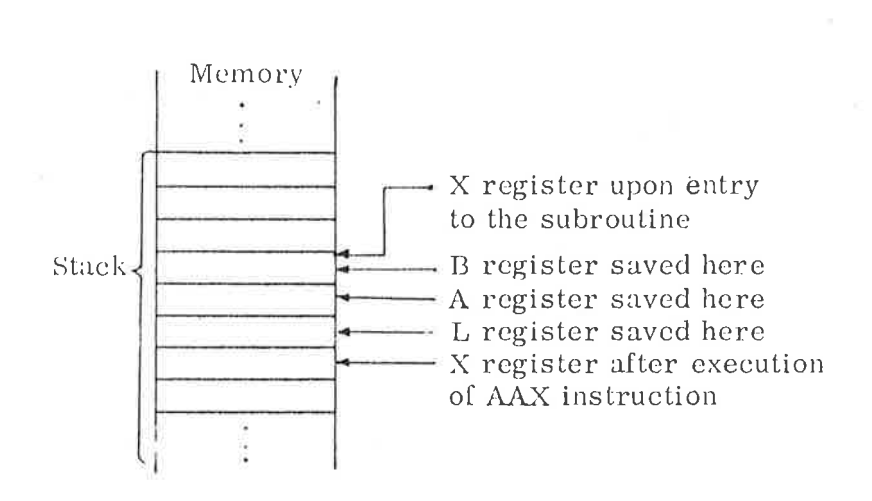

Figure 3.5: The effect of this code is illustrated in the figure

For another example reread B-relative addressing mentally substituting "X register" for "B register".

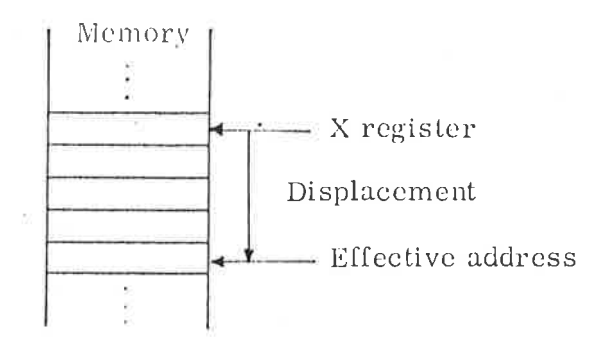

Figure 3.6: Schematic illustration of X-relative addressing

B-relative Indexed Addressing,  $X=1$  I=0,  $B=1$ 

When the , X and , B bits are set to one and the I bit to zero in memory reference instructions, the mode is called B-relative indexed addressing. In this mode the contents of the  $X$  and  $B$  registers and the displacement are all added together to form the effective address.

B—relative indexed addressing is often very useful; for instance, when accessing row by row elements of a two-dimensional array stored column by column.

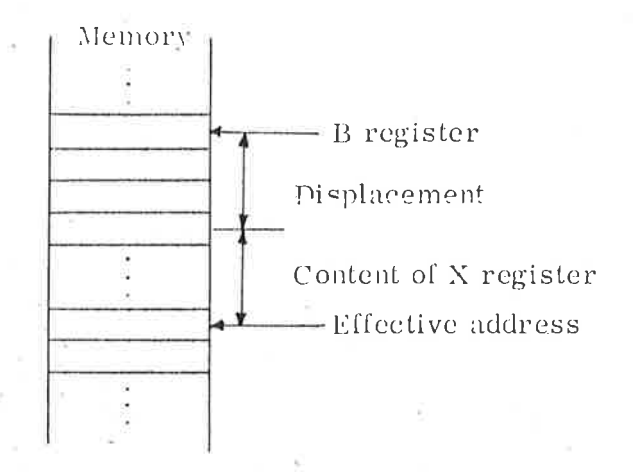

Figure 3.7: Schematic illustration of  $B$ -relative indexed addressing

 $3 - 10$ 

### Indirect P-rclative Indexed Addressing,  $X=1$  1=1,  $B=0$

The last two addressing modes are rather difficult to describe, but very useful. Indirect P—relative indexed addressing is selected by setting the ,X and I bits to one and the , B bit to zero in the memory address instruction. This mode allows successive elements of an array arbitrarily placed in memory to be accessed in a convenient  $\mathbf{I}$ manner.

The address calculation in the mode takes place as follows: The contents of the P register, say 4002, are added to the displacement say —1, and produce a sum, 4001. The contents of the location 4001, say 10100, are added to the contents of the X register, say -100, to produce <sup>a</sup> new sum, 10000, the effective address, By incrementing the X register, successive locations may be accessed, For instance: using the above example, locations 10000 through 10100 can be successively accessed by stepping the contents of the X register from —100 to zero.

Readers are advised to go over this example carefully: Stepping through an array in this fashion is done very often.

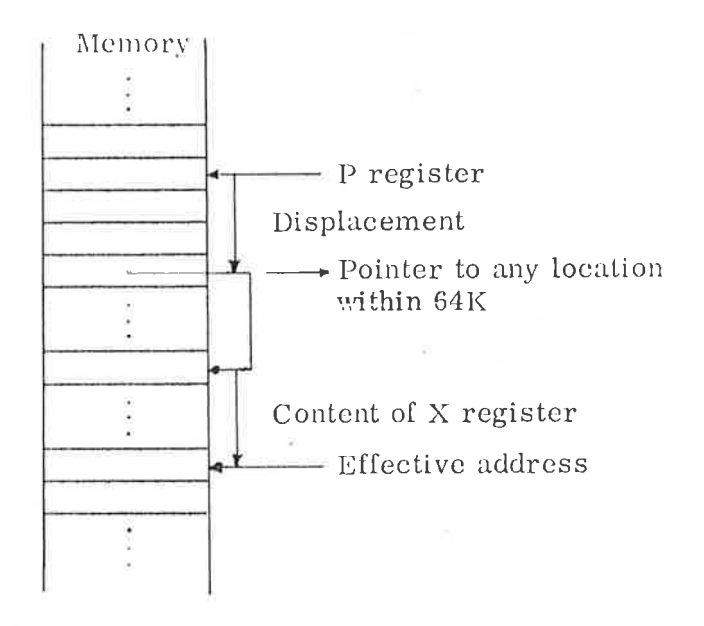

Figure 3. 8: Schematic illustration of indirect P—relative indexed addressing

Indirect B-relative Indexed Addressing ,  $X=1$   $I=1$  ,  $B=1$ 

The final addressing mode, indirect B-relative indexed addressing, is identical to indirect P—relative indexed addressing except that the contents of the B register are used in place of the contents of the P register in the effective address computation. This mode can therefore by used to step through arrays pointed to from <sup>a</sup> data area common to several subprograms.

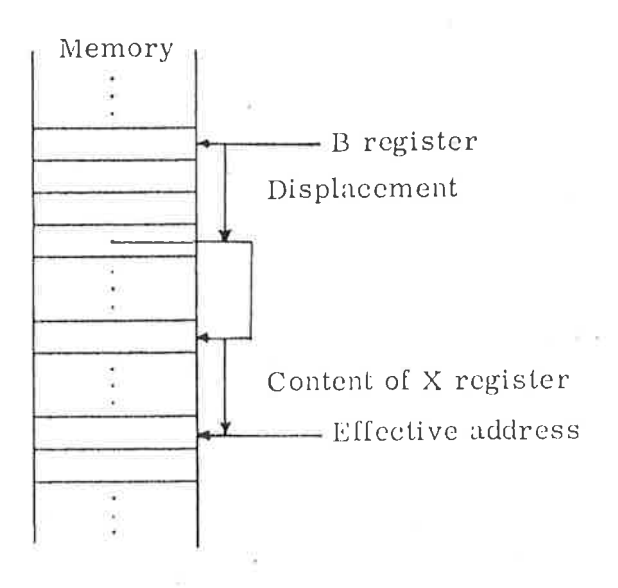

Figure 3.9: Schematic illustration of indirect B-relative indexed addressing

As an example of efficient use of different addressing techniques, we will write <sup>a</sup> general program which moves an array starting in location ABEG and has <sup>a</sup> length which is stored in location LONG, to <sup>a</sup> location starting in BBEG.

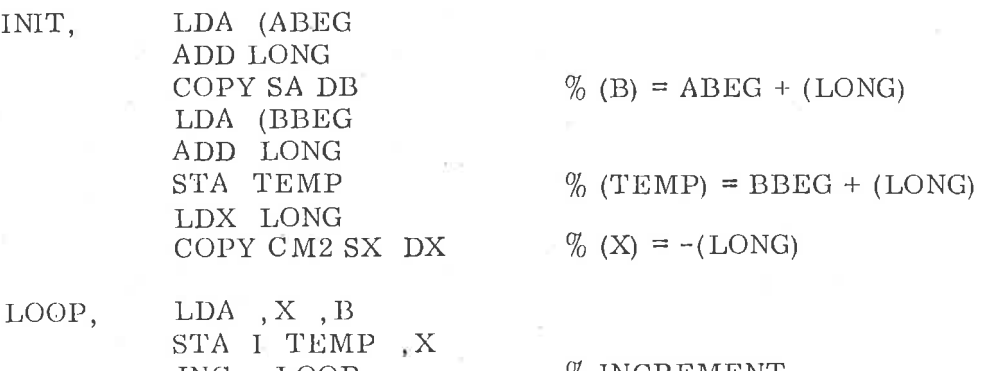

JNC LOOP % INCREMENT, %TESTANDJUMP %)FHHSHED

DONE,

TEMP, <sup>0</sup>

As is shown, the innerloop consists only of <sup>3</sup> instructions (or 64 bits when the indirect address is also counted).

The X register is used to step through both arrays, and it is initialized to contain the two's complement of the length of the arrays. This makes it possible to combine the incrementing of X, the test for com pletion and the jump into one instruction JNC (see Section 3.1. 5). Because the X register is now reserved, we use the B—register to compensate for the correct start address in the LDA instruction, and because both the X and B register are now reserved, we have to use an indirect address for the STA instruction. . (Note that this example gives the shortest program, not the fastest!)

# .1 . <sup>2</sup> Store Instructions

ú

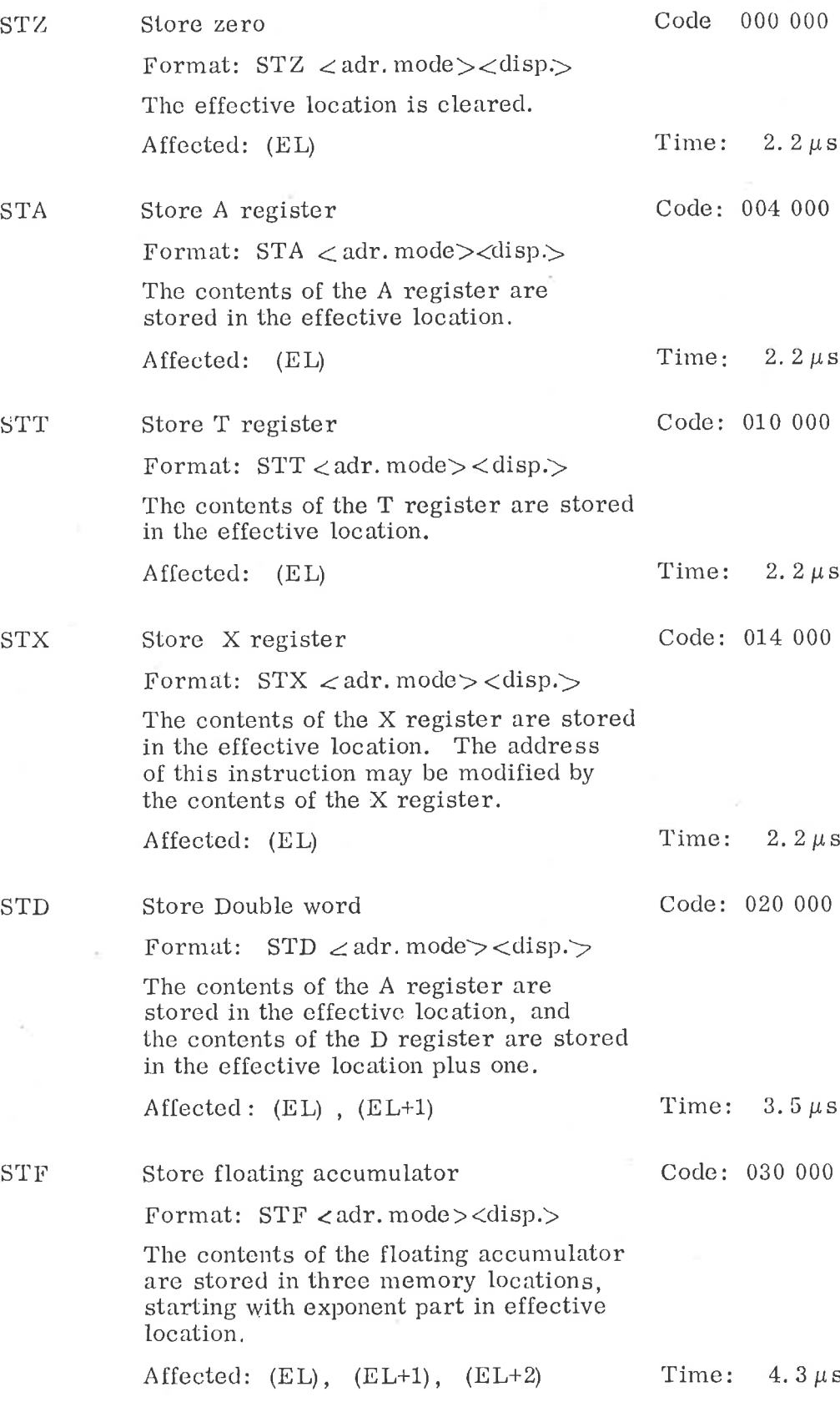

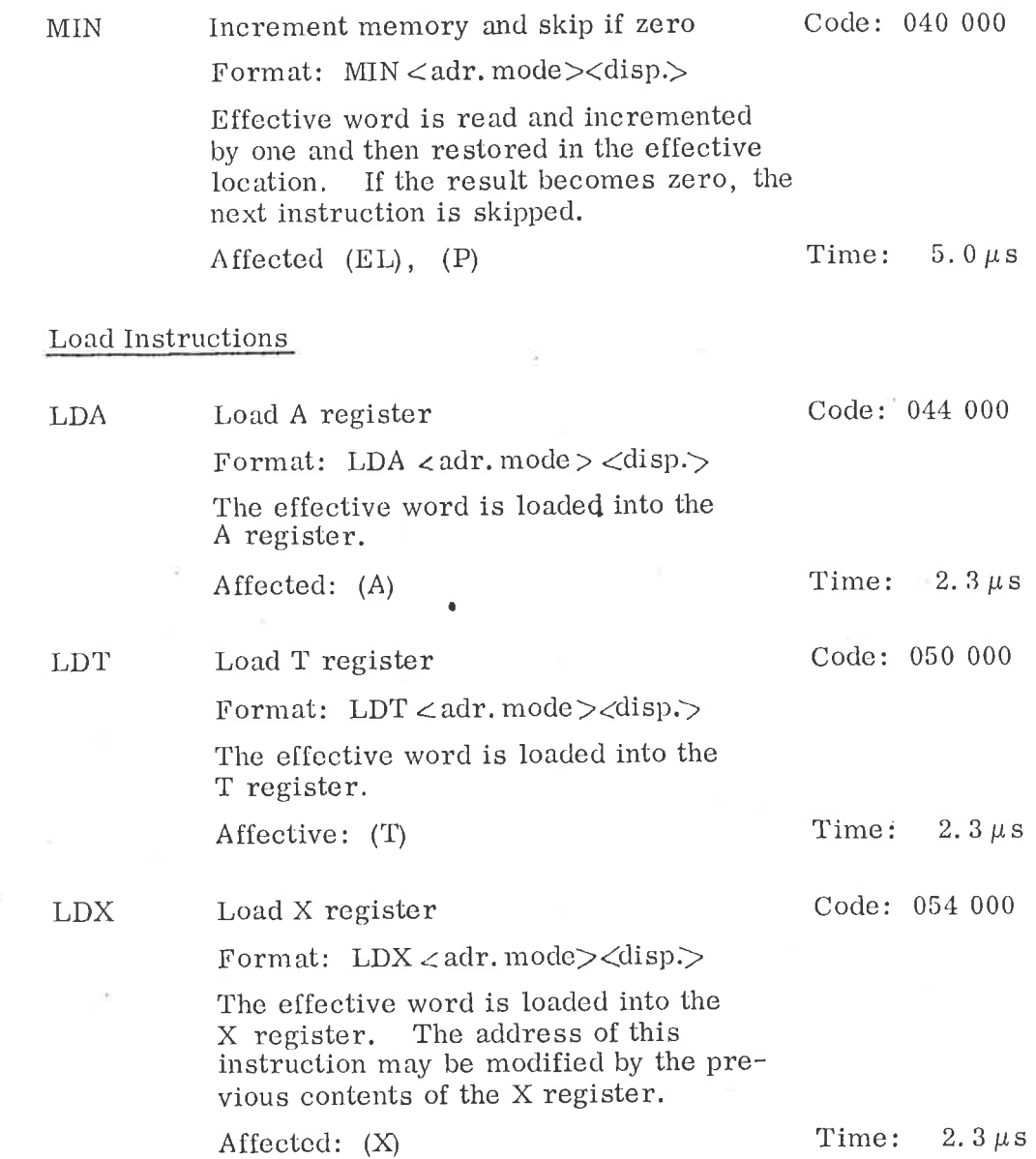

LDD

3.1.3

Load double word

Format: LDD <adr. mode><disp>

Affected: (A), (D)

The contents of the effective location are loaded into the A register, and the contents of the effective location plus one are loaded into the D register.

> Time:  $3.6 \mu s$

Code: 024 000

3—15

### LDF Load floating accumulator Code: 034 000

Format: LDF  $\lt$ adr.mode  $\gt$  $\lt$ disp. $>$ 

The contents of the effective location and the two following locations are loaded into the floating accumulator, i. e. T, A and D registers.

Affected:  $(T)$ ,  $(A)$ ,  $(D)$  Time:  $4.5 \mu s$ 

### 3.1.4 Arithmetical and Logical Instructions

ADD Add to A register Code: 060 000

Format: ADD <adr. mode><disp.>

The effective word is added to the A register with the result in the <sup>A</sup> register. The carry indicator is set to <sup>1</sup> if <sup>a</sup> carry occurs from the Sign bit position of the adder, otherwise the carry indicator is reset to 0. If the signs of the two operands are equal but the sign of the result is different, overflow has occurred, and both the dynamic and static overflow indicators are set to one. If the condition for overflow does not exist, the dynamic overflow indi cator is reset to 0, while the static overflow indicator is left unchanged.

Affected: (A), C, O, Q Time:  $2.3 \mu s$ 

### SUB Subtract from A register Code: 064 000

Format: SUB  $\lt$  adr. mode  $\gt$   $\lt$  disp.  $>$ 

. The 2's complement of the effective word is formed and added to the contents of the <sup>A</sup> register with the result in the <sup>A</sup> register. The same rules as for ADD apply for the setting of the overflow and carry indicators.

Affected (A), C, O, Q Time:  $2.3 \mu s$ 

### Logical and Code: 070 000

Format:  $AND \leq adr \text{. mode} > \leq disp.$ 

The logical product of the effective word and the contents of the A register are formed, with the result in the A register. The logical product contains a one in each bit position for which there is a corres ponding one in both the A register and the effective word, otherwise the bit position contains a zero.

### Affected: (A) Time:  $2.3 \mu s$

ORA

Logical inclusive or Code: 074 000

Format: ORA  $\langle$  adr. mode $\rangle$   $\langle$  disp. $\rangle$ 

Logical inclusive or is formed between the effective word and the contents of the A register, with the result in the A register. Logical inclusive or contains <sup>a</sup> zero in each bit position for which there is a corresponding zero in both the A register and the effective word, other wise the bit position contains a one.

Affected: (A) Time:  $2.3 \mu s$ 

MPY

Multiply integer Code: 120 000

Format: MPY  $<$  adr. mode  $><$  disp. $>$ 

The effective word and the A register are multiplied and the result is placed in the A register. Both numbers are regarded as signed integers and the result as a 16—bit signed integer. If the result in absolute value is greater than 32767, overflow has occurred and the static and dynamic overflow indicators are set to one.

Affected: (A), O, Q Time:  $16.7 \mu s$ 

FAD

# Add to floating accumulator Code: 100 000

Format:  $FAD < adr$ . mode  $> <$  disp $>$ 

The contents of the effective location and the two following locations are added to the floating accumulator with the result in the floating accumulator. The previous setting of the carry and overflow indicators is lost.

Affected: (T), (A), (D), C, O, Q Time:  $7.5 - 32.8 \mu s$ 

FSB

Format: FSB  $\lt$ adr.mode $>\lt$ disp. $>$ 

Subtract from floating accumulator Code: 104 000

The contents of the effective location and the two following locations are subtracted from the floating accumulator with the result in the floating accumulator. The previous setting of the carry and overflow \_ indicators is lost.

Affected: (T), (A), (D), C, O, Q Time:  $8.0 - 33.3 \mu s$ 

FMU

Multiply floating accumulator Code: 110 000

Format: FMU  $\angle$ adr.mode $\times$ disp. $>$ 

The contents of the floating accumulator are multiplied with the number of the effective floating word locations with the result in the floating accumulator. The previous setting of the carry and over flow indicators is lost.

Affected: (T), (A), (D), O, Q Time:  $27.8-29.3 \,\mu s$ 

FDV

Divide floating accumulator Code: 114 000

Format:  $FDV \lt adr$ . mode  $\lt disp$ .

The contents of the floating accumulator are divided by the number in the effective floating word locations. Result in floating accumulator. If division by zero is tried, the error indicator Z is set to one. The error indicator Z may be sensed by <sup>a</sup> BSKP instruction (see BOP). The previous setting of the carry and overflow indicators is lost.

Affected: (T), (A), (D), Z, C, O, Q Time: 11. 2-31.7 $\mu$ s

### 3.1.5 Sequencing Instructions

JMP

Format: JMP  $\lt$ adr. mode $>\lt$ disp $\gt$ 

The effective address is loaded into the program counter, and the next instruction is-taken from the effective address of the JMP instruction.

Jump Code:

Affected: (P) Time:

JPL

CJP

### Transfer P to L and jump

Format: JPL  $<$  adr. mode> $<$ disp.>

The contents of the program counter are transferred to the L register, the effective address is loaded into the program counter, and the next instruction is taken from the effective address of the JPL instruction. Note that the program counter points to the instruction after the jump (it has been incremented before transfer to the L register).

Affected: (P), (L) Time

Conditional jump

Instruction bits 8-10 are used to specify one of <sup>8</sup> jump conditions. If the specified condition becomes true, the displacement is added to the program counter and a jump<br>relative to current location takes place. The relative to current location takes place. range is 128 locations backwards and 127 locations forwards. If the specified condition is false, n0 jump takes place. Execution time depends on condition, but is the same for all instructions.

A conditional jump instruction must be speci fied by means of the eight mnemonics listed below. It is illegal to spedify CJP followed by any combination of ,B I and ,X.

The eight jump conditions are:

JAP

Jump if A register is positive or zero, A bit  $15=0$ Code: 130 000

Format: JAP <disp.>

Jump if A register is negative, A bit 15=1

Format: JAN  $\lt d$ isp.

Code: 130 400

2.3 $\mu$ s

 $2.3 \mu s$ 

Code: 134 000

Code: 124 000

JAN
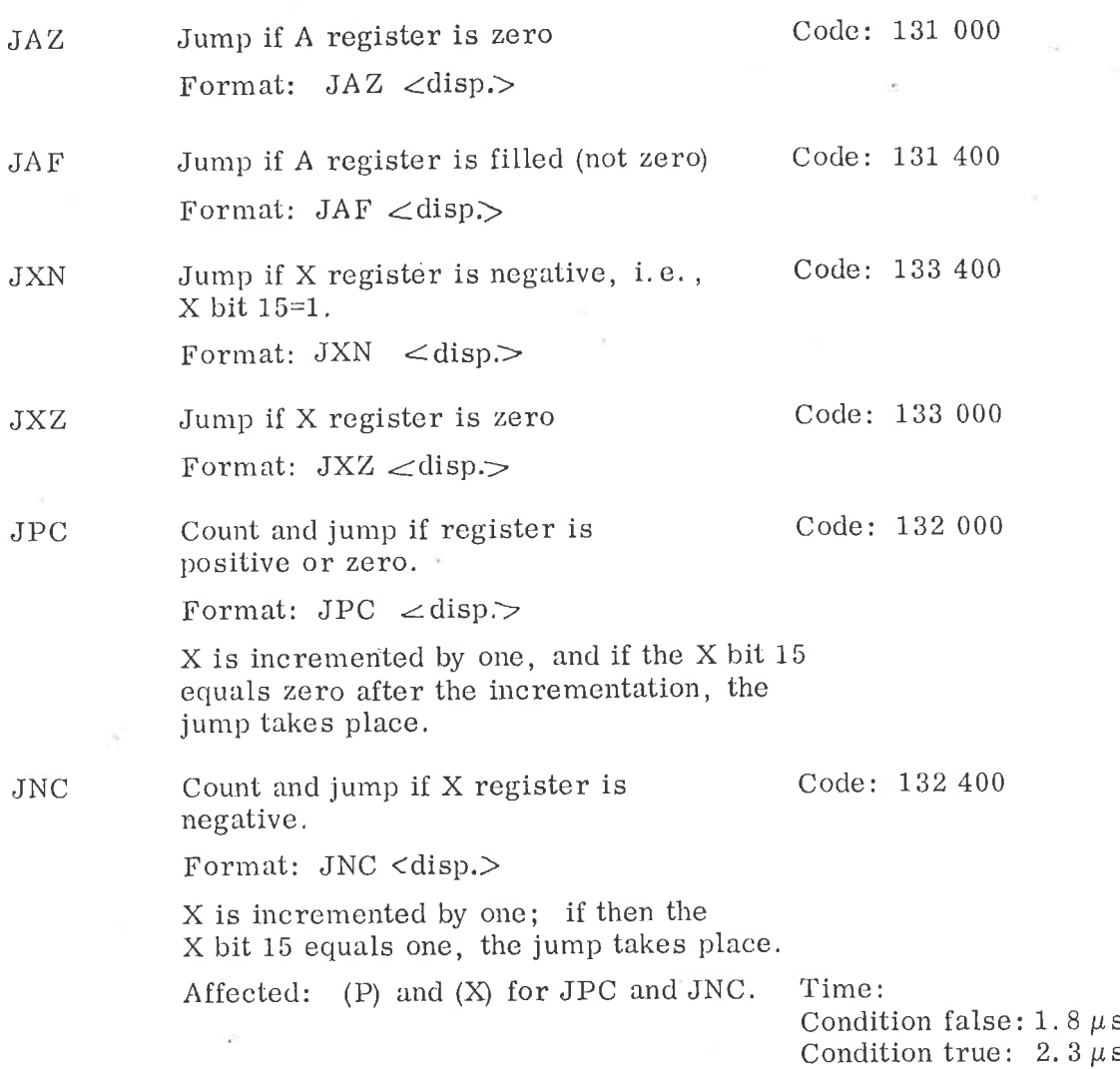

3-20

#### 3. 1. Byte Instructions

To facilitate the handling of character strings, the NORD—12 provides two instructions for byte handling, load byte, LBYT, and store byte, SBYT.

Because of the requirement of full 64K addressing, the LBYT and SBYT use an addressing scheme different from the normal NORD—12 addressing.

For byte addressing, two of the NORD—12 registers, the T and X registers are used for addressing the byte.

The contents of the T register point to the beginning of the character string, and the contents of the X register point to a byte within this string. Thus the address of the word which contains the byte equa Thus the address of the word which contains the byte equals

$$
(T) + \frac{1}{2} (X)
$$

If the X register is even (,  $X_0 = 0$ ,) the byte is in the left part of the word, if  $\bar{X}_0 = 1$ , the byte is in the right part of the word.

A byte consists of eight bits.

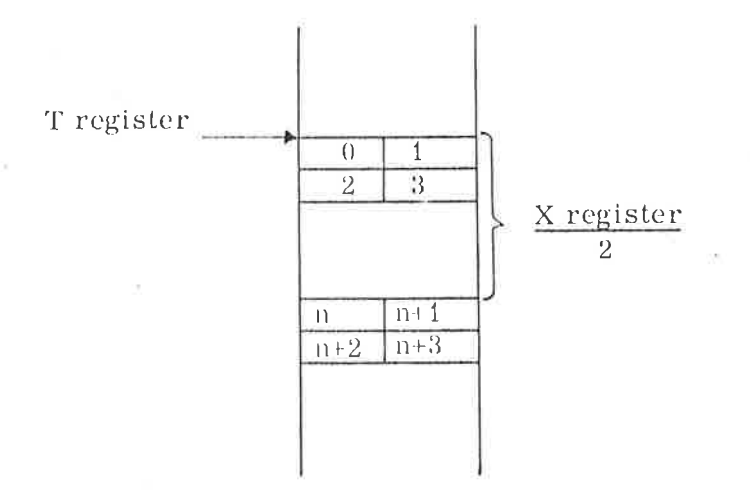

The specifications for the two byte instructions are then as follows:

LBYT Load byte Code: 142 200

Format: LBYT

The 8—bit byte specified by the contents of the T and X registers is loaded into the A register bits 0—7, with the A register bits 8-15 cleared.

Affected: (A) . Time:

Left byte:  $11.4 \mu s$ Right byte:  $6.8 \mu s$ 

SBYT Store byte

Format: SBYT Code: 142 600

The byte contained in the A register bits 0—7 is stored in one half of the effective location pointed by the T and X registers, the second half of this effective location being unchanged. The contents of the A register are unchanged.

Affected: (EL) Time:

Left byte:  $16.5 \mu s$ Right byte:  $12.0 \mu s$ 

### 3.1.7 Register Block Instructions

To facilitate the programming of registers on different program levels, two instructions, SRB and LRB, are available for storing and loading of a complete register block to and from memory.

A register block always consists of the following registers in this sequence:

- P Program counter
- X X register
- T T register
- A A register
- D D register
- L L register
- STS Status register bits 2-7, bit 0-1 and bits 8-15 are zero
- B B register

The addressing for these two instructions is as follows:

The contents of the X register specify the effective memory address from where the register block is read or written into.

The specifications for the two instructions are as follows:

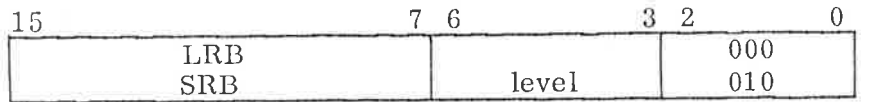

SRB Store Register Block Code: 152 402

Format: SRB  $\le$  level<sub>8</sub> \* 10<sub>8</sub>>

The instruction  $SRB$ <level<sub>8</sub> \* 10<sub>8</sub>>stores the contents of the register block on the program level specified in the level field of the instruction. The specified register block is stored in succeeding memory locations starting at the location specified by the contents of the X register.

If the current program level is specified, the stored <sup>P</sup> register points to the instruction following SRB.

Affected: (EL), (EL+1) ... (EL+7) Time:  $16.5 \mu s$ 

Example:

Let the contents of the <sup>X</sup> register be 042562, then the instruction

SRB 140<sub>8</sub>

stores the contents of the register block on program level <sup>12</sup> into the memory addresses 042562, 042563, ....... , 042571.

# LRB Load Register Block Code: 152 600

Format:  $LRB  $\leq$  level<sub>8</sub> * 10<sub>8</sub> >$ 

The instruction  $\leq$  LRB level<sub>8</sub> \* 10<sub>8</sub> > loads the contents of the register block on program level specified in the level field of the instruc tion. The specified register block is loaded by the contents of succeeding memory locations starting at the location specified by the contents of the X register. If the current program level is specified, the P register is not affected.

Affected: All the registers on specified program level are affected. Note: If the current level is specified, the P register is <u>not</u> affected.

Time:  $15.8 \,\mu s$ 

#### 3. 2 Operate Instructions

3.2.1

# Floating Point Conversion Instructions

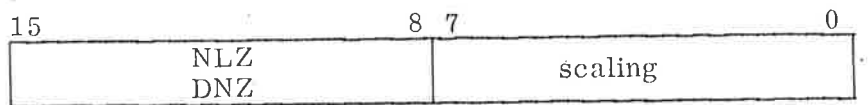

Two instructions are available. <sup>A</sup> single precision fixed point number may be converted to <sup>a</sup> standard form floating point number. <sup>A</sup> floating point number may be converted to <sup>a</sup> fixed point single precision number For both- instructions the scaling factor is specified in the displacement part of the instruction. The range of the scaling factor is from  $-128$ to  $+127$ , which gives a conversion range from approximately  $10^{-39}$  to 1039. The execution time depends on the scaling factor and the argument to convert.

The two sub-instructions are:

NLZ Normalize Code: <sup>151</sup> 400

Format:  $NLZ \leq$ scaling>

Converts the number in the A register to <sup>a</sup> standard form floating number in the floating accumulator, using the scaling of the NLZ instruction as <sup>a</sup> scaling factor. For integers the scaling factor should be +16, <sup>a</sup> larger scaling factor will result in <sup>a</sup> higher floating point number. Because of the single precision fixed point number, the <sup>D</sup> register will be cleared.

Affected: (T), (A), (D), Time:  $4.5-14.5 \,\mu s$ 

DNZ Denormalize Code: 152 000

Format:  $DNZ \leq scaling$ 

Converts the floating number in the floating accumulator to a single precision fixed point number in the A register, using the scaling of the DNZ instruction as <sup>a</sup> scaling factor. When converting to integers, the scaling factor should be —16, <sup>a</sup> greater scaling factor will cause the fixed point number to be greater. After this instruction the contents of the T and <sup>D</sup> registers will all be zeroes.

If the conversion causes underflow, the T, <sup>A</sup> and <sup>D</sup> registers will all be set to zero.

 $3 - 24$ 

If the conversion causes overflow, \* the error indicator Z is set to one. Overflow occurs if the resulting integer in absolute value is greater than 32767.

The conversion will truncate, and negative numbers are converted to positive numbers before conversion. The result will again be converted to <sup>a</sup> negative number.

Some examples:

T-A—D before conversion '(in decimal)

A—after conversion

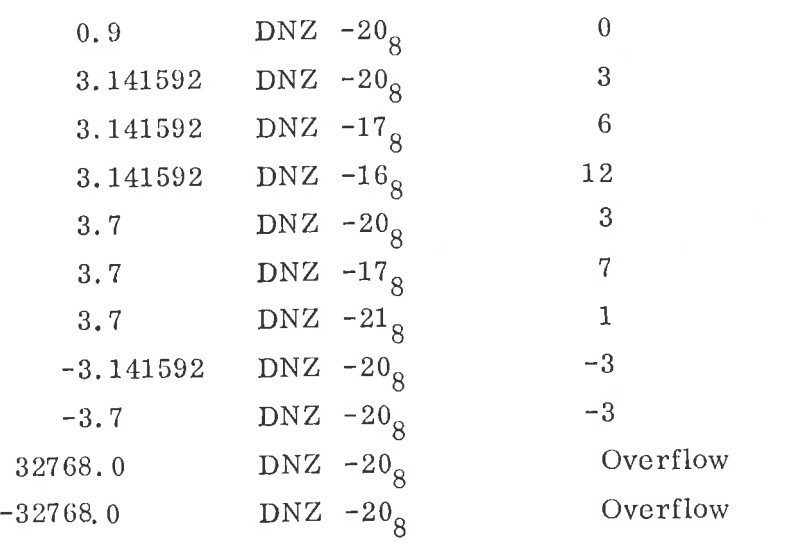

Affected! (A), (T), (D), Z Time:  $5.5-15.5 \,\mu s$ 

#### 3. 2. 2 Shift Instructions

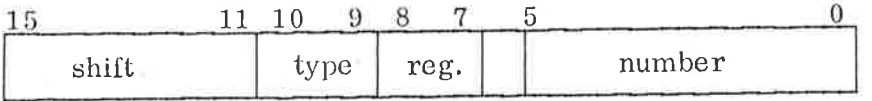

Shift instructions operate on registers. A shift instruction consists of three parts: the register to be shifted, specified by the shift number field. <sup>A</sup> shift instruction will have to form: reg. fields, type of shift to be performed, Specified by the type field; and the number of shifts to be performed, specified by the

 $\langle$  shift register $\rangle$   $\langle$  type $\rangle$  $\langle$ number  $\rangle$ 

\* The overflow test is fail-proof for a scaling constant of  $-20<sub>8</sub>$  only.

Every shift instruction causes the last bit which is discarded to be contained in the M; the multi shift link indicator. This may then be used as end input for the next shift instruction.

Note that bit <sup>6</sup> in the instruction is ignored.

The time of <sup>a</sup> shift instruction is independent of the type of shift.

The following four specifications of the  $\lt$  shift register  $>$  are available:

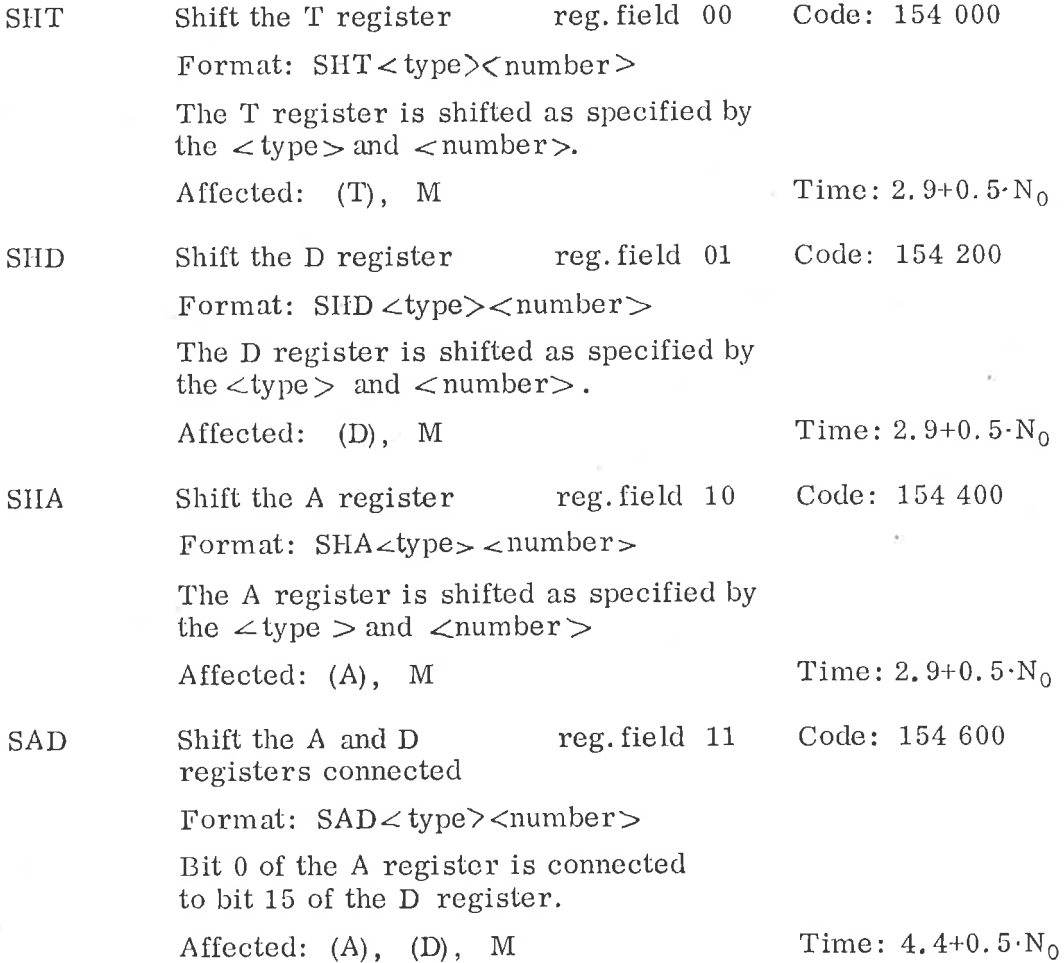

# type field

For each shift instruction the following four types of shift can be specified, one at <sup>a</sup> time:

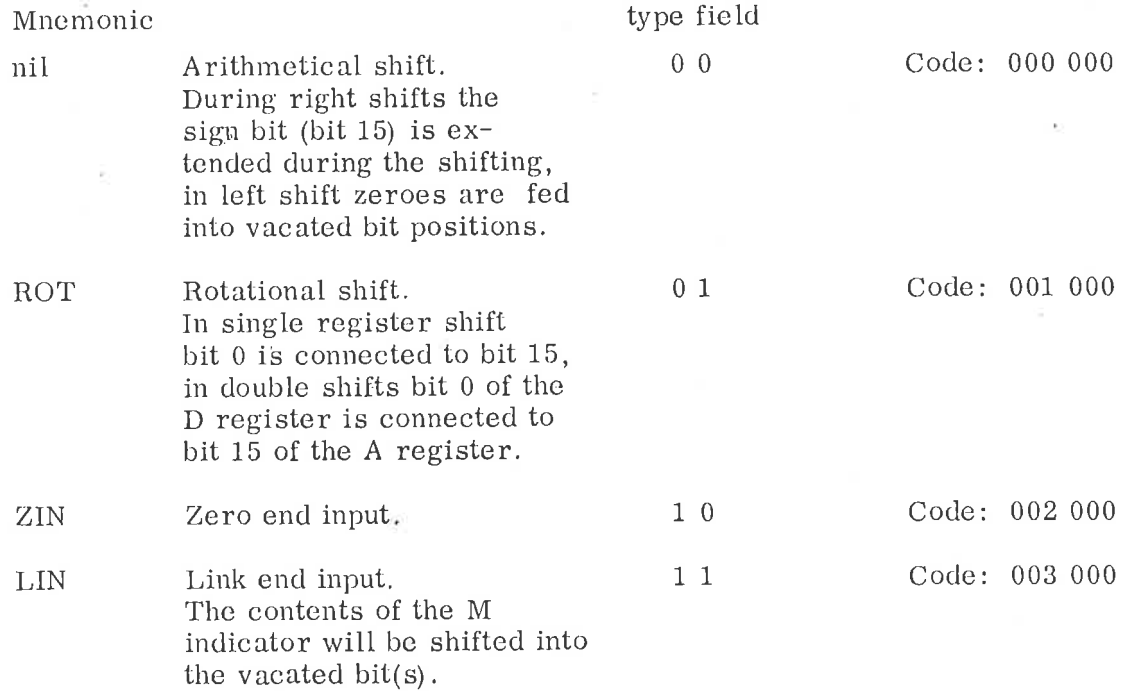

### numbe r field

The  $\lt$ number  $>$  of the instruction in the number field is a signed number, <sup>5</sup> bits plus sign, which specifies the shift direction (positive or negative shift) and the number of shifts.

> $N \geq 0$ , i.e., if bit  $5 = 0$  then shift left  $N < 0$ , i.e., if bit  $5 = 1$  then shift right

The maximum number of shifts is <sup>31</sup> left shifts and <sup>32</sup> right shifts.

Only the A, T and <sup>D</sup> registers may be shifted, If any other register is to be shifted, its contents must first be placed in the  $A$ ,  $T$  or  $D$ register.

If no shift direction is specified, left shift is assumed.

The number of shifts is interpreted by the assembler as an octal number.

<sup>A</sup> right shift may be specified either by the correct <sup>6</sup> bit negative shift count or by writing the mnemonic code SHR followed by the positive number of right shifts. A shift instruction to shift the .<br>accumulator 3 positions to the right may be specified<br>the following identical instructions: by one of the following identical instructions:

> $SHA$  75<sub>8</sub> SHA 100-38 SHA SHR  $3<sub>8</sub>$

In <sup>a</sup> right shift, nothing should be written between the SHR mnemonic and the number of right shifts \* (a space to distinguish between SIIR and the number is necessary). SHR must be the last mnemonic used in the instruction.

Some examples of correctly specified shift instructions:

### Example <sup>1</sup>

Shift the <sup>A</sup> and <sup>D</sup> registers connected <sup>8</sup> positions (octal 10) left.

SAD  $10<sub>8</sub>$ 

Example <sup>2</sup>

Rotate the <sup>T</sup> register <sup>6</sup> places to the left.

SHT ROT 6

### Example <sup>3</sup>

Shift the connected <sup>A</sup> and <sup>D</sup> registers <sup>16</sup> positions to the left. Rotate shift is specified, which in this case will cause the contents of the <sup>A</sup> and <sup>D</sup> registers to be exchanged. The same effect may be obtained by means of <sup>a</sup> SWAP SA DD instruction.

### SAD ROT 20

### Example 4:

Shift the D register two places to the right. Feed<br>zeroes into the left end during the shifting. Bits 15 zeroes into the left end during the shifting. and <sup>14</sup> in the <sup>D</sup> register will become zero.

SIID ZIN SIIR 2

This is an assembler peculiarity.

#### 3. 2.3 Register Operations

The register operation instructions specify operations between any two general registers; a source register, sr, and <sup>a</sup> destination register, dr. Any instruction may consist of the parts:

# $\angle$  register operation> <subinstruction> <sr><dr>

There are ten basic register operations belonging to the two groups:

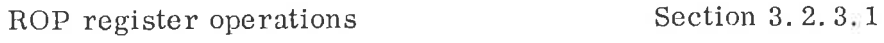

EXTended register operation instructions Section 3. 2. 3. <sup>2</sup>

In addition there are two instructions for accessing single registers outside current program level, see Section 3. 2. 3. 3, and two instructions for accessing <sup>a</sup> whole register block outside current program level, see Section 3. 1. 7.

Only the BOP instructions have subfields.

The ROP register instructions are:

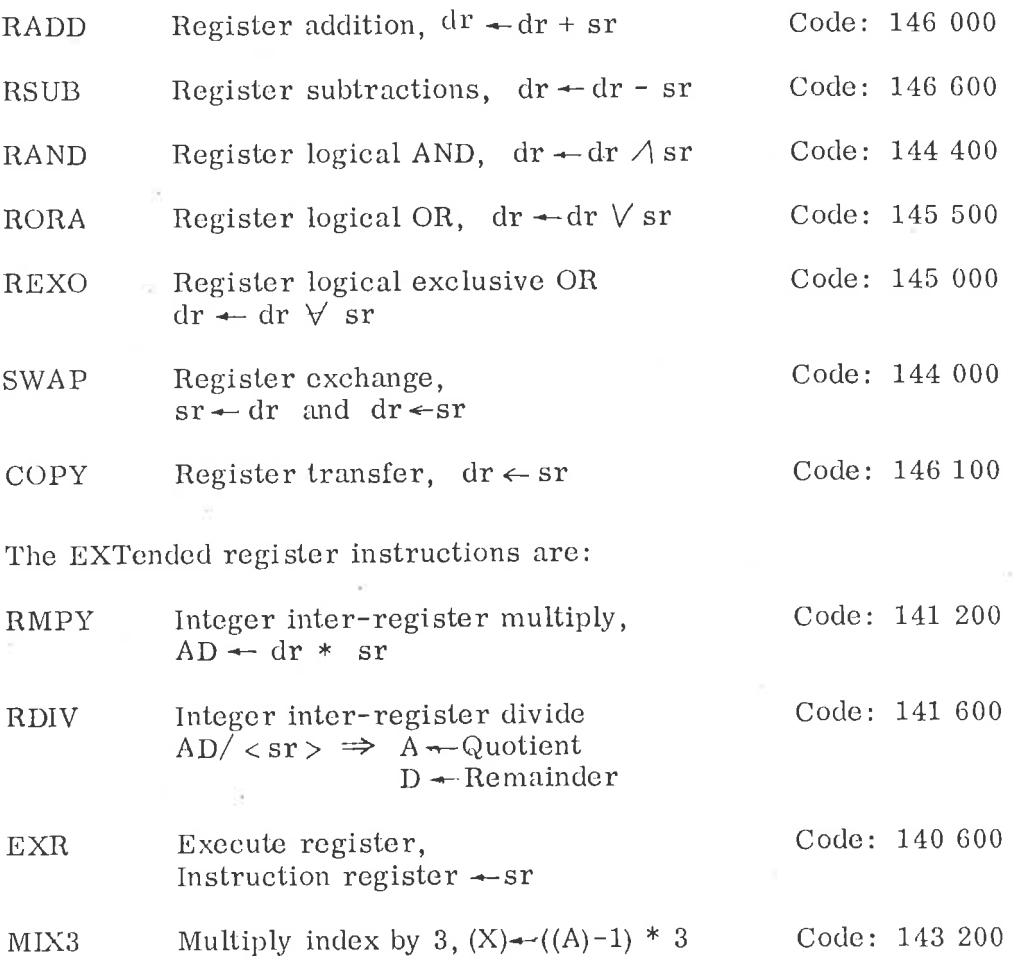

### 3—29

The source registers <sr> are specified as follows:

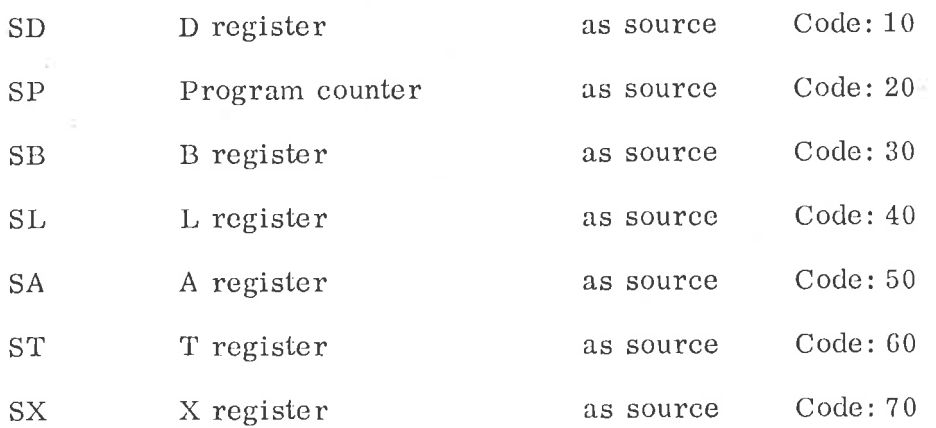

If no source register is specified, zero will be taken as the source register.

The destination registers  $<$  dr> are specified as follows:

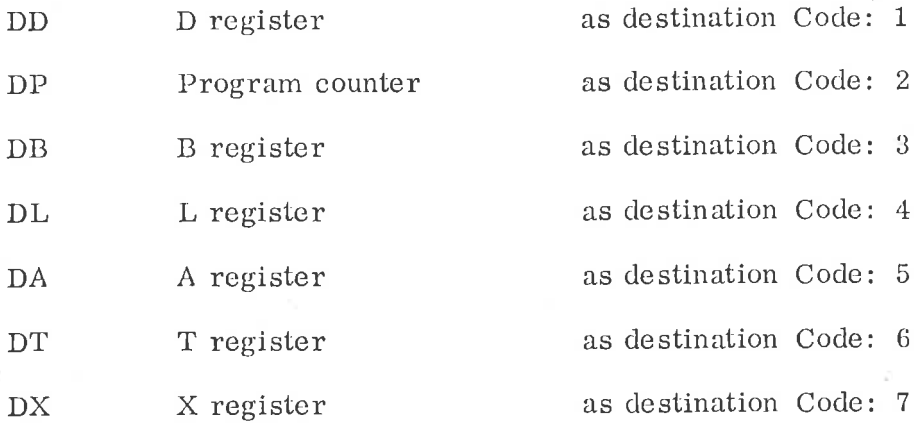

3. 2. 3.1

BOP Register Operation Instructions

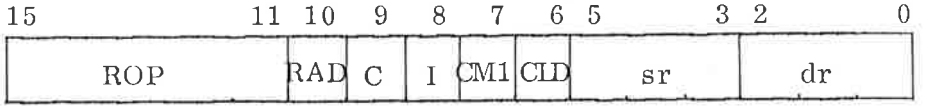

The instruction decodes bits 0-10 as follows:

Bits 0—2 specify one out of seven registers to be the destination register. The destination register will be loaded with the result of the BOP instructions.

 $dr=0$ Normally <sup>a</sup> no — operation instructions, except that the carry indicator will be reset if  $RAD = 1$ .

Bits 3—5 specify the one out of eight registers which contains the value to be used as the source register operand.

- $sr = 0$  Produces a source value equal to zero
- $CLD = 1$  Clear destination register before operation. If the source and the destination register are the same, the register as source is not cleared.
- $CM1 = 1$  Use complement (one's complement) of source register as operand. The source register remains unchanged.

Bits <sup>8</sup> and <sup>9</sup> are decoded in two different ways, depending on whether the RAD bit is zero or one.

 $RAD = 1$  Add source to destination.

When  $\text{RAD} = 1$ , bits C and I are decoded as follows:

 $C = 1$ ,

 $I = 0$  Also add old carry to destination, ADC.

 $C = 0$ ,

 $44.7$ 

 $I = 1$ Also add 1 to destination, AD1.

It is not possible both to add previous carry and to add <sup>1</sup> in the same ROP instruction. (If it is tried, <sup>1</sup> will be added regardless of the status of the carry indicator.)

 $RAD = 0$  Binary register operations.

The <sup>C</sup> and I bits are decoded as follows:

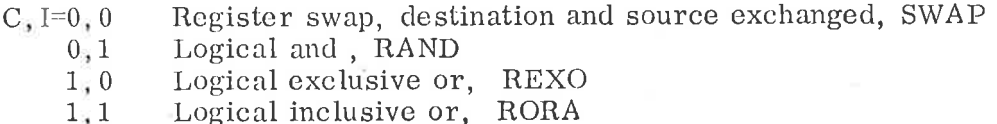

If  $RAD = 1$ , the overflow and carry indicators are set according to the same rules as apply for ADD: if  $RAD = 0$ , the overflow and carry indicators remain unchanged.

The following groups of ROP mnemonics are mutually exclusive, i. e. only one may be used in a ROP instruction.

(SD, SP, SB, SL, SA, ST, SX)

Only one source register must be specified.

$$
(\text{D} \dot{\text{D}}, \text{ DP}, \text{ DB}, \text{ DL}, \text{ DA}, \text{ DT}, \text{ DX})
$$

Only one destination register must be specified.

# (ADC, ADI)

Both <sup>1</sup> and old carry cannot be added in the same instruction

(RADD, RSUB, SWAP, RAND, REXO, RORA, COPY)

Only one type of operation must be specified.

(ADC, AD1, SWAP, RAND, REXO, RORA)

Add <sup>1</sup> or add carry may not be used together with the binary register operations.

(RSUB, CMl, ADC, ADl)

RSUB uses CMl and ADl.

The recommended way to specify ROP instructions is to use the following mnemonics which will be correctly translated by the assembly language.

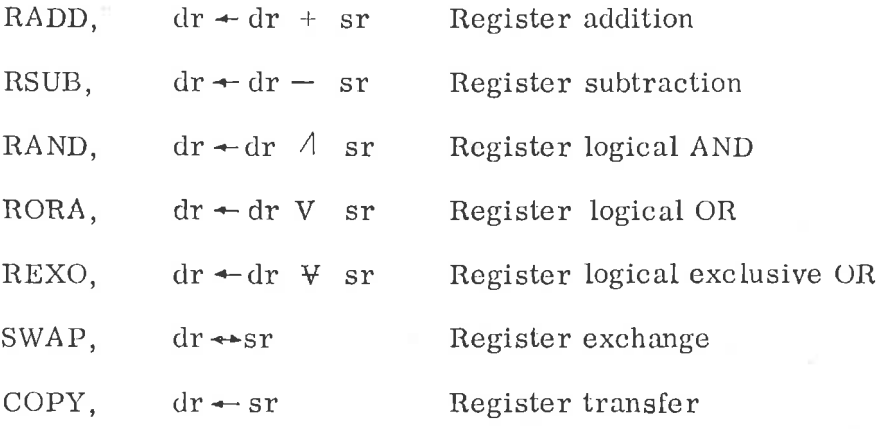

Note that the ROP instruction is included in the above mentioned mnemonics.

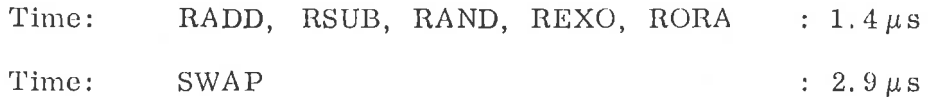

If the <sup>P</sup> register is used as destination (DP), an additional micro cycle, 490 ns, will be required.

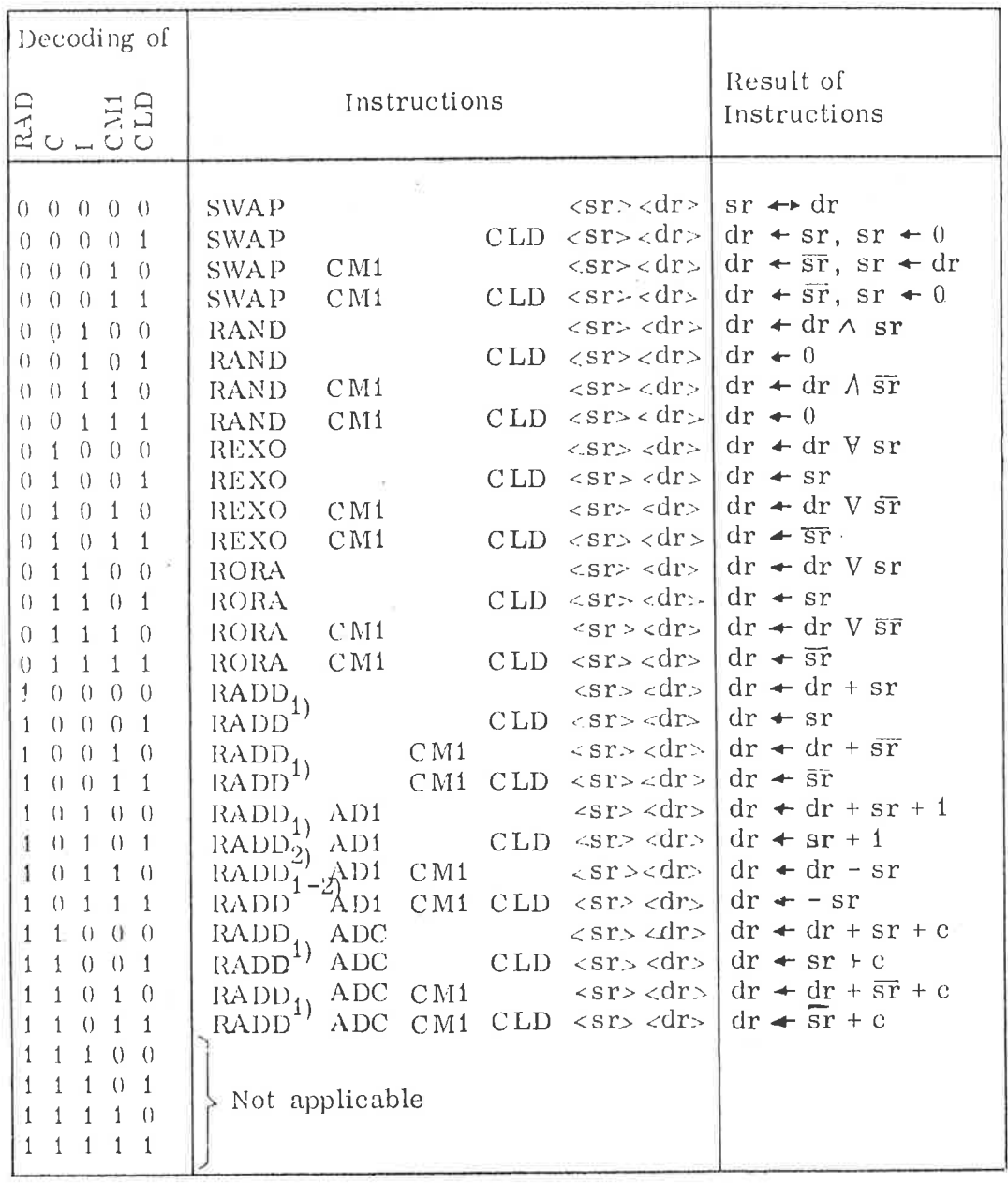

Table 3.2 The ROP Instruction

This table shows all possible combinations of the ROP instructions and their results.

- (11' : destination register
- 
- 51' ; source register a : one's complement of sr

 $\vec{\mu}$ 

<sup>C</sup> : Old curry

1) RA DD CLD is equal to COPY

 $^{2)}$  RADD AD1 CM1 is equal to RSUB

The assembly language will also permit use of the following combined mnemonics:

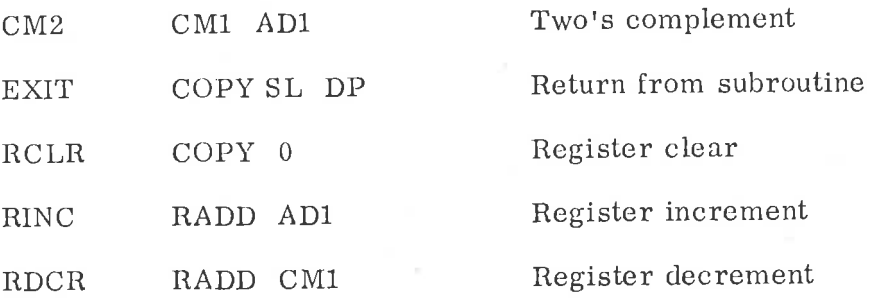

The mnemonics RCLR, RINC and RDCR should be followed only by the destination register specification.

Some examples of use of the BOP instruction:

Example 1:

Add the contents of the <sup>A</sup> and <sup>X</sup> register with the 'result in the <sup>X</sup> register:

### RADD SA DX

Example 2:

Complement (two's complement) the <sup>A</sup> register:

### COPY CM2 SA DA

Example 3:

Subtract the contents of the <sup>T</sup> register from the contents of the <sup>B</sup> register, with the result in the <sup>B</sup> register:

RSUB ST DB

Example 4:

Increment the <sup>X</sup> register by one:

# RINC DX

Example 5:

Decrement'the <sup>L</sup> register by one. (One's complement of zero equals —1 in two's complement.)

RDCR DL

Example 6:

Clear the <sup>T</sup> register:

RCLR DT

Example 7:

Set the <sup>X</sup> register equal to one:

RCLR ADl DX

Example 8:

Set the <sup>B</sup> register equal to minus one:

RCLR CMl DB

Example 9:

COpy the contents of the <sup>X</sup> register into the <sup>T</sup> register:

COPY SX DT

Example 10:

Exchange the contents of the <sup>A</sup> and <sup>D</sup> registers:

SWAP SA DD

Example 11:

Form logical AND between the contents of the <sup>L</sup> and <sup>X</sup> registers with the result in the <sup>X</sup> register:

RAND SL DX

Example 12:

Copy the contents of the <sup>A</sup> register into the <sup>X</sup> register, and clear the <sup>A</sup> register (the CLD code causes <sup>a</sup> destination register of zero to be swapped).

SWAP CLD SA DX

Some short programs using ROP instructions:

Example 13:

Form the two's complement of the <sup>32</sup> bit double word in <sup>A</sup> and D:

> COPY CM2 SD DD COPY CMl ADC SA DA

Example 14:

Add together the two double wordlength numbers N1 and N2 with the result in the <sup>A</sup> and <sup>D</sup> registers:

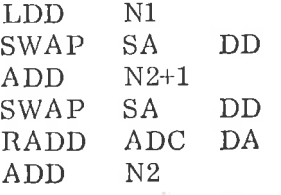

Example 15:

Subroutine jump, and return from subroutine to main program:

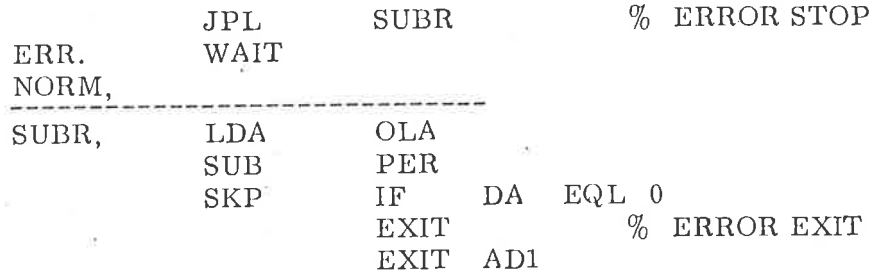

The JPL instruction will place the address of the WAIT instruction into the L register. (When JPL is executed, the program counter points to the address after this instruction.)

The subroutine SUBR has two exits, one to the location immediately following the jump'(EXIT), which in this case is an error exit, and one to the location two addresses after the jump.

Note: If the <sup>P</sup> register is used as source (SP), the <sup>P</sup> register has already been incremented and points to the next instruction.

#### 3.2.3.2 EXTended Register Operation Instructions

RMPY

Integer inter-register multiply Code: 141 200 Format: RMPY  $\langle sr \rangle \langle dr \rangle$ 

The sr and dr fields are used to specify the two operands to be multiplied (represented as two's complement integers), the codes are the same as for ROP, see Section 3. 2. 3.

The result is <sup>a</sup> 32—bit signed integer which will be placed in the A and D registers with the 16 most significant bits in the A register and the 16 least significant bits in the D register.

Affected: (A), (D) Time:  $15.9 \mu s$ 

RDIV

Integer inter-register divide Code: 141 600

Format: RDIV <sr>

The 32—bit signed integer contained in the double accumulator AD is divided by the contents of the register in the sr field, with the quotient in the A register and the remainder in the D register, i.e. ,  $AD/sr \Rightarrow A \leftarrow$  quotient,  $D \leftarrow$  remainder.

The sign of the remainder is always equal to the dividend (AD), The destination field of the instruction is not used. If the division causes overflow, the error indicator Z is set to one.

The numbers are considered as fixed point integers with the fixed point after the right most position.

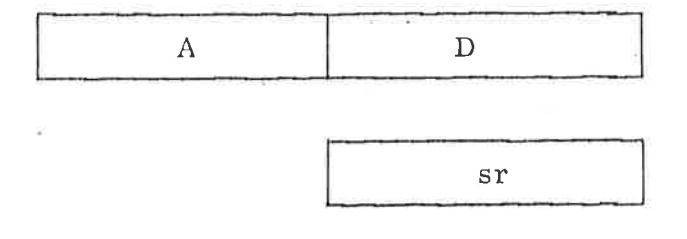

Affected: (A), (D), Z, C, O, Q Time:  $6.0 - 24.0 \,\mu s$ 

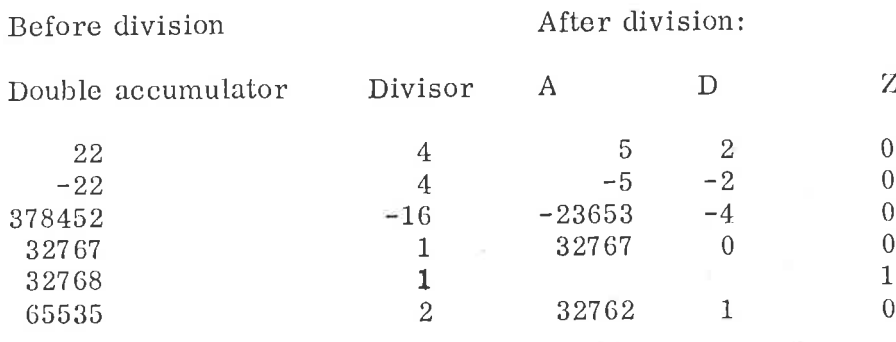

Example:

EXR Execute register Code: 140 600

Format: EXR <sr>

The contents of the register specified in the  $\leq$  sr  $>$  field of the instruction are transferred to the instruction register, and the contents are then executed as an instruction.

Note: If the instruction specified by the contents of  $\angle$ sr > in a memory reference instruction with relative addressing, the address will be relative to the EXR  $<$ sr $>$ instruction. If the instruction specified by the contents of  $\langle sr \rangle$  is a JPL instruction, the L register will point to the instruction after the EXR  $\angle$  sr $>$ . Note also that it is illegal to have an EXR  $\leq$  sr  $>$ , where the contents of  $\leq$  sr  $>$ are a new EXR  $\leq$ sr  $>$ , if it is tried, the error indicator Z is set to one.

Affected: (IR), affections of the Time:  $3.8 \mu s$ ' specified instructions.

MIX3 Multiply index by 3. Code: 143 200

Format: MIX3

The X register is set equal to the contents of the A register minus one multi plied by three, i. e. ,

 $(X) \leftarrow [(A) - 1] * 3$ 

Affected:  $(X)$  Time:  $2.0 \mu s$ 

#### 3.2.3.3 Inter Level Register Instructions

In the NORD-12 there are <sup>16</sup> complete sets of registers and status indicators, one set for each level,

The access to and from registers outside the current program level is by two instructions:

- IRR Inter Register Read
- IRW Inter Register Write

The format of this instruction is as follows:

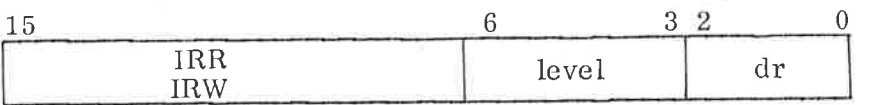

Bits 0—2 Specify the register to be read, using the same codes and mnemonics as are used for specifying destination registers for the register operations, see Section 3. 2. 3.

Bits 3—6 specify the program level number. It is possible to read the current program level as well as all outside program levels.

IRR Inter register read Code: 153 600

Format: IRR  $\angle \text{level}_8$  \*  $10_8$  >  $\lt dr$ 

This instruction is used to read into the A register on current program level one of the general registers inside/outside current program level. If bits 0—2 are zero, the status register on specified program level will be read into the A register bits 1—7, with bits 8—15 and bit 0 cleared. Time:  $2.9 \mu s$ 

### Example:

The instruction IRR <sup>160</sup> DP will copy the contents of the program counter on program level <sup>14</sup> into the A. register on current program level.

This instruction is used to write the <sup>A</sup> Register on current program level into one of the general registers. It is also possible to write into the registers on current level. Then, if the <sup>P</sup> register is specified, the IRW instruction will be <sup>a</sup> dummy instruction. If bits 0-2 are zero, the A register bits 1-7 are written into the status register on specified level. Time:  $2.9 \mu s$ 

### Example:

The instruction IRW <sup>110</sup> will copy the bits 0—7 of the <sup>A</sup> register on current program level into the status register on program level 9.

#### 3. 2.4 Skip Instructions

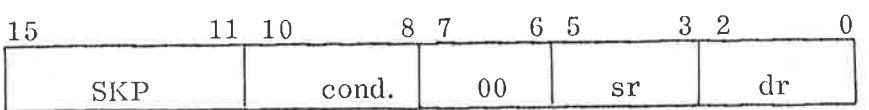

SKP Skip next instruction if specified Code: 140 000 condition is true.

Format: SKP <dr><cond><sr>

The cond. field specifies one of eight conditions between the registers dr and sr. If the specified condition is true, the next instruction is skipped. If not, the next instruction is not skipped. The registers dr, destination register, and sr, source register, are specified as for register operation registers, see Section 3. 2. 3.

Note that bits <sup>6</sup> and <sup>7</sup> are both zero. Otherwise, the instruction would belong to the EXTended instruction, see Section 3. 2. 3. 2.

The SKP conditions test upon the result of the arithmetic expressions  $(dr) - (sr)$ which set the four indicators:

- <sup>5</sup> sign
- <sup>2</sup> result zero
- <sup>0</sup> carry
- 0 overflow Time:

No skip: 1.8  $\mu$ s Skip:  $2.3 \mu s$ 

The eight SKP conditions are a <sup>5</sup> follows:

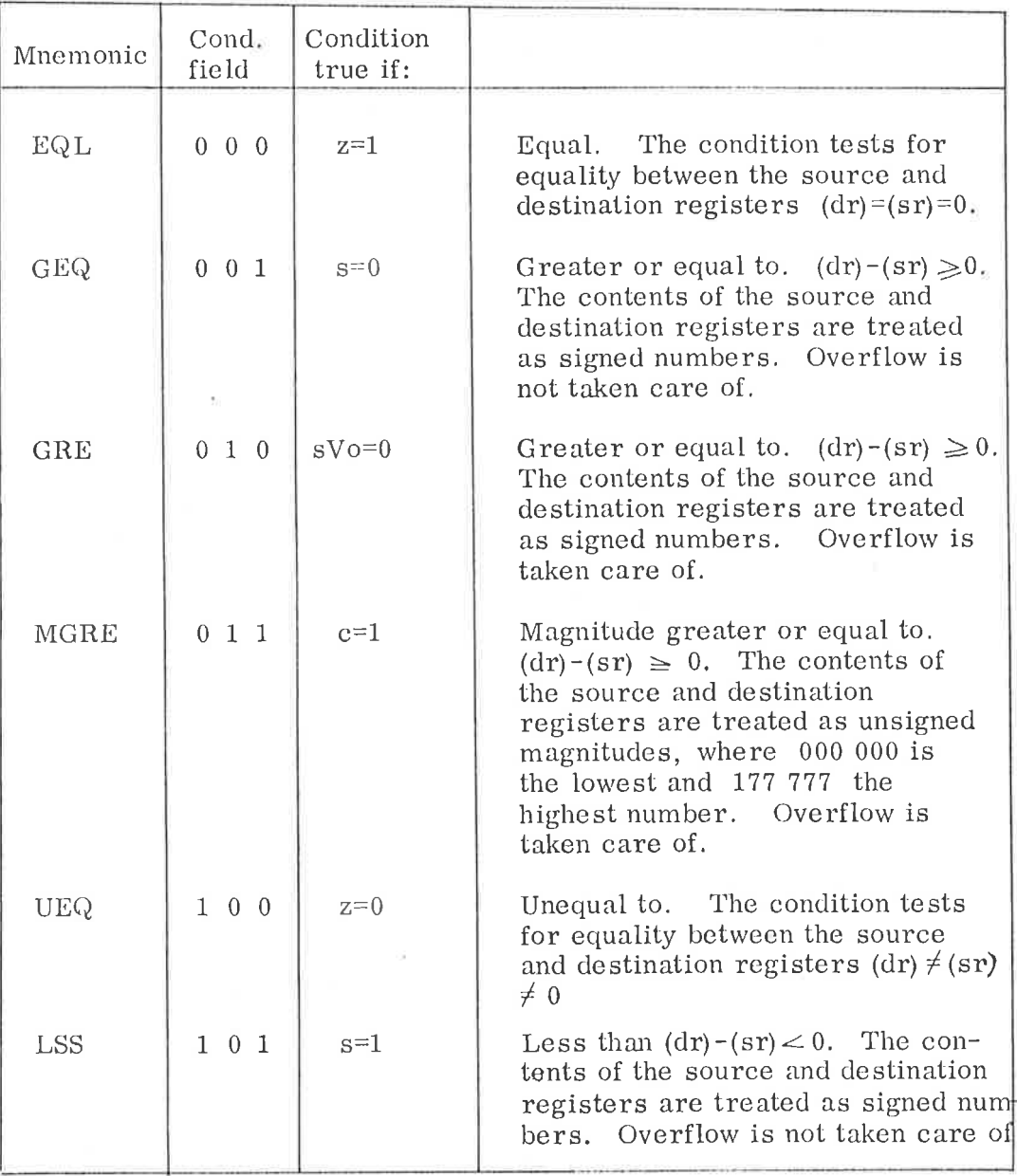

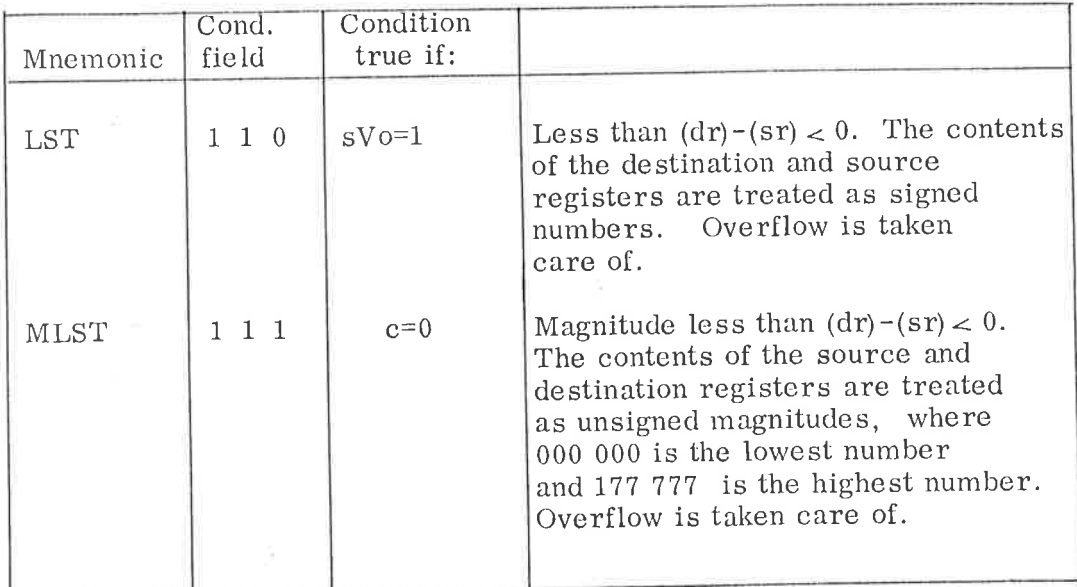

By swapping the register code in the sr and dr fields and inverting the relationship code, it is also possible to test these relationships.

>«Greater than

 $\le$  Less than or equal

The programmer is advised to use the same format as in these examples when specifying a skip instruction. (The mnemonic IF and the number 0, which both have the value zero, are used for easy readability).

Comparing <sup>a</sup> register with zero:

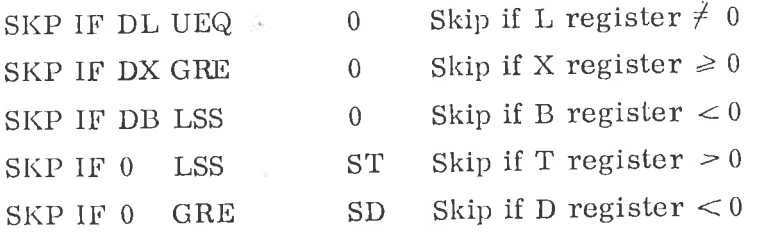

Comparing the arithmetic value of the contents of two registers:

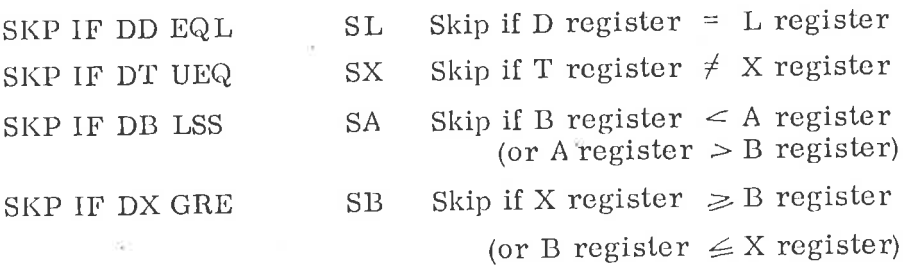

 $\mathcal{N}_\mathrm{m}$ 

Comparing two magnitude numbers:

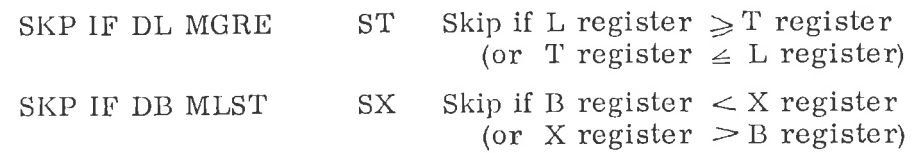

The magnitude tests are especially useful when comparing the relation ship between memory addresses which are represented as magnitude numbers in <sup>a</sup> computer with more than 32K memory.

#### $3.2.5$ Argument Instructions

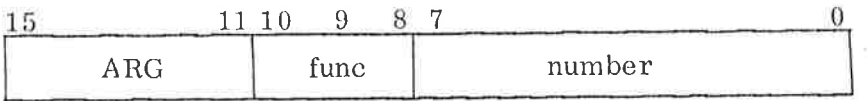

Argument instructions operate on registers, The function field is used to specify one out of eight argument instructions. The number field is used to specify the argument, <sup>a</sup> signed number ranging from -128 to 127.

Bits <sup>8</sup> and <sup>9</sup> in the function field specify one out of four registers, B, A, T or X, and bit <sup>10</sup> one of the operations: set argument to or add argument to.

The eight argument instructions are:

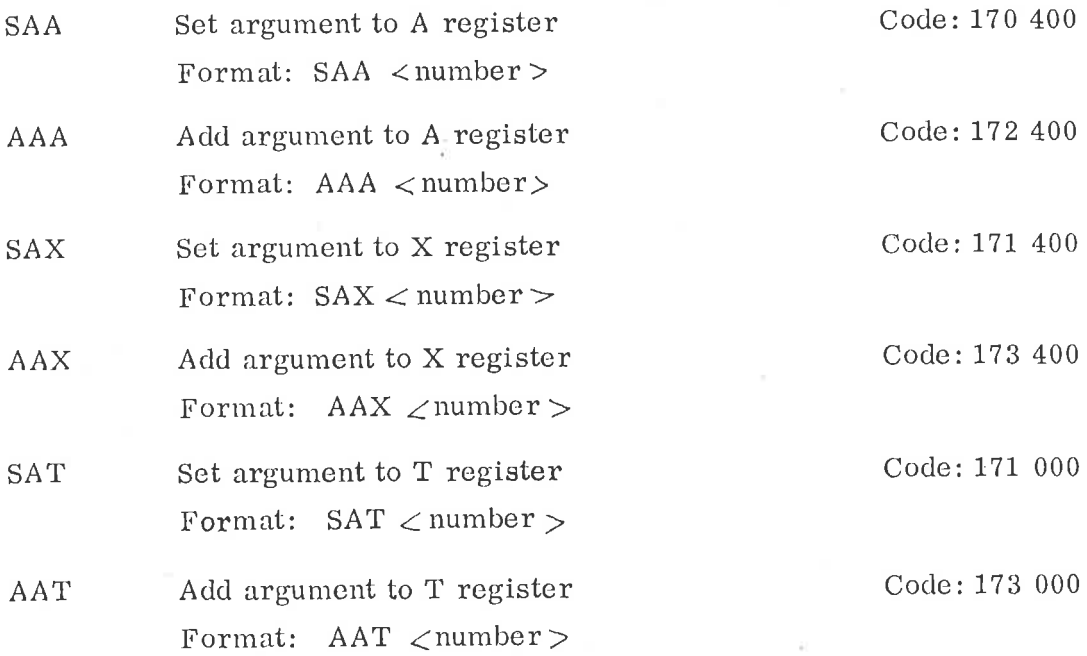

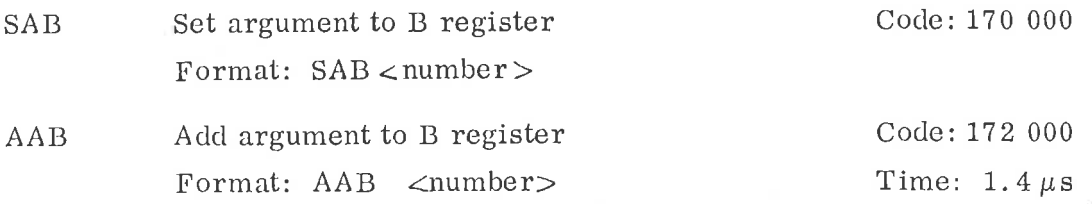

An argument instruction should be specified by means of one of the eight mnemonics listed above.

Examples of argument instructions:

Example 1:

Set the contents of the T register equal to  $13<sub>8</sub>$ . Bits 8—15 will become zero:

# SAT  $13<sub>8</sub>$

Example 2:

Set the contents of the B register equal to  $-2888$ . Bits 8—15 will become one. sign extension:

 $SAB - 26g$ 

Example 3:

Add 3 to the contents of the X register. The addition is modulo  $2^{15}$ .

### AAX <sup>3</sup>

Example 4:

Subtract  $\int_{0}^{1}$  from the contents of the A register (modulo  $2^{15}$ ).

# $AAA -6$

Example 5:

The contents of the A register will be  $177640<sub>8</sub>$  after the execution of this instruction (sign extension).

# $SAA -1408$

In an add argument instruction the carry and overflow indicators are set according to the same rules as apply for the ADD instruction. see Section 3.1. 4.

3-44

# 3. 2. 6 Bit Operation Instructions

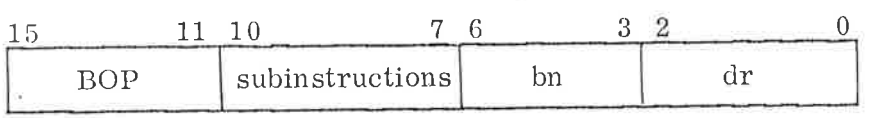

BOP Bit Operation

The BOP instruction specifies operations on single bits in one of the seven general registers, or the status register.

The specific bit to be manipulated is specified by the  $\angle dr$ and  $\langle$ bn> fields in the instruction. The  $\langle$ dr> field specifies the particular register and the  $\lt$ bn> field the particular bit in that register.

The register dr is specified by means of the same mnemonics as used for destination registers in the BOP and SKP instructions, see Section 3.2.3, except if  $dr = 0$  the status is specified.

The BOP instruction may use <sup>a</sup> one bit accumulator register, K, to hold temporary results.

<sup>16</sup> different subinstructions are available in the BOP instruction.

In the following description "bit" means the bit specified by destination register dr and bit number bn. Note that bn is specified by octal numbers and the "bits" are numbered 0, 10, 20, 30, ..... 170.

The six control indicators of the status register which may be operated upon by means of the BOP instruction should be specified with the following mnemonics:

(Subscript  $_0$  signifies the complement of the specified bit.)

- SSK One bit accumulator indicator.
- SSZ Error indicator
- SSQ Dynamic overflow indicator.
- SSO Static overflow indicator.
- SSC Carry indicator.
- SSM Multi shift link indicator.

 $3 - 45$ 

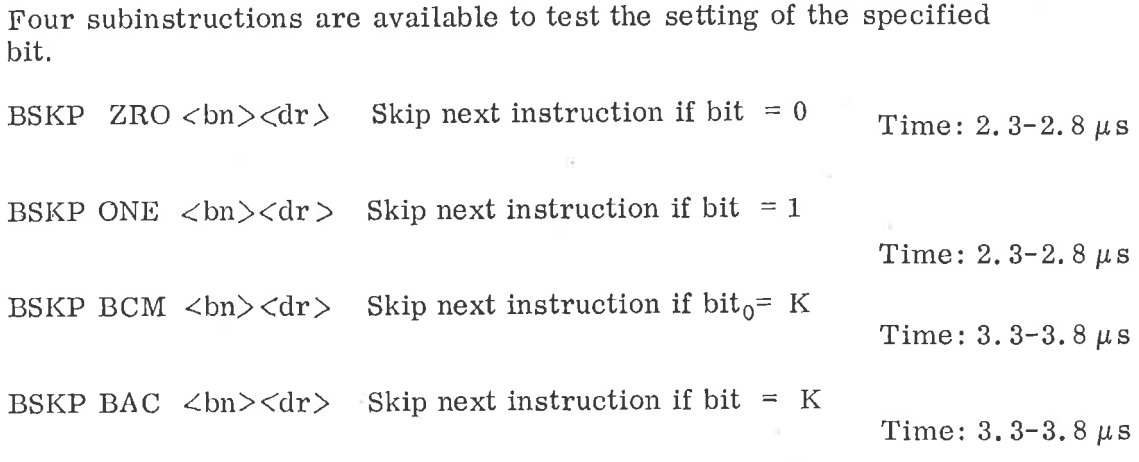

3.2.6.2

Bit Setting Instructions

Four subinstructions are available to set the specified bit.

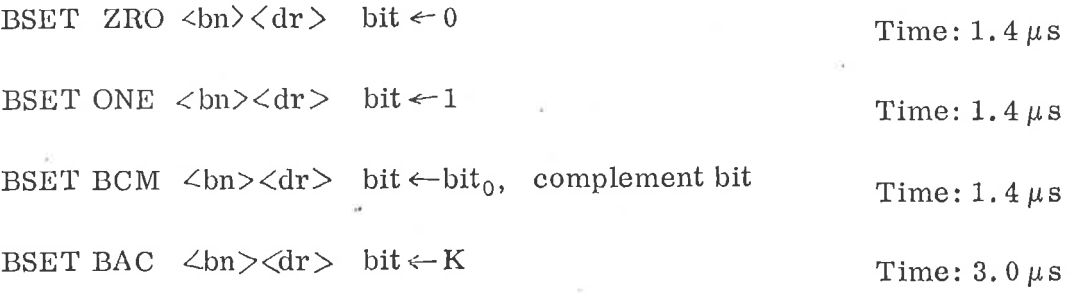

# One Bit Accumulator Instructions

Eight subinstructions are available to specify operations between the specified bit and the one bit accumulator, K.

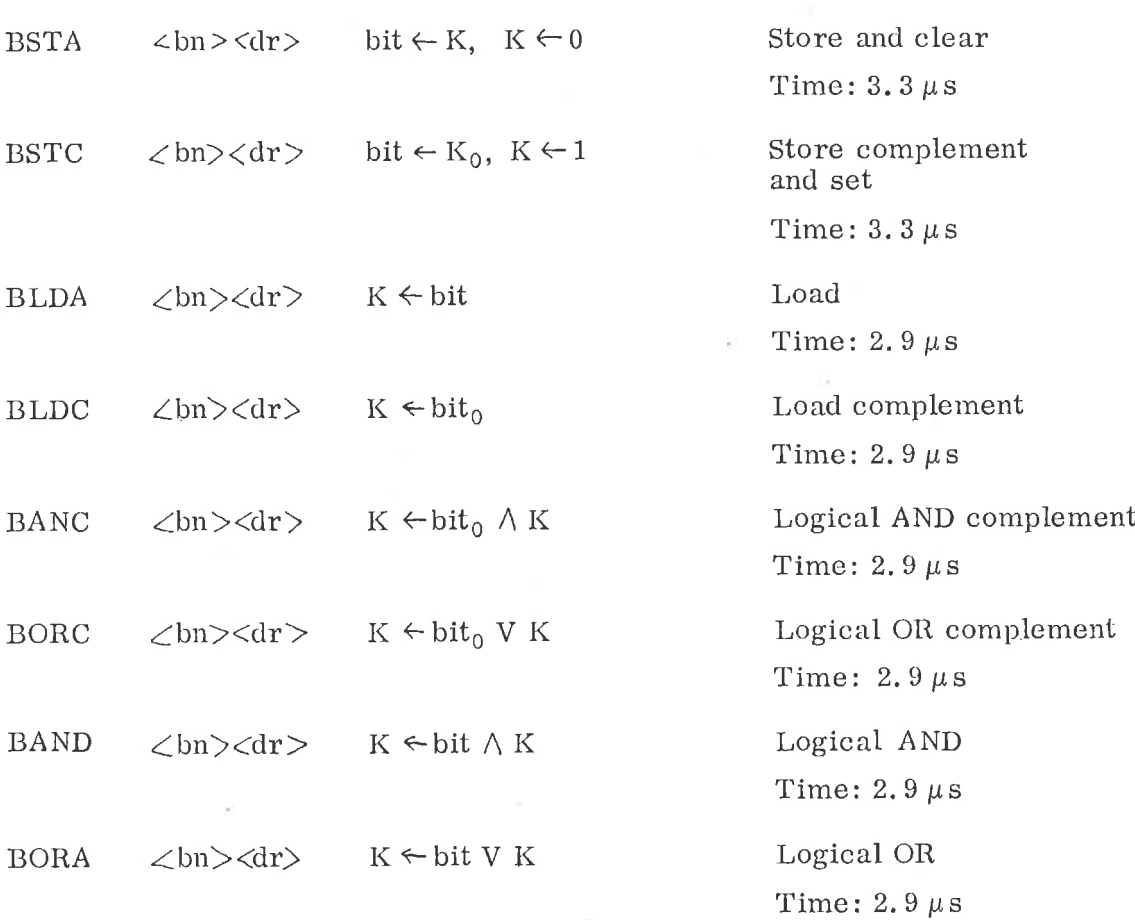

Some examples of correctly specified bit operation instructions.

Example 1:

Skip next instruction if the carry indicator is set.

BSKP ONE SSC

Example 2:

Reset the static overflow indicator.

BSET ZRO SSO

Example 3:

Complement the sign bit in the <sup>T</sup> register (complement <sup>a</sup> floating point number).

BSET BCM 170<sub>8</sub> DT

Example 4:

Set bit <sup>6</sup> in the <sup>X</sup> register to one.

BSET ONE 608 DX

Example 5:

Copy <sup>A</sup> register bit <sup>14</sup> into <sup>X</sup> register bit 13. BLDA 160<sub>8</sub> DA  $% K \leftarrow A$  bit 14

BSET BAC  $1508$  DX  $\%$  X bit  $13 \div K$ , K $\leftarrow 0$ 

#### 3.2.7 Accumulator Transfer Instructions

The internal registers in NORD-12 which cannot be reached by the register instructions are controlled by the following four instructions:

- TRA Transfer to A register, Section 3. 2.7.1
- TRR Transfer from A register, Section 3. 2. 7. <sup>2</sup>
- MCL Masked clear, Section 3.2.7.2.
- MST Masked set, Section 3.2.7.2.

The registers which are read and /or controlled by these instructions are:

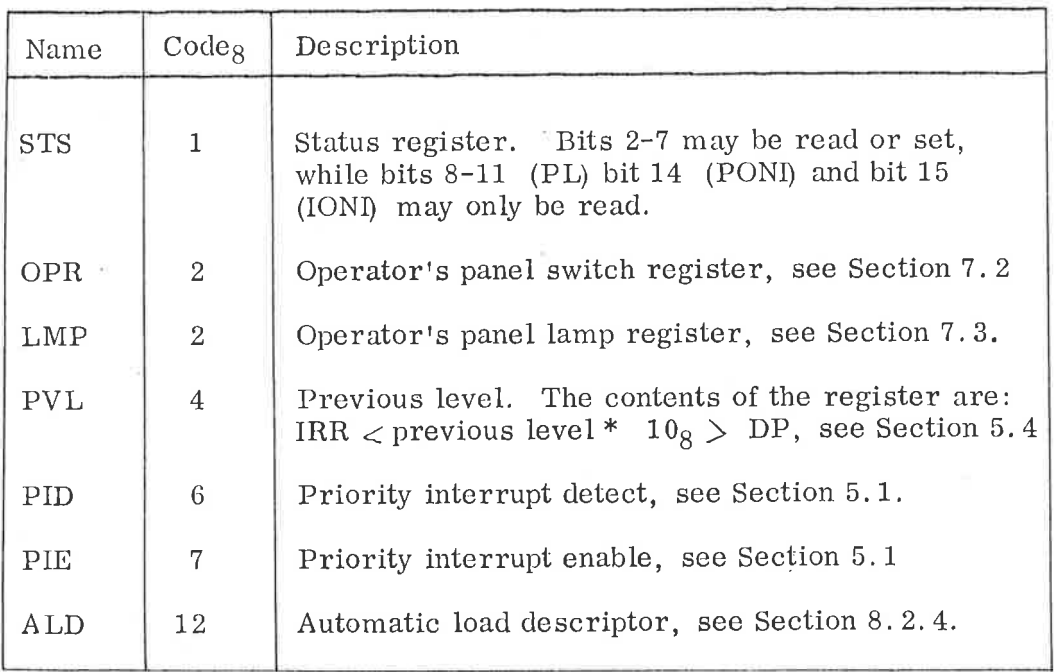

Table 3. 3: Survey of Registers controlled by accumulator Transfer Instructions. Codes not shown should not be used. See also Table 3. 4.

There are also two instructions for accessing single registers outside current program level, see Section 3. 2. 3. 3.

#### 3.2.7.1 Transfer to A register

TRA Transferto A register Code: 150 000 Format: TRA <register name>

> The register which may be transferred to the A register with the TRA instruction is shown in Table 3. 4. The contents of the register speci fied by the register name are COpied into the A register. The operator's panel and the paging systems are optional, and without these options <sup>a</sup> TRA instruction, which tries to read <sup>a</sup> non—implemented register, will cause the A register to be cleared.

> > Time:  $4.3 \mu s$

#### 3.2.7.2 Transfer from A Register

The transfer from the A register may be either an ordinary transfer of all 16 bits or a selective setting of zeroes and ones.

The three subinstructions are:

TRR Transfer to register Code: 150 100

The contents of the A register are copied into the register specified by  $\angle$  register name >. The registers which TRR may

MCL Masked clear Code: 150 200

Format: MCL  $\angle$  register name>

Format: TRR  $\lt$  register name  $>$ 

For each bit which is a one in the A register the corresponding bit specified by  $\angle$  register name  $>$  will be set to zero. The register which MCL may operate on is shown in Table 3.4. The:  $5.8 \mu s$ 

Format: MST  $\angle$  register name>

For each bit which is a one in the A register the corresponding bit in the register specified by  $\angle$  register name> will be set to one. The registers which MST may operate on are shown in Table 3. 4.

MST Masked set Code: 150 300

Time:  $5.8 \mu s$ 

operate on are shown in Table 3.4. Time:  $4.8 \mu s$ 

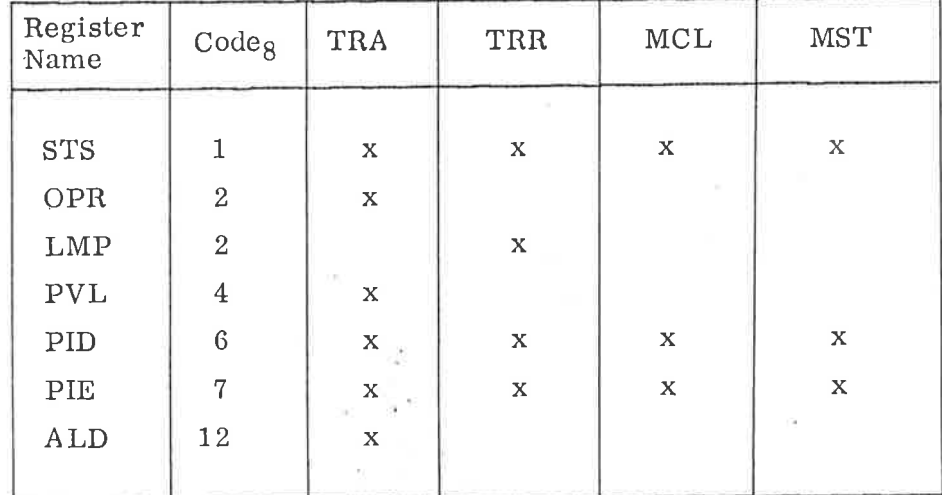

Table 3. 4. Accumulator Transfer Instructions

# Input/Output Control Instructions

IOX Input/Output execute Code: 164 000

Format: IOX device register address

Time:  $2.7 \mu s$ 

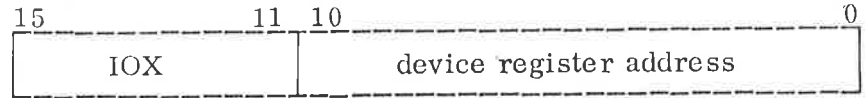

All program controlled transfers between the CPU <sup>A</sup> register and the external devices are controlled by using the 10X instruction. The IOX instruction is loaded into the instruction register, IR, of the CPU. The CPU in its turn generates the Input/Output timing and enables the selection of the appropriate device, which is specified by its device register address,  $\lt$  device register address > , bits 0—10. These <sup>11</sup> bits define an upper limit of <sup>2048</sup> device register addresses to the number of registers that may be addressed. Some registers may require two device register addresses, one for reading and one for writing. Different devices will, however, require different number of device register addresses, Thus, the maximum number of physical devices that may be connected will depend on the specific configuration of devices.

Simple devices will usually require at least three different instructions (addresses), write control register, read status register, and read or write data buffer register. More complex devices like magnetic tape units may need up to eight instructions. Instructions for the same device are assigned successive device register addresses.

#### 3. 3. <sup>1</sup> Recommended Device Addresses

Device addresses used for A/S Norsk Data-Elektronikk produced equipment on <sup>a</sup> standard Input/Output bus follow <sup>a</sup> preset assignment. The standard address formats for the different groups of devices are shown in Figure 3. 5.

3. 3

 $3 - 52$ 

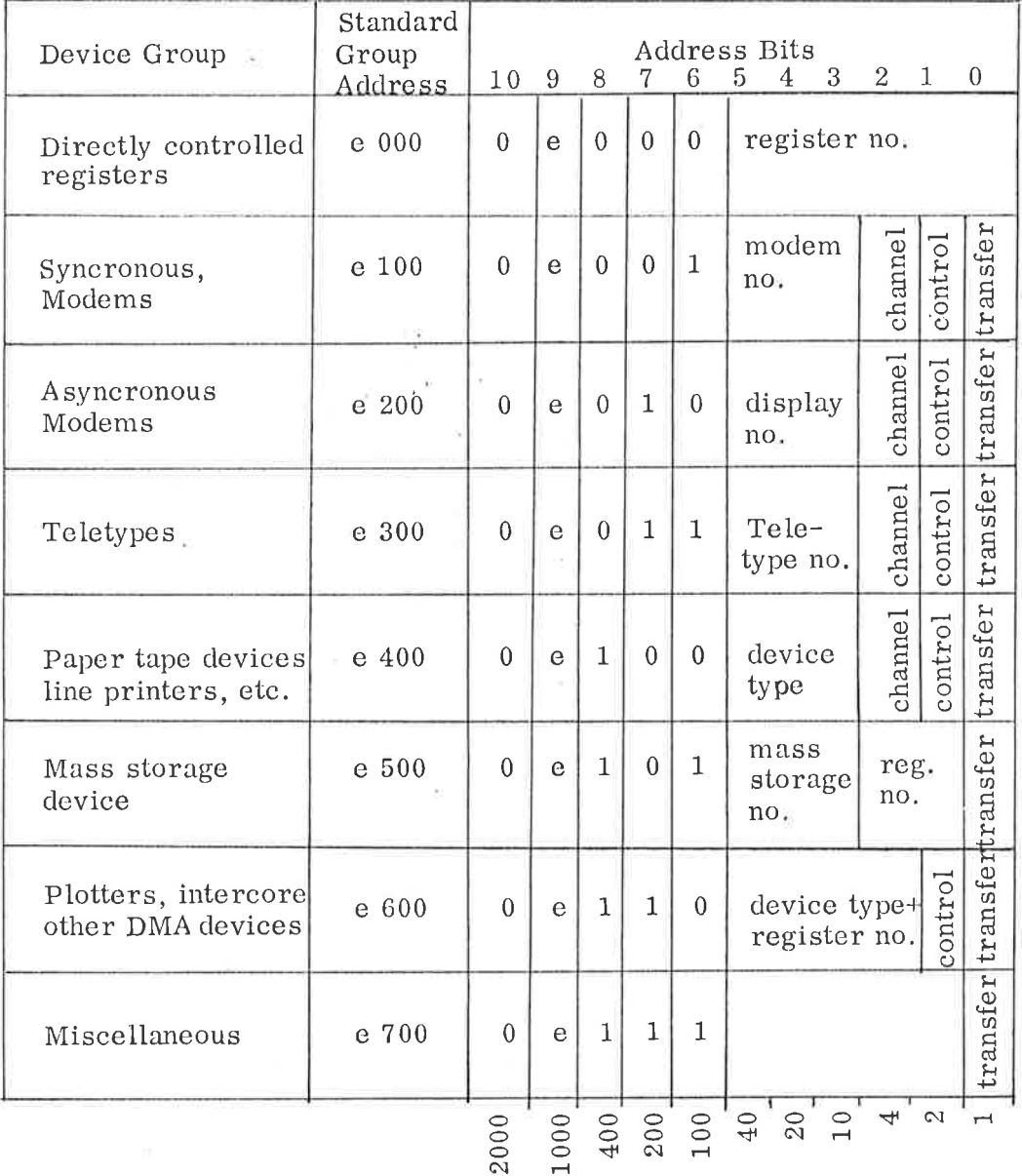

# Table 3.5 Standard Device Addresses for ND produced Equipment.

The e bit is used for extension of the groups, extension:  $e=1$ The <sup>e</sup> is normally equal zero.

- channel { control { <sup>0</sup> input channel, 1. e. <sup>1</sup> output channel, i.e. output devices <sup>0</sup> data register <sup>1</sup> status or control register input devices
- transfer { <sup>0</sup> input transfer <sup>1</sup> output transfer

Bit <sup>10</sup> is used to distinguish between ND produced and customer produced equipment, bit 10 equals zero: ND produced equipment.

In the following some examples are given of device addresses. For further programming specifications a NORD-10 Input/Output manual should be consulted.

Example 1:

Teletype Addresses:

The codes below are relevant for the first Teletype, Teletype number 0'. The codes for the first eight Teletypes are found by adding  $10<sub>8</sub>$  \* N for the codes given, where N is the specific Teletype number.

Input Channel,

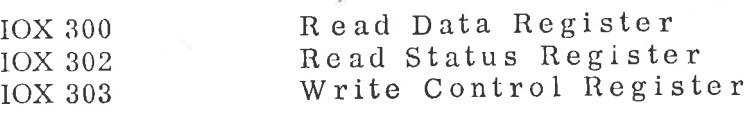

Output Channel,

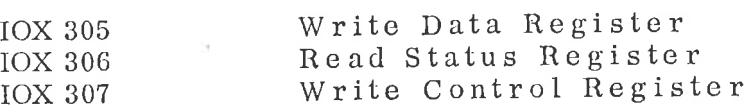

Example 2:

Paper Tape Reader Addresses

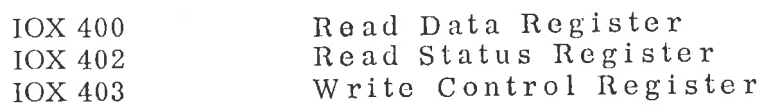

Example 3:

Paper Tape Punch Addresses

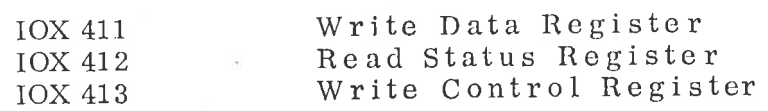

Example 4:

Line Printer Addresses

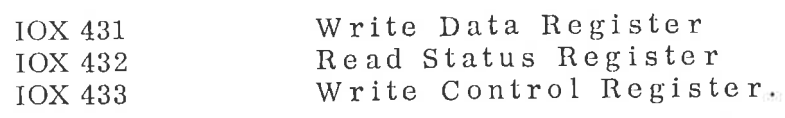

Example 5:

The standard device addresses for the mass storage devices are as follows:

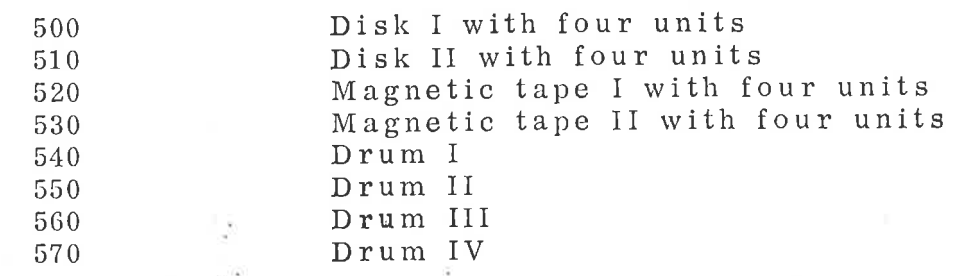

and the standard register addresses within each device.

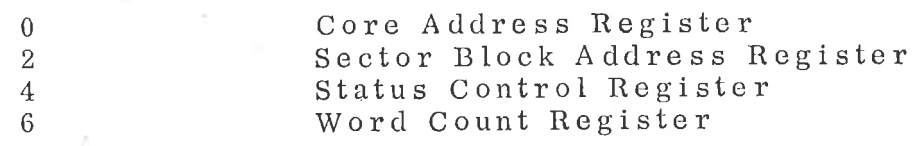

Example 6:

Drum Addresses

The codes below are relevant for drum <sup>1</sup>

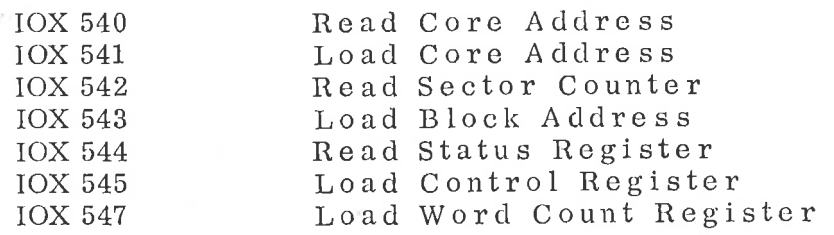

Example 7:

Real Time Clock Addresses

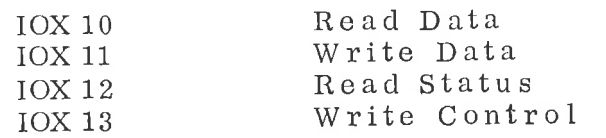
## 3. 3. <sup>2</sup> Format of Status and Control Word

The format of status and control word may be assigned by the designer of each device controller. The following standard is used by ND for its own device control cards (when applicable) and is recommended for customer use.

Status Word

Bit 0 Ready for transfer, interrupt enabled

Error interrupt enabled 1

 $\overline{2}$ Device active:

 $\,3$ Device ready for transfer

Inclusive OR 'of errors  $\bf 4$ 

Error indicator

Error indicator

 $\overline{6}$ Error indicator

 $\boldsymbol{7}$ Error indicator 8

 $9$ Selected unit

Selected unit

 $10$ 

11 Operational mode of device

12 13 Operational mode of device

- Operational mode of device Operational mode of device
- 14 15 Operational mode of device

Control Word

Bit 0

 $\overline{5}$ 

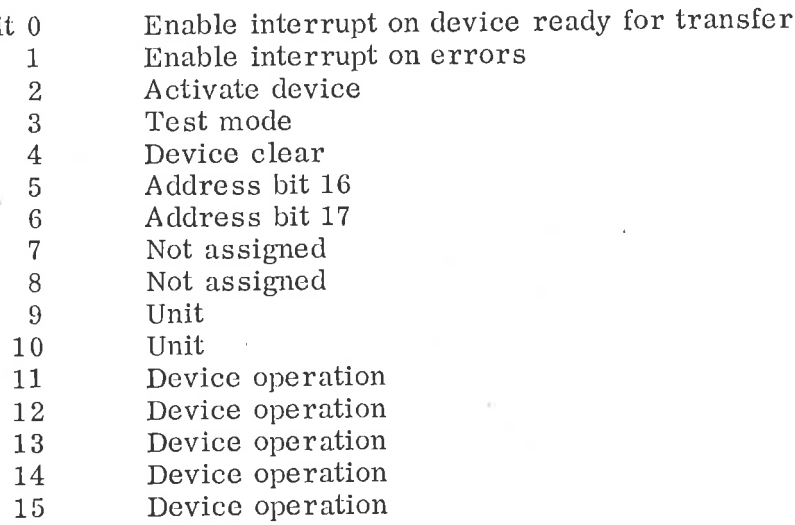

### 3.4 System Control Instructions

The following five instructions are denoted as the system control instructions:

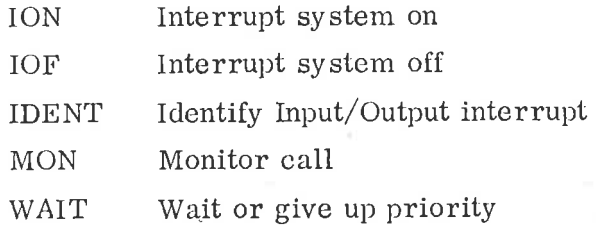

## Interrupt Control Instructions\*

The NORD—12 computer has <sup>a</sup> priority interrupt system with 16 program levels. Each program level has its own set of registers and status indicators. The priority is increasing: program level <sup>15</sup> has the highest priority, program level <sup>0</sup> the lowest.

The arrangement of the 16 program levels are as follows:

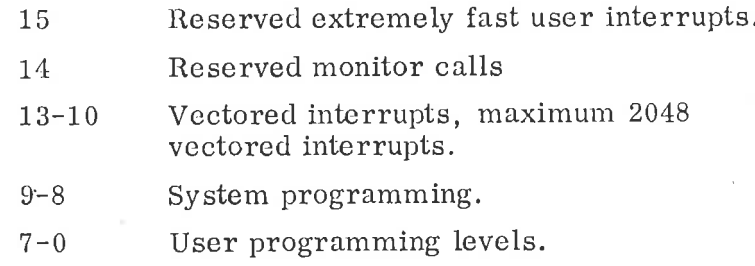

All <sup>16</sup> program levels can be activated by program control. In addition, program level 15, 13, 12, 11 and 10 may also be activated from external devices.

The program level to run is controlled from the two 16—bit registers:

PIE Priority interrupt enable

PID Priority interrupt detect

Each bit in the two registers is associated with the corresponding program level. The PIE register is controlled by program only.

\* <sup>A</sup> complete description of the NOBD—12 Interrupt System is found in Chapter 5.

3.4;'1

The PID register is controlled both by program and hardware interrupts. At any time, the highest program level which has its corresponding bits set in both PIE and PID is running, i. e. the contents of the PL register.

The PIE and PID are controlled by the TRA, TRR, MST and MCL instructions, see Section 3. 2. 7.

When power is turned on, the power-up sequence will reset PIE. and the register set on program level zero will be used.

Two instructions are used to control the on-off function of the inter rupt system.

ION

## Interrupt system on Code: 150 402

Format: ION

The ION instruction turns on the interrupt system. At the time the ION is executed, the computer will resume Operation at the program level with highest priority. If <sup>a</sup> condition for change of program levels exists, the ION instruction will be the last instruction executed at the old program level, and the P register at the old program level will point to the instruction after ION. The interrupt indicator on the operator's panel is lighted by the ION.

Time:  $2.3 \mu s$ 

IOF

Interrupt system off Code: 150 401

Format: 10F

The IOF instruction turns off the interrupt system, i. e. the machanisms for changing of program levels are disabled. The computer will continue operation at the program level at which the IOF instruction was executed, i.e. the PL register will remain unchanged. The interrupt indicator on the operator's panel is reset by the IOF instructions. Time:  $2.3 \mu s$ 

Initialization of the interrupt system is treated in Section 5. 2.

In addition the following register is available to ease the interrupt programming:

## PVL Previous level causing internal hardware status interrupt.

Its use is described in Section 5. 4. In NORD-12 there are possibilities for 2048 vectored Input/Output interrupts where each physical Input/ Output unit will have its own unique identification code and priority. The IDENT instruction is used to distinguish between vectored inter rupts.

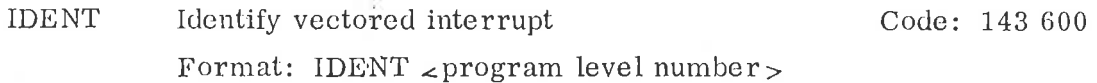

When a vectored interrupt occurs, the IDENT instruction is used to identify and serviced the actual Input/Output device causing the interrupt. Actually, there are four IDENT instructions, one to identify and service Input/Output interrupts on each of the four levels 10, 11, 12 and 13. The particular level to serve is speci fied by the program level number.

The four instructions are:

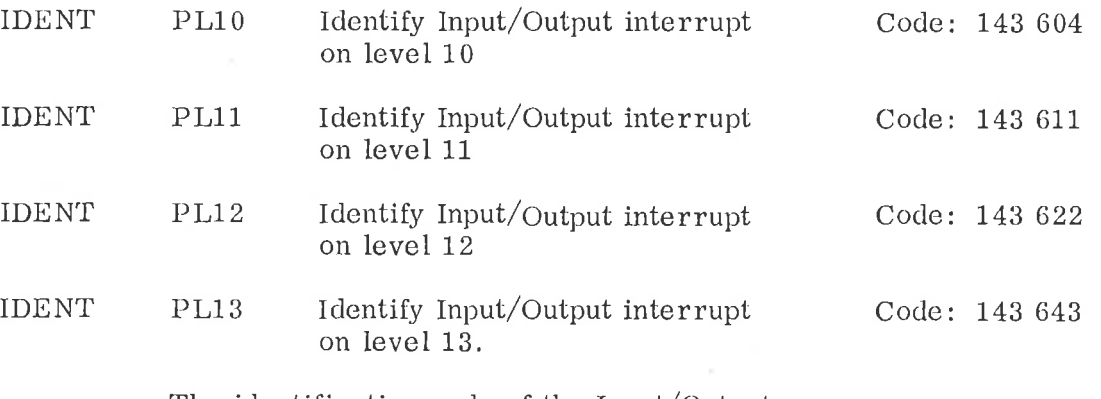

The identification code of the Input/Output device is returned to bits 0—8 on the A register with bits 9-15 all zeroes.

1f the lDENT instruction is executed, but there is no device to serve, the A register is unchanged.

If several devices on the same program level have simultaneous interrupts, the priority is determined by which Input/ Output Slot the device is plugged into, and the interrupt line to the corresponding PID bit will remain active until all devices have been serviced. When a device responds to an IDENT, it turns off its interrupt signal Time:  $3.3 \mu s$ 

For NORD—lZ the identification codes are standardized for Input/ Output devices delivered from ND.

Table 3.6 on Page 3—63 shows the 10X addresses and IDENT codes used in standard software.

### 3. 4. 2 Monitor Call Instruction

MON Monitor Call Code: 153 000

Format:  $MON \n< number$ 

The instruction is used for monitor calls, and causes an internal interrupt to program level 14. The parameter, <mumber>, following MON, must be specified between  $-200<sub>8</sub>$  and  $177<sub>8</sub>$ . This provides for 256 different monitor calls. This parameter, sign extended, is also loaded into the T register on program level 14.

Time:  $3.3 \mu s$ 

WAIT Wait Code: 151 000

Format: WAIT  $\langle$ number<sub>g</sub>

The WAIT instruction will cause the computer to stop if the interrupt system is not on. The program counter will point to the instructions after the WAIT.

In this programmed wait the STOP button on the operator's panel is lighted. To start the program in the instruction after the WAIT, push the button CONTINUE or type! on the console TTY.

If the interrupt system is on, WAIT will cause an exit from the program level now Operating (the corresponding bit in PID is reset), and the program level with the highest priority will be entered, which normally will then have <sup>a</sup> lower priority than the program level which executes the WAIT instruction. Therefore, the WAIT instruction means "Give up priority".

If there are no interrupt requests on any program level when the WAIT instruction is executed, program level zero is entered. A WAIT instruction on program level zero is ignored.

Note that it is legal to specify WAIT followed by a number less than  $377<sub>8</sub>$ . This may be useful to detect in which location the program stopped. The WAIT instruction is displayed at the operator's panel, IR register.

Time:  $5.0 \mu s$ 

## Customer Specified Instructions

The remaining free codes on the skip instruction may be used to augment the NORD-12 instruction set. The codes to be used for customer specified instructions are as follows:

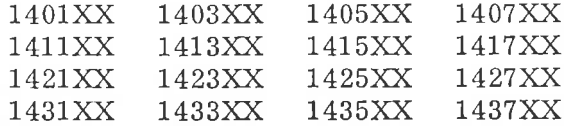

These 16 instructions have provisions for 16 new entry points in <sup>a</sup> Read-only—memory outside the address space in the 1K standard Read-only-memory. '

If these instructions are not implemented, they will cause the CPU to enter STOP mode.

All the <sup>16</sup> customer specified instruction have the source (sr) and destination (dr) fields available for further specifications.

These fields may either be used to let the customer specified instruction operate on the general registers, or used to augment the number of customer specified instructions.

If the sr and dr fields are used to increase the number of customer specified instructions, up to 1024 instructions may be added.

A/S Norsk Data—Elektronikk should be contacted for further information on specifications and programming rules for the NORD-12 micro processor.

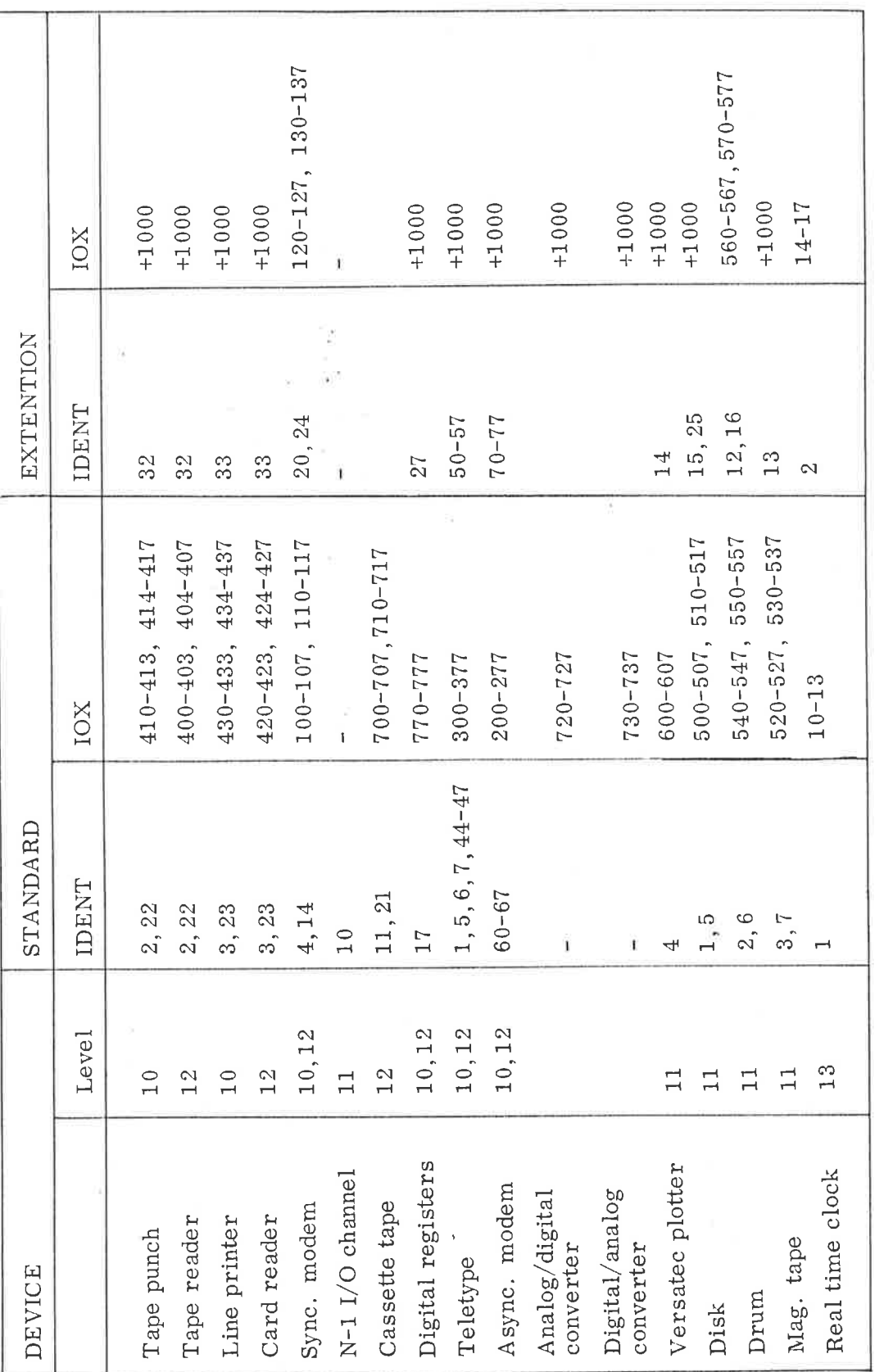

 $\circ$  $\overline{\phantom{a}}$  $\omega$  $\overline{3}$  $\mathbb{H}$ 

က

 $\vdash$ 

**U**Z

3—63

d)

### THE INPUT/OUTPUT SYSTEM  $\overline{4}$

4.1 Input/Output Hardware

4.1. <sup>1</sup> General De scription

> In NORD—12 all Input/Output device interface cards are made to <sup>a</sup> common standard. The CPU module contains <sup>a</sup> pre—wired bus with <sup>a</sup> number of identical interface slots permitting any mixture of devices without changing the backwiring and plug panel. Device plugs are also made to a common standard.

This system permits the use of printed backplane wiring for all wiring within one module. Cable connectors are plugged directly into the backplane.

The direct memory access channel, DMA, has <sup>a</sup> transfer capacity of 1.2M word/second. There may be a single very high—speed device requiring this speed, or several different slower devices sharing the channel. In the latter case, there will be no channel time overhead in switching between devices. Thus, several devices using the channel simultaneously, will be given <sup>a</sup> total throughput equivalent to the maximum speed of the channel.

An optional controller which permits control of the devices from two different CPU's, multi-machine environment, is also available.

Both modules in Figure 4.1 are standard 19" modules, each with 32 card positions.

The CPU module contains:

The CPU, consisting of Registers, Arithmetic, Microprogrammed Control Section, Interrupt System, and Operator's Panel Driver. (11 card positions.)

13 card positions for Input/Output device buffers. Each program controlled device, such as Teletypes, Paper Tape Reader, Paper Tape Punch, Curd Reader, Line Printer, etc. requires one card position in this bus. The bus loading may not exceed that of 12 normal Input/Output device buffers. When more buffers are needed (or the space is used formemory extension as described below). External Bus Driver is used. This Bus Driver occupies <sup>3</sup> of the <sup>13</sup> card positions, but it only represents a load of one device buffer.

8 card positions for 4K by 16 bits semiconductor memory cards, giving a standard capacity of 32K words (64K bytes). Memory may be expanded to maximum 64K words by <sup>a</sup> small amount of optional wiring in <sup>8</sup> of the <sup>13</sup> card positions for Input /Output device buffers.

The External Bus Driver is used to drive <sup>a</sup> differential Main l/O Bus with <sup>a</sup> maximum cable length of <sup>50</sup> meters. Several Bus Controller Modules may be connected to this bus, to drive Local Input /Output buses where Input/Output device buffers may be plugged in.

The Bus Controller Modules drives <sup>8</sup> or <sup>16</sup> card positions on <sup>a</sup> Local l/O Bus, and contains <sup>8</sup> or <sup>16</sup> card positions for one or two complex device controllers (drum, disc, magnetic tape, etc.).

The position of the device interface in the modules determines the interrupt priority of the device. If several devices within one modules are connected to the same program level, the deirice closes to the controller has the highest priority within that level. Also if two devices in the same module compete for a direct memory access, the device closest to the controller has the highest priority and will win the first access.

### 4.1. <sup>3</sup> Vectorcd Interrupt Identification

The NORD-IZ has <sup>a</sup> multiprogram system with <sup>16</sup> program levels. Each program level has <sup>a</sup> complete set of registers. Out of these <sup>16</sup> program levels five different program levels may be triggered by hardware inter rupts. These levels are: 15, 13, 12, 11, and 10.

Several different interrupt sources may be connected to the program levels 10, 11, 12, and 13, while program level <sup>15</sup> is reserved for extremely fast user Input/Output.

To identify which device is interrupting <sup>a</sup> "who are you" type of instruction is used. This returns <sup>a</sup> 9—bit identification from the interrupting device to theA register. The instruction has the format:

IDENT program level number

and is described in Section 3.4.1.

For program level 15, which is exclusively reserved user Input/Output, there is no identification system, and identification is obtained by reading a status word.

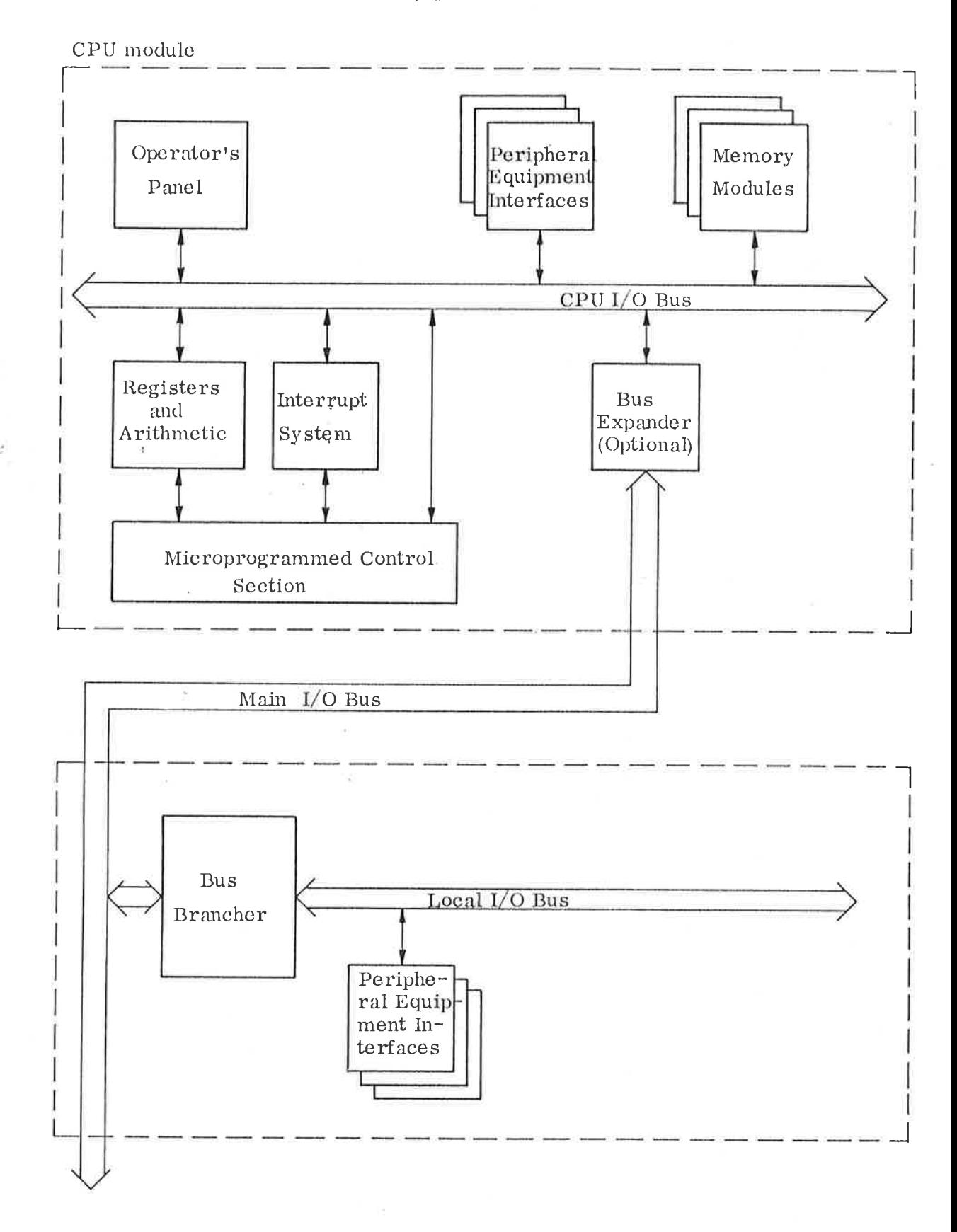

Figure 4.1: NORD-12 Bus System.

4—3

 $+ - -$ 

### 4.2 Input/Output Programming

The recommended way to perform Input/Output in <sup>a</sup> software system is to use standard input/output subroutines. Input/Output subroutines and drivers for all standard devices are available from A/S Norsk Data Elektronikk.

Data transfer between the <sup>A</sup> register and an external device will be controlled by IOX instructions containing an 11—bit "Device register address" — DRA.

For direct memory access devices like disks, drums, magnetic tape, etc. , the 10X instruction is used to write or read control information to or from the controller'of the specific device. Complex devices like those mentioned may need several DRA's. A device like <sup>a</sup> punch, reader, Teletype input, Teletype output will require at least three DRA instructions.

The three instructions are:

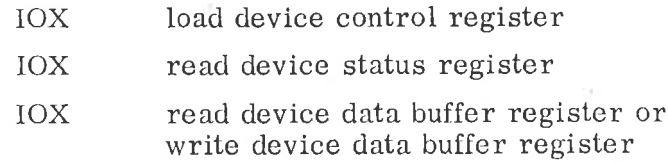

ND's standard for use of the bits in device status and device control register is shown in Section 3.3.1.

The Input/Output system makes it possible for the programmer to control external devices in a tight and flexible manner.

Detained information about DRA, status, control, etc. , for different devices are found in the "Programming Specification" for each device type.

### 4.2.1 Programming Example5

The following example shows a simple subroutine which reads <sup>a</sup> byte from the tape reader:

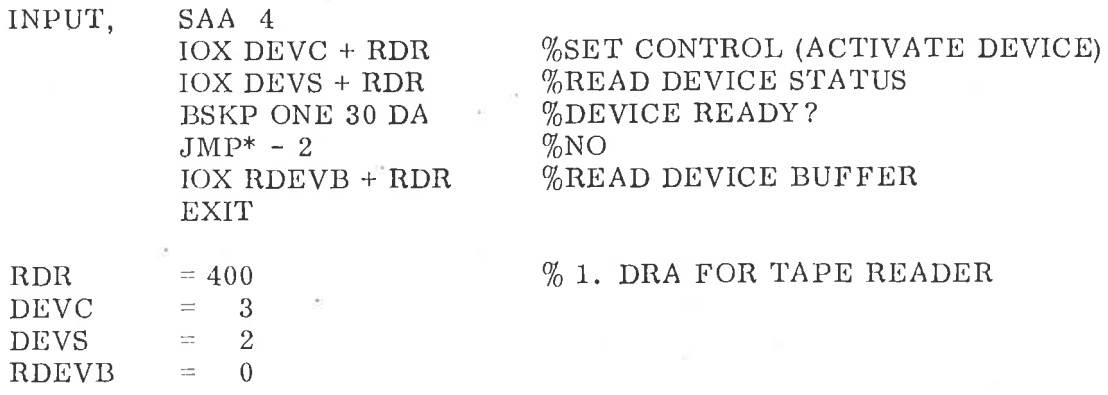

Programming examples for complex devices may be found in the appropriate programming manuals.

### 4. 2. 2 Input/Output Interrupt Programming

-

Input/ Output via waiting loops as shown in the previous section is very ineffective due to the fact that most of the computer time will be spent in the Input/Output loops. This may be avoided by utilizing the interrupt system. An interrupt will occur every time the device is ready for transfer.

The necessary software will normally be:

- Input/Output subroutines which will put <sup>a</sup> byte into <sup>a</sup> device buffer. (Software buffers.)
	- Interrupt identification sequences on the program levels which the devices are connected to. (Using IDENT instructions.)
		- Interrupt drivers fro each device type. The identification sequence will branch to the driver of the interrupting device. The driver will fetch <sup>a</sup> byte from the device buffer and output it to the device (output device) or read <sup>a</sup> byte from the device and put it into the device buffer (input device). The user of such <sup>a</sup> system, however, will only "see" the Input/Output subroutines and does not have to bother about details,

### 4.2.3 Design of an Input/Output Handler Routine

This is an example of <sup>a</sup> simple Input/Output driver system:

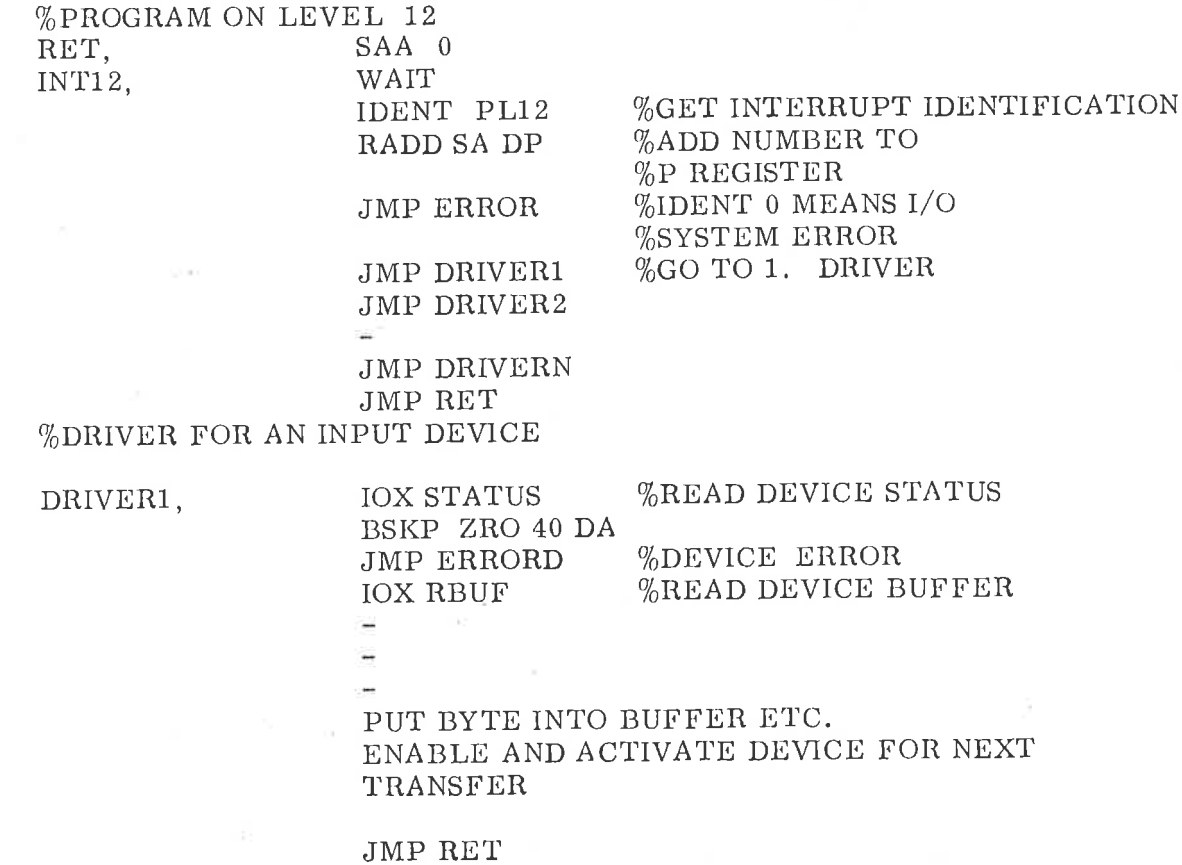

## THE INTERRUPT SYSTEM

tn

The NORD-12 interrupt system is designed to simplify programming, and to allow multiprogramming at extremely high efficiency.

This is achieved by use of <sup>a</sup> complete set of registers and status indicators for each program level.

There are <sup>16</sup> program levels in NORD-12 and therefore 16 sets of registers and status indicators. Each set consists of: A, D, T, L, X and <sup>B</sup> registers, program counter, and each of the status indicators O, Q, Z, C, M, and K.  $\therefore$ 

The context switching from one program level to another is completely automatic, and requires only 2.0  $\mu$ s; the saving and unsaving of all registers and status indicators are included.

In addition to the <sup>16</sup> program levels, there is <sup>a</sup> maximum of <sup>512</sup> vectored interrupts connected to each of the program levels 13, 12, <sup>11</sup> and 10.

For the vectored interrupts there is an automatic priority identification mechanism, thus no polling of interrupts is necessary.

The arrangement of the <sup>16</sup> program levels are as follows:

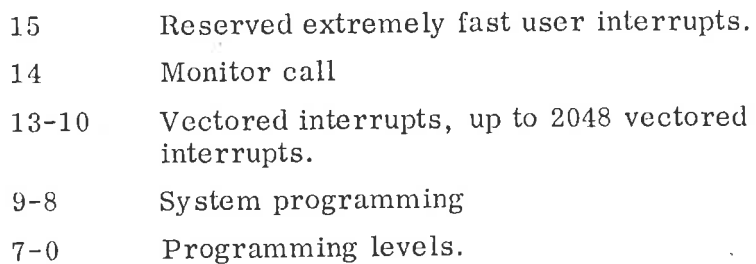

The priority is increasing, program level <sup>15</sup> has the highest priority, program level <sup>0</sup> the lowest. -

The structure of <sup>a</sup> large programming system may be greatly simplified by the use of these program levels where independent tasks may be organized at different program levels with all priority decisions deter mined by hardware, and with almost no overhead because of the rapid context switching.

All <sup>16</sup> program levels can be activated by program control. In addition program levels 15, 13, 12, <sup>11</sup> and <sup>10</sup> may also be activated from external devices.

 $5 - 1$ 

## Control of Program Levels

The program level to run is controlled from the two 16-bit registers:

PIE Priority interrupt enable

PID Priority interrupt detect

Each bit in the two registers is associated with the corresponding program level. The PIE register is controlled by program only. The PID register is controlled both by program and hardware interrupts. At any time, the highest program level which has its corresponding bits set in both PIE and PID is running.

The actual hardware mechanisms for this are as follows:

The number of the current program level is called PL  $(0 \le PL \le 15)$ , and this 4—bit PL register controls which register set (context block) to use.

All the time the PL number is compared to <sup>a</sup> 4-bit register PIK. At any time, PIK contains the number of the highest program level<br>which has its corresponding bits set in both PIE and PID. Whenever which has its corresponding bits set in both PIE and PID. PIK becomes different from PL, an automatic change of context block<br>will take place through a short micro-program sequence. This will take place through a short micro-program sequence. sequence will do the following:

- 1) Read PL and store it in the PVL register, previous program level.
- 2) Read PIK and store it into PL.
- 3) Resume operation with a new register set determined by PL.

This complete sequence requires only 2.0  $\mu$ s, from the completion of the instruction currently working when the interrupt took place, and until the first instruction is started on the new level with its new set of register and status.

The programming control of the interrupt system is as follows:

PID and PIE may be read to the A register with the instructions

TRA PID and TRA PIE

Three instructions are available for the setting of these registers

## TRR PID and TRR PIE

The TRR instruction will copy the A register into the specified register.

 $5.1$ 

## MST PID and MST PIE

The MST, masked set, instruction will set the bits in the specified register to one where the corresponding bits in the <sup>A</sup> register are ones. (The <sup>A</sup> register is used as <sup>a</sup> mask for selection of which bit to set.)

## MCL PID and MCL PIE

The MCL, masked clear, instruction will reset to zero the bits in the specified register where the corresponding bits in the <sup>A</sup> register are ones.

In addition to TRA, TRR, MCL and MST the PID register is also controlled in the following ways:

External interrupts may set PID bits 15, 13, 12, 11, 10.

The resetting of PID bits is also controlled by the WAIT instruction, which will reset PID on current program level. (The WAIT instruction is also called "Give up Priority".)

For example <sup>a</sup> program on program level 14, which issues <sup>a</sup> WAIT instruction, will cause <sup>P</sup> ID bit <sup>14</sup> to be zero, which again will cause <sup>a</sup> new program level to be entered because PIK became different from PL  $(= 14)$ .

The interrupt system is also controlled by the two instructions,

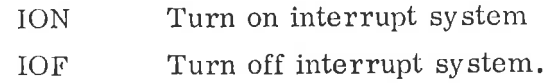

When power is turned on, the power —up sequence will reset PIE and PL and the register— set on program level zero will be used.

The ION instruction will resume operation at the highest program level at the time ION is executed, if <sup>a</sup> condition for change of program levels exists the ION instruction will be the last instruction executed at the old program level, and the <sup>P</sup> register at the old program level will point to the instruction after ION.

The IOF instruction will turn off the mechanisms for changing of program level, and PL will remain unchanged.

IOF and ION may also be used to disable the interrupt system for short periods, for example in order to prevent software timing hazards.

### 5. 1. 1 Program Level Activation

All program levels may be activated by program, by setting the appropriate bits in PIE and PID.

Example:

If program level <sup>9</sup> is already enabled, bit <sup>9</sup> in' PIE is set, then the program level is activated from <sup>a</sup> lower program level by setting bit <sup>9</sup> in PID.

 $\in$  SAA  $\,$  0 BSET ONE 110 DA %SET BIT 9 TO ONE MST PID ' %SET PID BIT 9 NEXT, .........

The MST PID will be the last instruction executed, and the <sup>P</sup> register at the lower program level will point to the NEXT instruction.

Note that it is not possible to program-activate <sup>a</sup> program level which already is activated (i.e. , has its PID bit set to one), if it is tried, the program level will only be entered once.

## Initialization of Interrupt System

The initialization of the NORD-12 interrupt system is simple. After power—up, PIE and PL will be zero and register block zero is in use. The initialization sequence must include the following:

1) Enabling of the desired program levels by setting PIE.

 $5.2$ 

2) The program counter on all program levels used have to be initialized. The program counter must point to the entry point of that particular program level.

> The remaining initialization of registers may be performed either at program level itself at the time of the first entry, or together with the initialization of the program counter.

3) The last instruction in the initialization sequence is ION.

## 5. <sup>3</sup> Interrupt Program Organization

<sup>A</sup> program at <sup>a</sup> program level will typically be organized as <sup>a</sup> loop, which is executed once each time the program level is activated:

ENTRX, -  $\%$ FIRST ENTRY POINT WAIT %GIVE UP PRIORITY JMP ENTRX .

If response time is important the following organization is better:

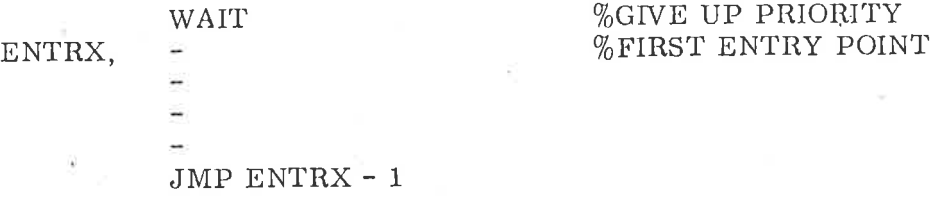

Note that <sup>a</sup> WAIT instruction on program level zero will reset PID bit zero, but since there are no program levels with lower priority, the program on program level zero will be re-entered at the instruction following the WAIT.

### $5.4$ Internal Interrupts

Program level 14 is reserved for internal interrupts. On NORD—lz these internal interrupts are caused by the MON, Monitor .Call instruc tion, see also Section 3. 4. 2.

To speed internal interrupt processing an instruction for reading the previous level is provided. This is done with the instruction

## TRA PVL

which reads the PVL register, previous program level (level causing internal interrupt) into bits 3—6 in the A register, with remaining bits in the A register being equal to the code for inter—register read the P register, i.e., the contents of the A register:

## IRR  $\lt$ previous level<sub>8</sub> \* 10<sub>8</sub> > DP

This technique gives <sup>a</sup> very fast access to the P register of the program level causing the internal interrupt.

Example:

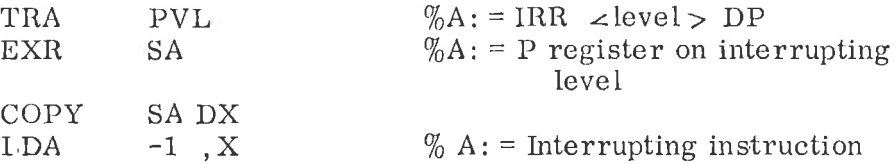

Note: PVL is only set when enterin level 14 from <sup>a</sup> level with lower priority. Care should be taken so that programs on level 14 and level 15 do not cause internal interrupts.

### 5.4.1 Monitor Call Interrupt

A monitor call has been executed. The level may be found as pre viously explained. The number of the call is automatically set to the T register on level 14.

Note that this number is 8-bit with sign-extension, (i.e. in the range  $-200<sub>8</sub>$  to  $177<sub>8</sub>$ . See Section 3.4.2.

### $5.5$ Vectored Interrupts

In NORD—12 there may be up to <sup>2048</sup> vectored interrupts: typically each physical input/output unit will have its own unique interrupt response code and priority.

These vectored interrupts must be connected to the four program levels 13, 12, 11 and 10.

The standard way of connecting is as follows:

Level 13 Real time clock

Level 12 Input devices

Level <sup>11</sup> Mass storage devices

Level 10 Output devices

The vectored interrupts are connected to the corresponding. bits in the PID register.

When <sup>a</sup> vectored interrupt occurs, the IDENT instruction is used to find out which device gave interrupt on this program level, if several devices have simultaneous interrupt. The priority is determined by which Input/Output slot the device is plugged into. For further information, see Section 4.1. 3, or the Input/Output Manual.

The IDENT instruction provides <sup>a</sup> very fast response time, and no polling of devices is required.

Pregramming example:

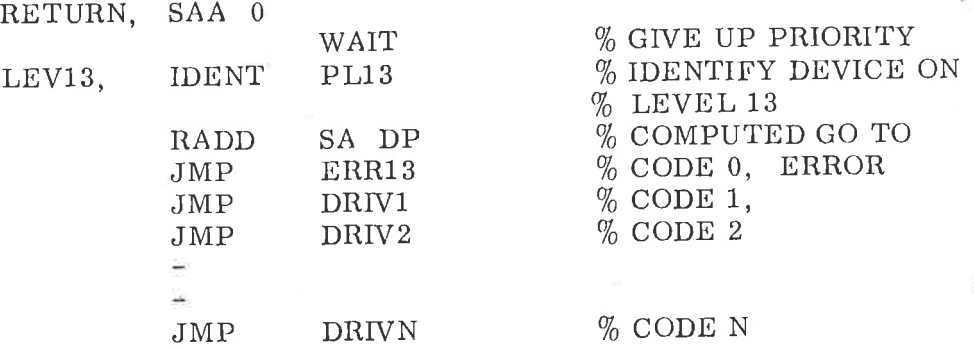

Note that only three instructions are required from time of the inter rupt until the specific Input/Output driver is entered.

The IDENT instruction will turn off the interrupt signal of the device which gave interrupt. If several devices have their interrupt signals on, the interrupt line to the corresponding PID bit will remain active, and as soon as the WAIT instruction has reset one bit in PID, this bit will be set again, and the WAIT instruction will have no effect.

## CONTROL PANEL

The NORD—12 is controlled from the same micro-program which con trols the NORD—lO. Therefore the same control panel as developed for the NORD-10 may also be used for the NORD-12. This panel is described in Chapter 7. In addition the complete micro-programmed operator communication as developed for the NORD—lO is also available for the NORD—12. This communication which requires a Teletype or visual display unit is described in Chapter 8.

## NORD-12 Control Panel

To reduce costs <sup>a</sup> special panel for the NORD—12 has been developed. This panel consists of six pushbuttons. The function of each of the buttons is given below. The panel buttons may be locked by means of a key.

### 6.1.1 Power On/Off

The power button may only be operated if the panel is unlocked. With the panel locked, none of the control buttons may be operated.

### 6.1.2 MASTER C LEAR

Pushing this button will generate a hardware master clear signal. This signal sets the control logic in the CPU and the Input/Output system to a defined state and the micro-programmed operator's communication (MOPC) is started. If the CPU is running when "MASTER CLEAR" is pushed, the program cannot be restarted by pushing the CONTINUE button, because the contents of the P and A registers are lost. The PIE register is reset by the master clear signal.

Light in the MASTER CLEAR button indicates an error input to the CPU from the operator's communication program or one of the load programs. The light is reset when the MASTER CLEAR button is pushed.

6.1

6

### 6.1. RESTART

This button generates a restart signal. When this signal is detected \_ by the micro-program in stop mode, the CPU will start in address 20. The RESTART button has no effect when the CPU is running. IF the CPU is running, the STOP button must be pushed before the RESTART. To be sure that the program has been started on level zero, the MASTER CLEAR button should also be pushed.

## LOAD

6.1.

The LOAD button starts automatic program load from a device. The device may be an Input/output device or a mass storage device, depending on the setting of a switch register (ALD) on the Panel Driver Card. The use of this register is explained in Section 8.2.4.

When a load program is active, the LOAD button lights.

### 6.1. 5 **CONTINUE**

When this button is pressed, the machine starts running from the address specified by the P register. The level is given by the contents of the PIE and PID registers. If the MASTER CLEAR is first pressed, PIE is cleared and the program is started on level zero.

### 6.1. 6 STOP

Pushing this button stops the machine i. e. , the micro—program running in stop mode is started. The stop mode is indicated by light in the STOP button.

## $7 - 1$

## NORD-lO OPE RATOR'S PANEL

Panel Elements

The operator's panel for the NORD-10 computer has the following elements:

- 1. An 18—bit switch register
- 2. An 18-bit light diode register
- 3. <sup>16</sup> selector pushbuttons and 16 associated light emitting diodes.
- 4. <sup>8</sup> mode indicators
- 5. A two-digit display and two pushbuttons
- 6. 10 control buttons
- 7. Power on/off button

### $7:2$ 18—bit Switch Register

This register is used to present 18-bit data to the CPU. Normally only 16 of these are used, the switches may be read from program with the "TRA OPR" instruction. In installations with big memory, more than 64K. 18 switches and lamps may be needed to represent the possible 18-bit addresses.

18—bit Light emitting Diode Register

This is used to display 16—bit data or 18—bit addresses from the CPU. Register contents, addresses and contents of memory locations may be displayed in this register. The register 16—bits can be set with the "TRR LMP" instruction (the user register (see below) must be selected).

7.4

7.3

7. 1

 $\overline{7}$ 

<sup>16</sup> Selector Pushbuttons and <sup>16</sup> associated Light emitting Diodes.

These pushbuttons are used to select one of <sup>16</sup> possible registers to be displayed in the data display register. When one button is pushed , (a register selected) this is indicated with light in the associated diode above the button.

The possible register selections are:

ACTIVE

LEVELS : When this button is pushed, the data display (described above) will show the active program levels. <sup>16</sup> diodes (0—15) are used, one for each of the <sup>16</sup> levels. In this mode the lamps are provided with after—glow so that it is possible to observe a single instruction on <sup>a</sup> program level.

## ND-06.001.01

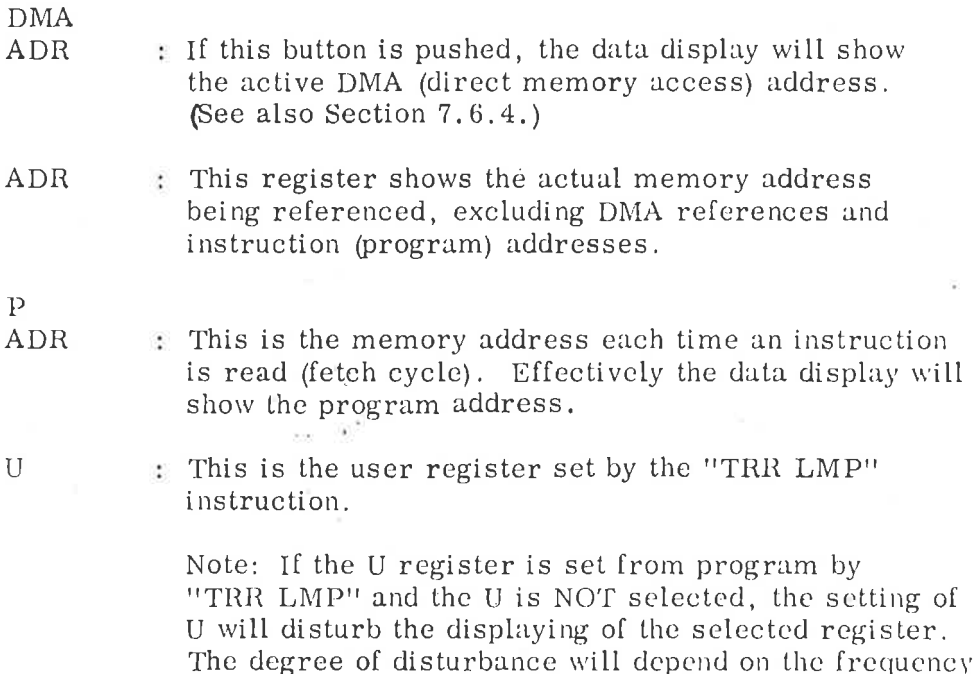

DA TA Displays data going to and from memory and on the l/O-bus.

of the U updating related to the panel interrupt frequency.

EXM This selection has two uses:

p

U

<sup>C</sup> PU in STOP

The data display will show the contents of the memory location whose address is set in the switch register when the SET ADDRESS button was last pushed (see below). When the CPU stops, this address is preset to zero. (The selected address is always zero alter pushing the SINGLE INSTR button).

Use of the '/' (see Section 8.1.2) in MOPC will also set the memory address displayed.

CPU runs

The data display will show the contents of the memory location whose address is set in the switch register. The memory location is sampled after each panel inter rupt, (about every 20 ms).

IR

This selection will display the CPU instruction register.

STS, P. L. B. X, T. A. D.

If one of these is selected, the data display will show the contents of that register. The register is sampled at each panel interrupt. There is <sup>a</sup> complete set of these registers on each of the <sup>16</sup> interrupt levels, so one has to select the appropriate level when one of these registers is examined, see Section 7.5.

# ND-OG.001.01

### 7.5 Display Level select

This consists of two pushbuttons,  $"+"$  and  $"-"$ , and a two-digit display. By means of the two buttons, the level may be stepped up or down. The contents of the display show the selected level. If the display is stepped outside the limits  $0-15$ , the 2 digit display will show the active program level and the selected register (STS, P, L, B, X, T, A or D) is taken from the active level.

### 7.. Control Buttons

These <sup>10</sup> pushbuttons are used to control the CPU and to modify registers and memory. The function of each of the buttons is given below. '

### 7 . 6. <sup>1</sup> MASTER CLEAR

Pushing this button will generate a hardware master clear signal. This signal sets the control logic in the CPU and the Input/Output system to <sup>a</sup> defined state and the micro-programmed operator's communication (MOPC) is started. If the CPU is running when "MASTER CLEAR" is pushed, the program cannot be restarted by pushing the CONTINUE button, because the contents of the P and A registers are lost. The PIE register is reset by the master clear signal.

Light in the MASTER CLEAR button indicates an error input to the <sup>C</sup> PU from the operator's communication program or one of the load programs. The light is reset when the MASTER CLEAR button is pushed.

### $7.6.2$ RESTART

This button generates a restart signal. When this signal is detected by the micro—program in stop mode, the CPU will start in address 20. The RESTART button has no effect when the CPU is running. If the CPU is running, the STOP button must be pushed before the RESTART. To be sure that the program has been started on level zero, the MASTER CLEAR button should also be pushed.

## LOAD

The LOAD button starts automatic program load from <sup>a</sup> device. The device may be an Input/Output device or a mass storage device, de pending on the setting of <sup>a</sup> switch register (ALD) on the Panel Driver Card. The use of this register is explained in Section 8.2.4.

When <sup>a</sup> load program is active, the LOAD button lights.

ND-06.001.01

 $7.6.3$ 

## 7.6.4 DECODE ADDRESS

This button is used in connection with the displaying of addresses (DMA ADR, ADR or P ADR selected). When this button is pushed, the address is not displayed directly. The address space is divided into 4K segments and each bit in the display register represents one segment. Bit 0 is lighted if addresses  $0 - 7777<sub>8</sub>$ are used, etc. Light in the button indicates the state of the address display register.

## 7.6.5 SET ADDRESS

When the machine is' in stop mode and a memory examine is wanted. the address must be set up in the panel switch register and the SET ADDRESS button pushed. The address is now saved and is not changed before the SET ADDRESS button is pushed again with a new content in the switch register. This address is also changed when <sup>a</sup> memory examine is executed from the console device (character"/" used).

Note that this button is used in stop mode only. When the machine is running, the address in the switch register is used directly.

When the machine enters stop mode. the register used by the set address function is set to zero. This means that after <sup>a</sup> single instruction the examined address is zero.

## 7.6.6 DEPOSIT

When an address is selected with the SET ADDRESS button, the contents of this cell may be changed with the DEPOSIT button. The new contents are set up in the switch register and the DEPOSIT button pushed. The display selection must be EXM.

## 7.6.7 ENTER REGISTER

This button is used to load <sup>a</sup> register. One of the registers STS, P, L, B, X, T, A or <sup>D</sup> is selected with the register selection switches. Level is selected with the level selector. The contents of the switch register are now stored in the selected register when the ENTER REGISTER button is pushed.

## 7.6.8 SINGLE INST.

Pushing the SINGLE INSTRUCTION button causes <sup>a</sup> program to ad vance one instruction. The address is taken from the <sup>P</sup> register and the CPU goes back to stop mode after execution of one instruction. The instruction is executed on the level given by the PIE and PID registers.

## ND-06.001.01

### 7.6.9 CONTINUE

When this button is pressed, the machine starts running from the address specified by the P register. The level is given by the contents of the PIE and PID registers. If the MASTER CLEAR is first pressed. PIE is cleared and the program is started on level zero.

Light in the CONTINUE button indicates that the CPU is running.

### 7.6.10 STOP

Pushing this button stops the machine i. e. , the micro—program running in stop mode is started. The stop mode is indicated by light in the STOP button.

 $7.7$ Mode Indicators

PROTECTED

PROTECTED

USER Indicates that the program is running on ring <sup>0</sup> (see Section 6.5).

USER Indicates that the program is running on ring <sup>1</sup> (see Section 6. 5).

SYSTEM Indicates that the program is running on ring <sup>2</sup> (see Section 6. 5).

SYSTEM Indicates that the program is running on ring <sup>3</sup> (see Section 6. 5).

INTERRUPT Indicates that the interrupt system is turned on i. e. , an ION instruction has been executed.

PAGING Indicates that the paging system is turned on, i. e. , PON instruction has been executed.

IDLE Indicates interrupt system on, and that the CPU is running on level zero.

TEST Not used.

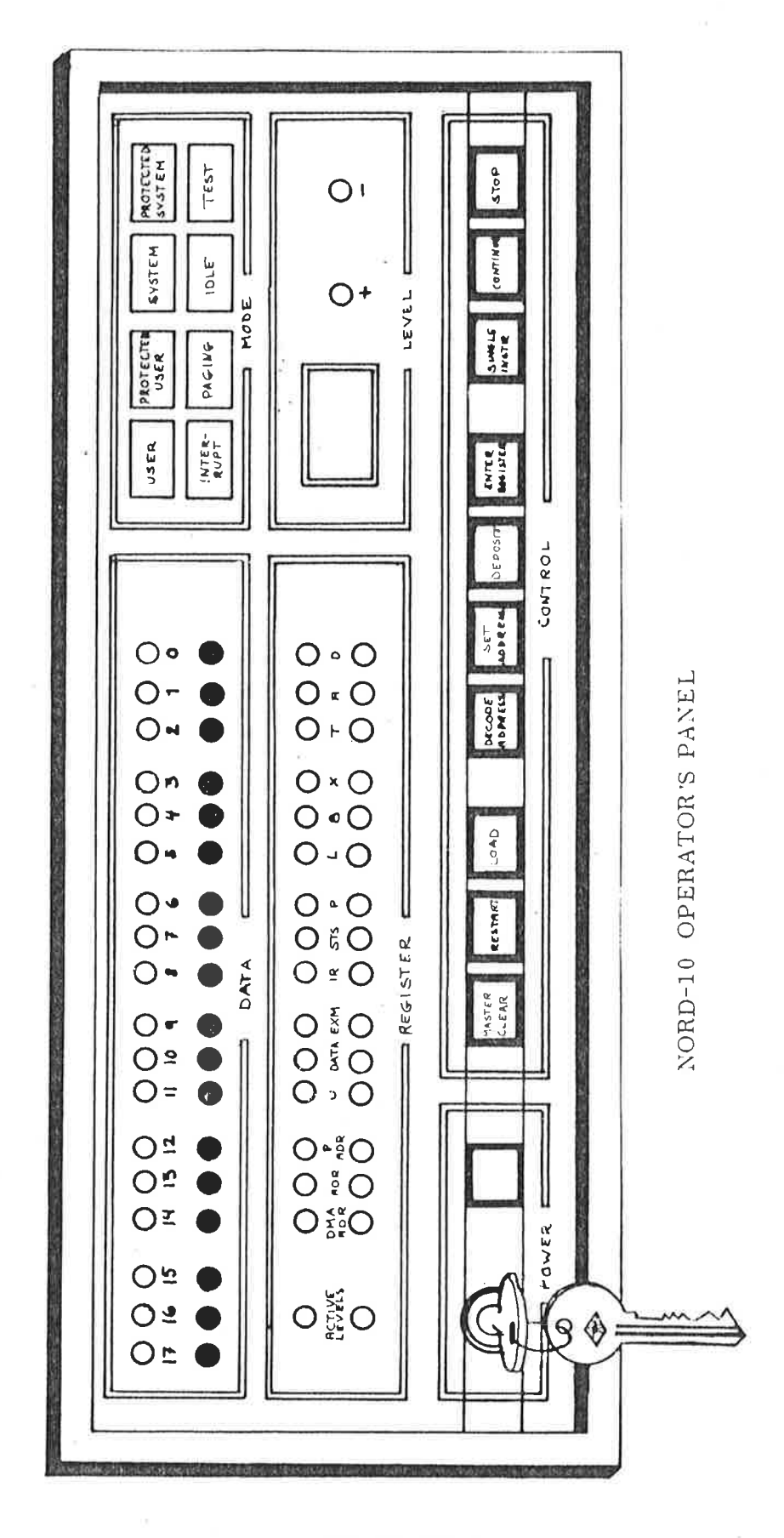

ND-OG. 001. 01

## OPERA TOR 'S C OMMUNICATION

8

The NORD-lO/NORD—IZ has a micro program in the read only memory for communication between the operator and the machine. This program is called MOPC (Micro programmed Operator's Communication).

MOPC is always running when the machine is in stop mode, or the state of the machine, when MOPC is running, is defined as the stop mode.

To control <sup>a</sup> NORD-lO or a NORD-12 two different operator's panels are available. The panel'specifically developed for the NORD—lO is described in Chapter 7. The smaller panel developed for the NORD-12 is described in Chapter 6, in the NORD—12 Reference Manual. Both panels are available for NORD-lO and NORD—12, and one of these panels must be selected.

When in STOP mode the NORD-10/NORD-12 micro-program is designed in such a way that either the large operator's panel or the console device (Teletype or Visual display unit) may completely control the NORD-lO or NORD—lZ. (For special applications the console device may be omitted).

The NORD-l 0/NORD-12 operator's communication includes bootstraping programs and automatic hardware load from both character oriented devices and mass storage devices.

When communicating with the MOPC program, the following characters are legal input chatacters:

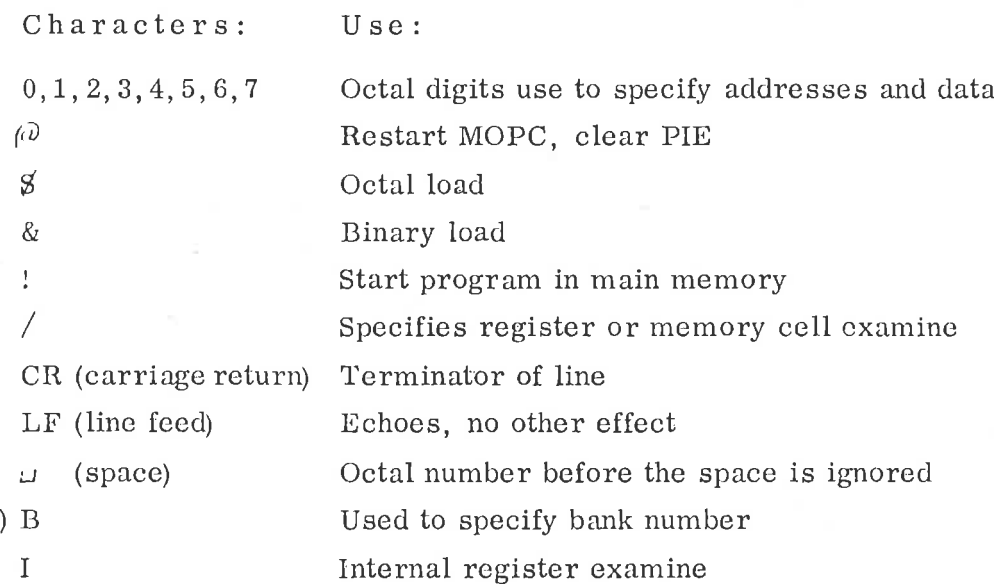

\*) Does not apply for NORD-12.

 $8 - 1$ 

<sup>R</sup> Specifies operation on one of the eight registers STS, D, P, B, L, A, T, X on <sup>a</sup> specified level

\* Current location counter

All other characters are ignored and followed by "?".

Functions

 $8.1 -$ 

 $8.1.1$ 

Start a Program

Format:

 $\angle$  octal number  $>$ !

The machine is started in the address given by the octal number. If the octal number is omitted, the <sup>P</sup> register is used as start address, i.e., this is a "continue function". The program level will be the same as when the computer was stopped (if Master Clear has not been pushed or  $\mathcal{D}$  typed).

8. 1. Memory Examine

Format:

 $\angle$ octal number $>$  /

The octal number before the chatacter  $''/$ <sup> $''$ </sup> specifies the physical memory address.

When the "/" is typed, the contents of the specified memory cell are printed out as an octal number.

If <sup>a</sup> CR (carriage return) is given, the contents of the next memory cell.are printed out.

Example:

717/003456 % EXAMINE ADDRESS 717

717/003456 (CR) % EXAMINE ADDRESS 717 003450 (CR)  $%$  EXAMINE ADDRESSES 720 000013 % AND 721

### 8. 1. Memory Deposit

Format:

## Octal number (CR)

After <sup>a</sup> memory examine the contents of the memory cell mat be changed by typing an octal digit terminated by CR.

## Example:

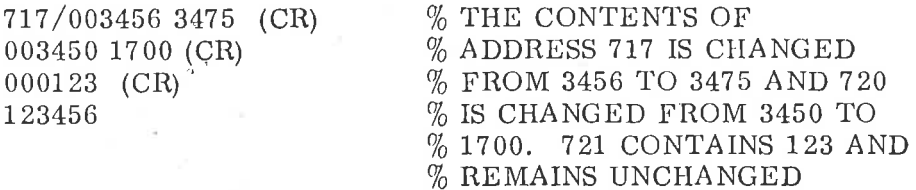

### 8 1.4 Register Examine

Format:

 $\text{1}$  < octal number > R  $\text{1}$  < octal number > /

The first octal number specifies the program level  $(0-17)$ , if this number is omitted, program level zero is assumed.

The second Octal number specifies which register on that level to examine, the following codes apply:

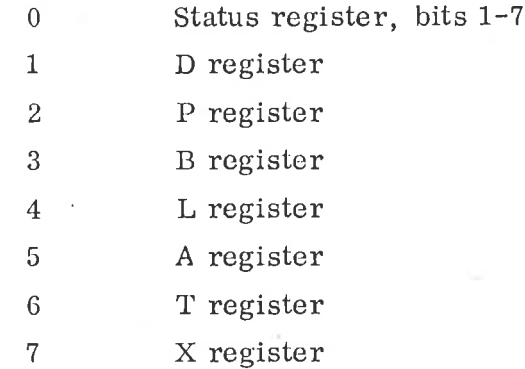

After the "/" is typed, the contents of the register are printed out.

Examples:

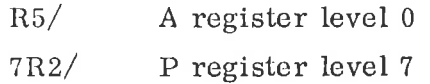

### 8. 1. <sup>5</sup> Internal Register Examine

Format:

<sup>I</sup> octal number /

The octal number specifies which internal register is examined, the following codes apply:

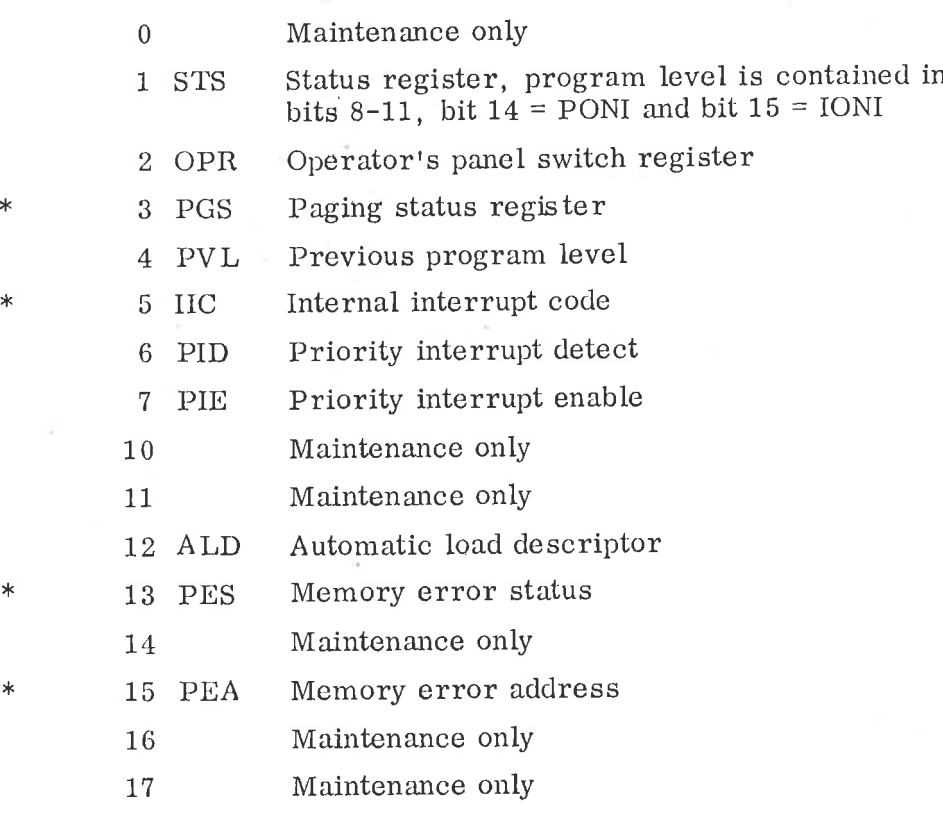

### 8.1.6 Current Location Counter

When \* is typed, an octal number is printed indicating the current address on which <sup>a</sup> memory examine or memory deposit will take place. The current location counter is set by the memory examine command /, and it is also incremented for each time carriage return is typed.

### 8.1.7 Break Function

When  $\dot{a}$  is typed, the MOPC is restarted. This function is also used to terminate an octal load. PIE is set to zero.

 $8.2*$ 

Format: \*

## octal number B

This command is used when the computer has more than 64K memory. The memory is divided into  $64K$  banks  $(0-3)$ .

This command has to be used to specify the bank number when <sup>a</sup> memory examine/deposit has to be done.

Bootstrap Loaders.

The NORD-10/NORD-12 has bootstrap loaders for both mass storage and character oriented devices. Three different load formats are standard:

Octal format load

Binary format load

Mass storage load

### 8. 2. 1 Octal Format Load

Octal load is (normally) started by typing:

physical device address  $\$\$ 

The operator's communication will start taking its input from the device with the specified'device address. The actual device must conform with the programming specification of either Teletype or tape reader. The device address is the lowest address associated with the device.

During octal load there is no echoing of characters. All legal operators commands are accepted. Illegal commands terminate the loading and "?" is typed\*\* on the console. Normally a or ! is used to terminate an octal load.

If no device address precedes the  $\beta$  command, then  $\beta$  is nearly equivalent to pushing the LOAD button on the operator's panel. (See Section  $8.2.4$ ).

<sup>\*</sup> Does not apply for NORD—12

<sup>\*\*</sup> In installations without console an attention lamp is turned on.

### 8. 2. 2 Binary Format Load

Binary load is (normally) started by typing:

## physical device address &

Loading will take place from the specified device. This device must conform with the programming specification of either Teletype or tape reader. The device address is the lowest address associated with the device.

The binary information must obey the following format:

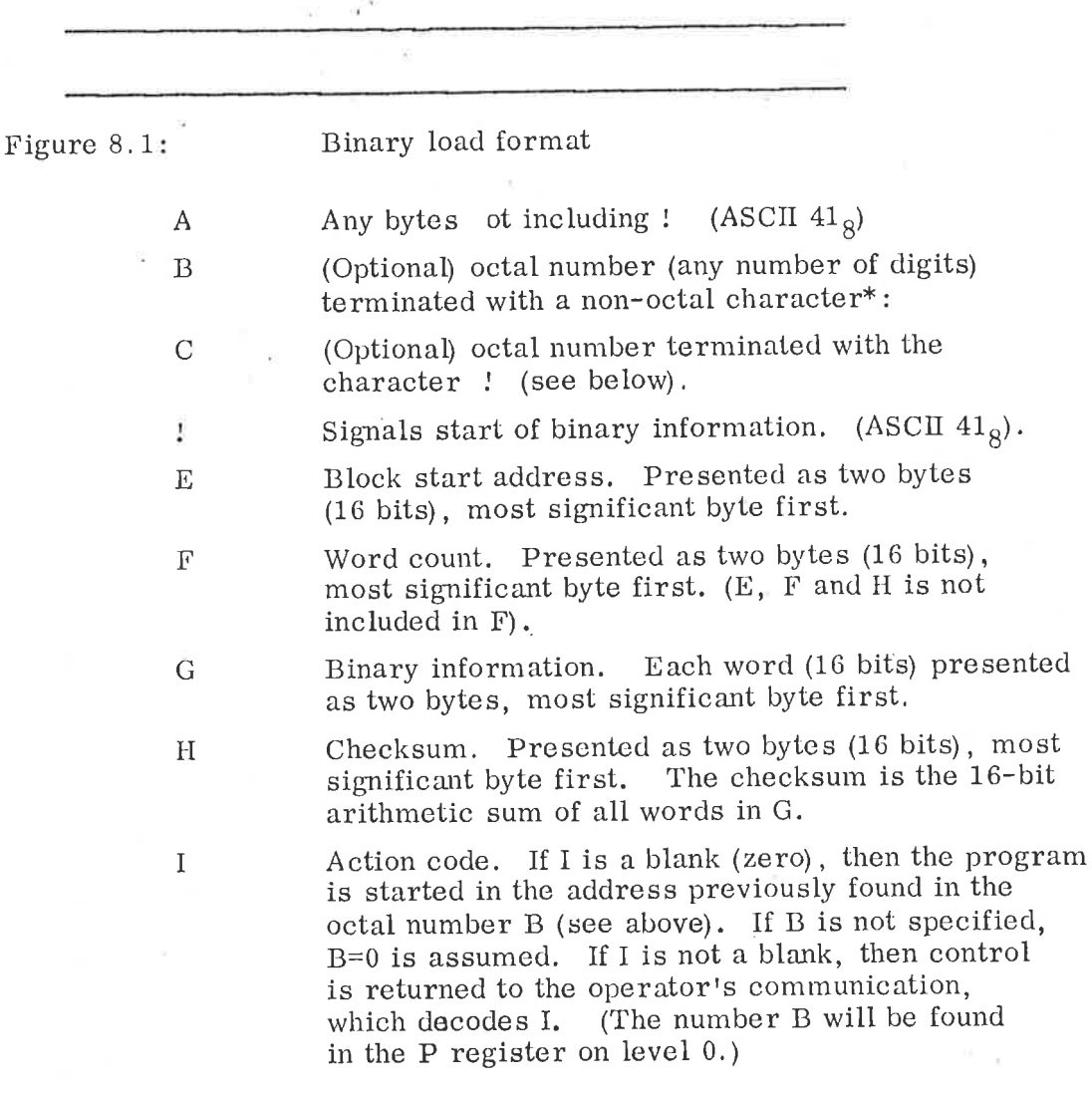

\* Line feed (ASCII  $12_8$ ) is ignored within octal numbers.

8-6

If no device address precedes the  $\&$  command, then the  $\&$  is nearly equivalent to pushing the LOAD button on the operator's panel. (See Section 8. 2. 4.)

If a checksum error is detected, "?" is typed \* on the console and control is returned to the operator's communication.

Note that the binary loader does not require any of the main memory.

The binary load will change the registers on level 0.

- 221 81

The binary load format is compatible with the format dumped by the )BPUN command in the MAC assembler.

## Mass Storage Load

.2.3

When loading from mass storage, 1K words will be read from mass storage address <sup>0</sup> into main memory starting in address 0. After <sup>a</sup> successful load, the CPU is started in main memory address 0.

If an error occurs, <sup>a</sup> new load is tried, If it is never possible to load, Master Clear must be pushed to get the micro-program out of the load sequence.

The actual mass storage must conform with either drum or disc programming specification.

Mass storage load must be started by typing  $\frac{g}{g}$  or  $\&$ , or pushing the LOAD button on the operator's panel. If ALD is not set for mass storage load the appropriate code for mass storage load must precede &.

### 8. 2.4 Automatic Load Descriptor

The NORD—lO/NORD—IZ has <sup>a</sup> 16—bit switch register called Automatic Load Descriptor (A LD)\*\*. This register specifies the load prodedure to use when the LOAD button is pushed or when a single  $\beta$  or  $\&$  is typed.

T

The ALD format is as follows

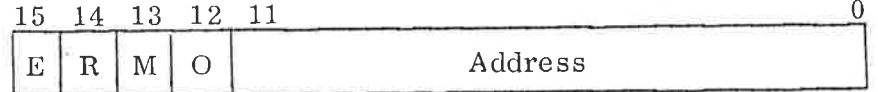

## Automatic Load Descriptor (A LD) Format

In installations without console an attention lamp is turned on.

\*\* Situated on the Panel Driver Card.

## Extensions

If this bit (bit 15) is 1, then the load function is extended. Effectively the micro program jumps to the micro address found in ALD, bits 0—11.

Note: This bit is active even if the  $\frac{g}{g}$  and  $\frac{g}{g}$  commands are preceded by a device address.

(The E bit is used when starting micro-programmed diagnostic programs. The start address is put in ALD bits  $0-11$ .

## R Restart\* \* \*

If this bit (bit 14) is 1, the load junction degenerates to <sup>a</sup> jump to main memory address:

Address =  $4 * (ALD bits 0-13)$ 

This bit is used when the bootstrap program is held in read only main memory. Note: E=0).

M Mass storage load

If this bit (bit 13) is 1, mass storage load is taken from the device whose (lowest) address is found in ALD bits  $0-10$  (unit 0). Note:  $E=R=0.$ )

## O Octal format load

If this bit (bit 12) is set, octal format load will take place from the device whose (lowest) address is found in ALD bits 0~10.

Note: & will override this bit, <sup>a</sup> single & will start <sup>a</sup> binary format load from the device whose (lowest) address is found in ALD bits 0—10.

If bit <sup>12</sup> is not set, binary format load will take place from the device whose (lowest) address is found in ALD bits 0-10.

Note:  $\oint$  will override this bit, a single  $\oint$  will start an octal format load from the device whose (lowest) address is found in ALD bits  $0-10$ . (Note:  $E=R=M=0$ .)

Not to be confused with the RESTART button on the operator's panel.
## Examples

 $8.2.5$ 

Following is a table showing possible use of the ALD setting:

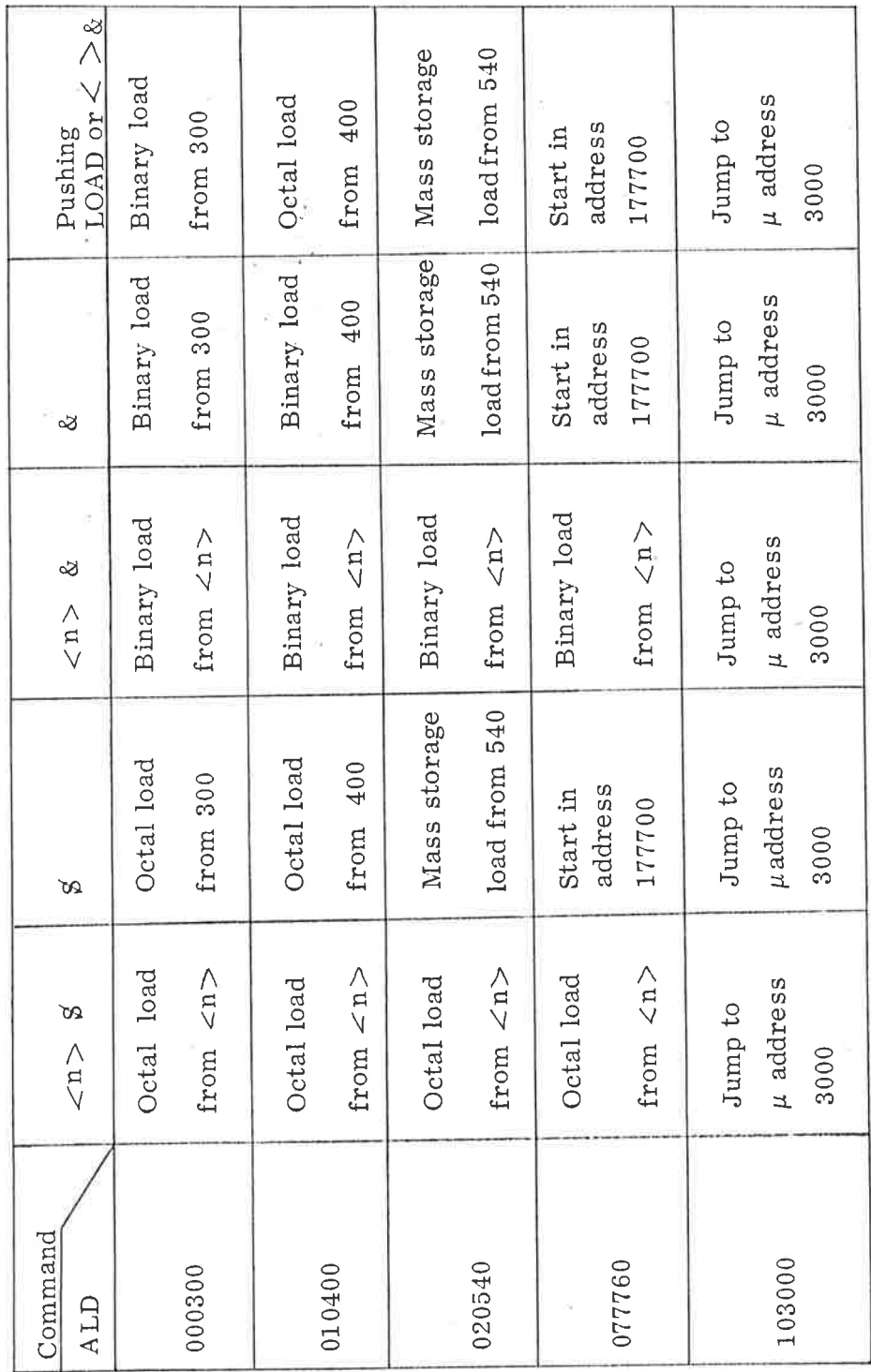

Table 8.1

 $\lambda$ 

 $8 - 9$ 

APPENDIX A

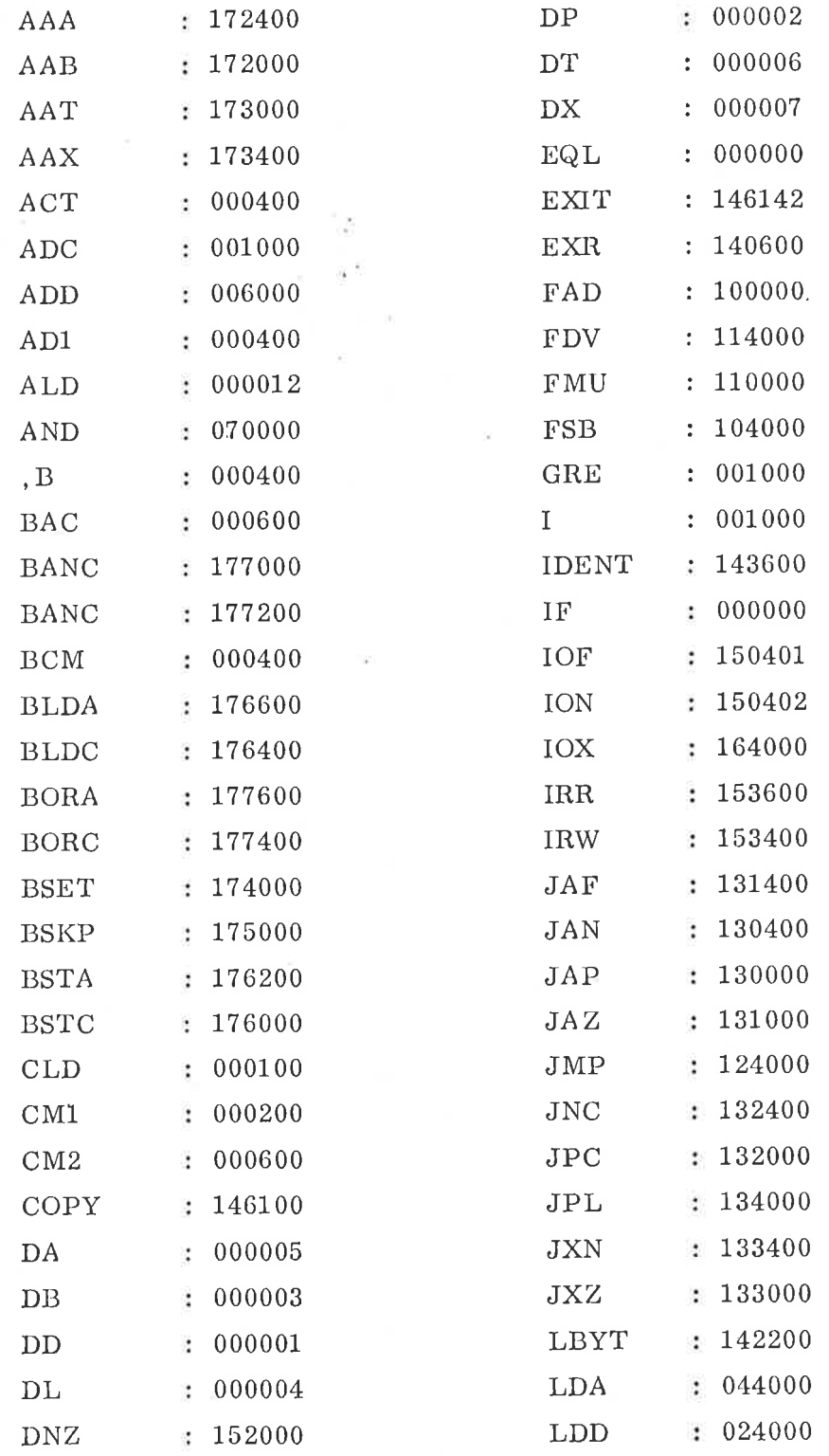

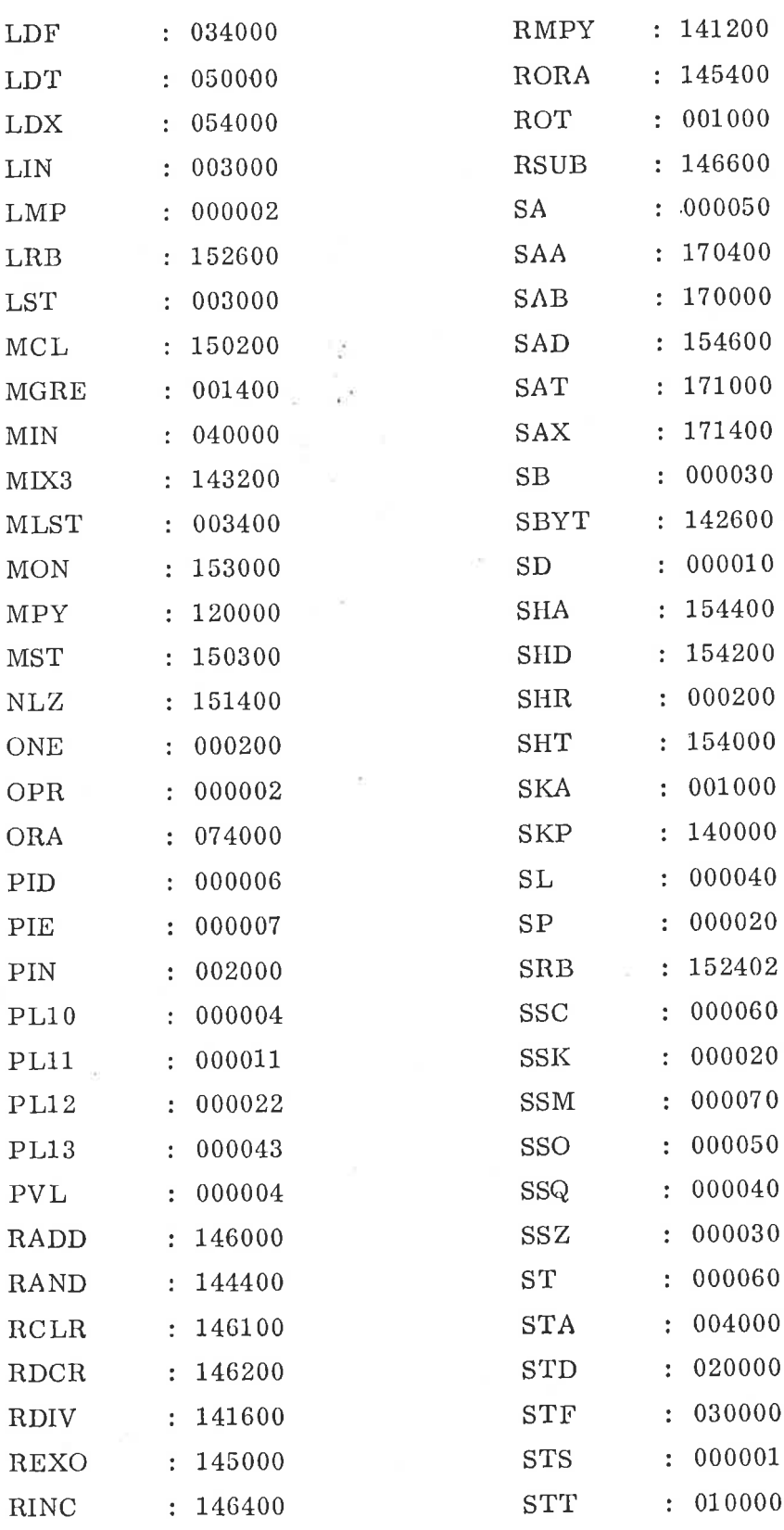

 $\bar{\mathbf{k}}$ 

 $\begin{array}{c} \frac{\partial}{\partial t} & \frac{\partial}{\partial t} \\ \frac{\partial}{\partial t} & \frac{\partial}{\partial t} \end{array}$ 

 $\frac{1}{2}$ 

 $A-2$ 

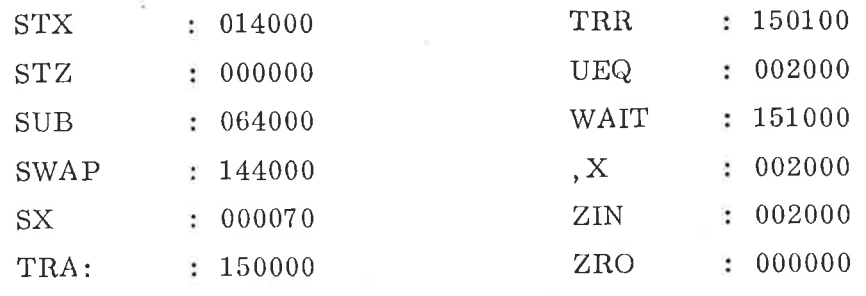

 $A-3$ 

### NORD-10/NORD-12 INSTRUCTION CODE

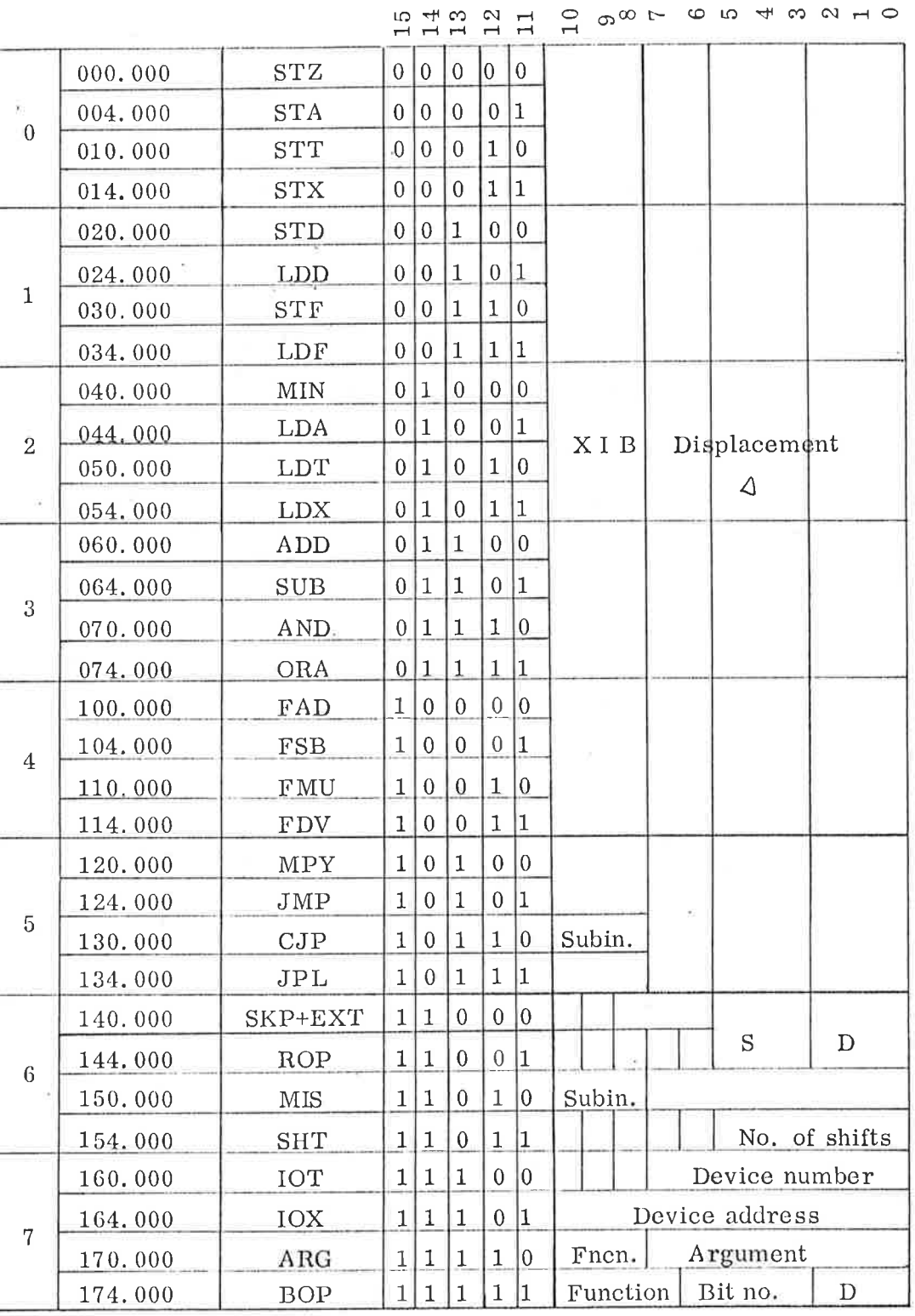

 $\sim$ 

#### APPENDIX <sup>C</sup>

#### DIFFERENCES BETWEEN NORD-lO AND NORD-lZ

This appendix is provided for those comparing NORD-10 with NORD-12.

1. Maximum memory size of the NORD—12 is 64K words. The Memory Management System option is not available for the NORD-12. With this option the maximum memory size for NORD-lO is 256K words.

- 2. The speed of the NORD-10 is 300 ns per micro-instruction<br>for NORD-12 it is 500 ns per micro-instruction. This for NORD-12 it is 500 ns per micro-instruction. gives <sup>a</sup> 5/3 ratio for floating point, for all other instruc tions consult the NORD-IO and NORD—12 Reference Manuals.
- 3. Internal hardware error interrupts are not connected to level 14 on the NORD—12, and there is no IIE (Internal Interrupt Enable) register and no IIC (Internal Interrupt Code) However, on the NORD-12 it is possible to hardwire interrupts to level 14.
- 4. NORD-12 is only available with dynamic MOS memories (4096 bit/chip), while the NORD—lO is offered with <sup>a</sup> range of different memories.
- 5. The rounding algorithm for floating point differs between NORD-lO and NORD—12. On NORD—12 there is no TG (Rounding) flip—flop in the Status Register (bit <sup>1</sup> in Status on NORD-lO) , and for NORD-12 all floating point results are truncated. On the NORD—lO the least significant bit in the result is forced to one if the result could not be exactly represented. For both the NORD-10 and NORD-12 all integers up to  $2^{32}$ –1 will be exactly represented in floating point format, and all results to this limit will also be exact.
- 6. Only NORD—lO may have a NORD—l Input/Output Channel as option.
- '7. The Memory Parity system differs between NORD—IO and NORD—IZ. On NORD-lO TRA instructions are used for reading memory parity error information, on NORD-12 the parity mechanism is an Input/Output device which plugs into an I/O Slot. For both NORD—lO and NORD—IZ Memory Parity is an option.

8. On NORD-lO the Bus Transceiver or Bus Extender is standard, this is an option on NORD-12.

 $C-1$ 

# - we want bits of the future

A/S NORSK DATA-ELEKTRONIKK ØKERNVEIEN 145 OSLO 5 NORWAY PHONE: 21 73 71 TELEX: 18284